# 30.5 LT I/O

 $30.5.1$ 

- LT 内蔵 DIO は、以下のように標準入出力以外に特殊 I/O を持っています。特殊 I/O とは、高速カウン PWM •  $: 100KHz$   $2$   $50KHz$ 
	- $: 65KHz$
	- $PWM$  : 65KHz
		- $\cdot$  100KHz 5µs ON
			- 標準入出力と特殊 I/O では、割り付ける I/O 端子や方法が異なりますので、次項をご覧ください。

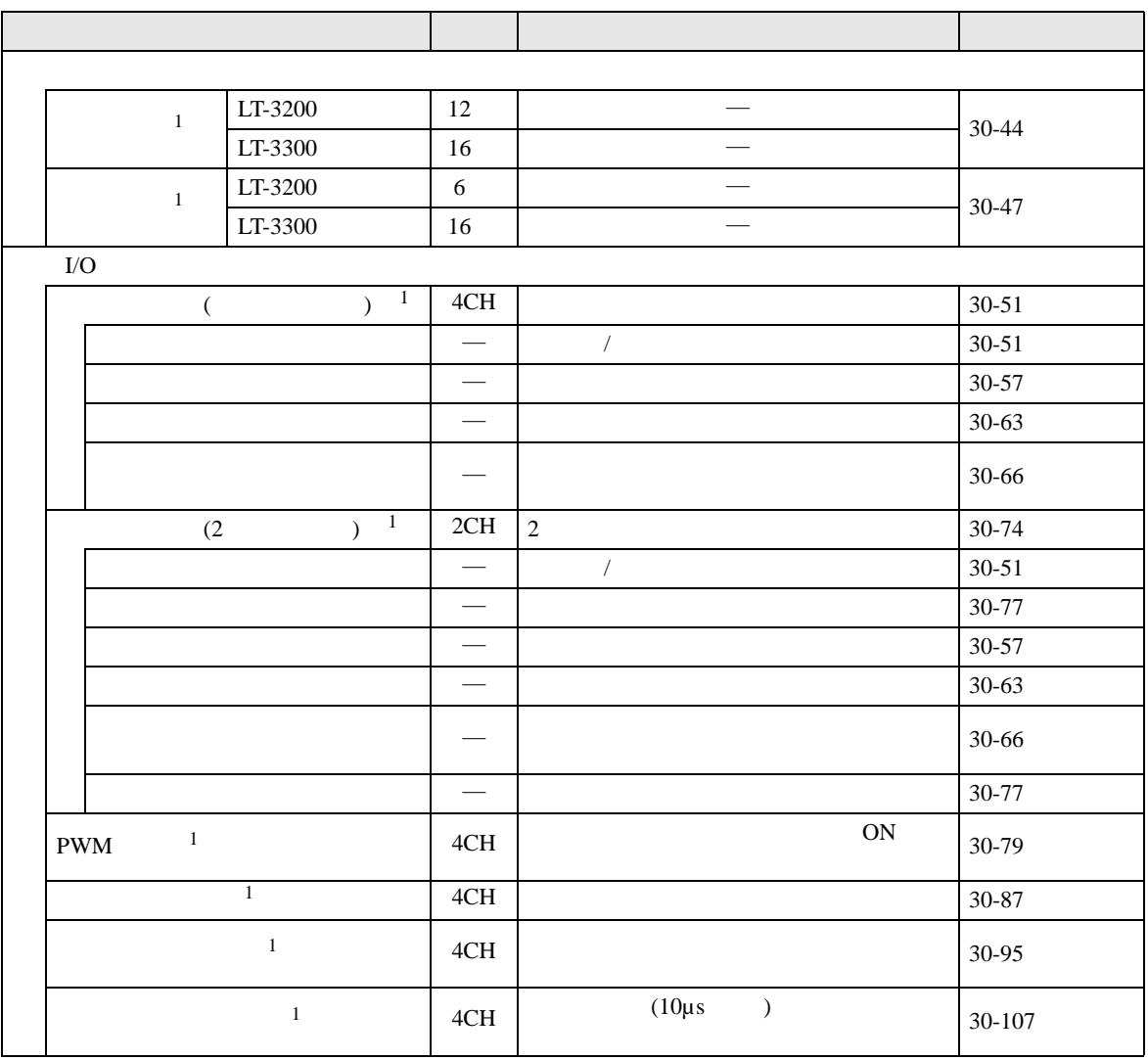

<span id="page-0-0"></span> $1$  PWM

<span id="page-1-0"></span> $30.5.2$  I/O

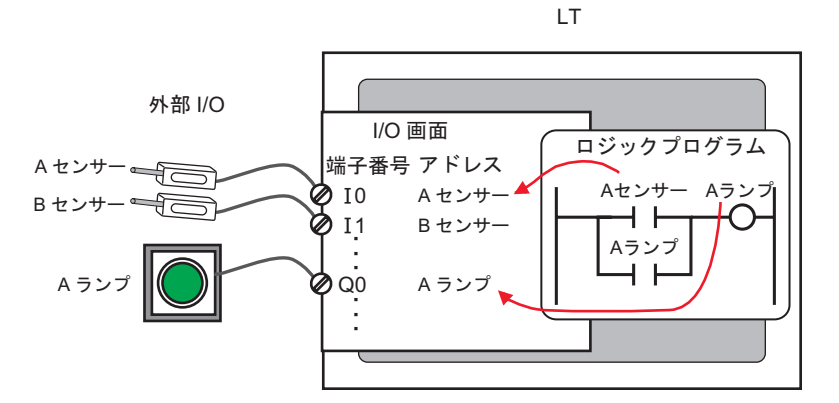

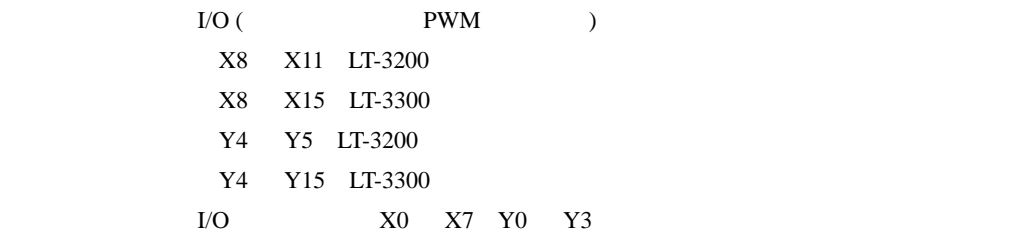

LT-3200

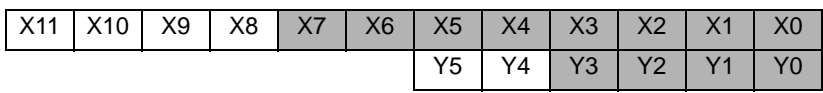

LT-3300

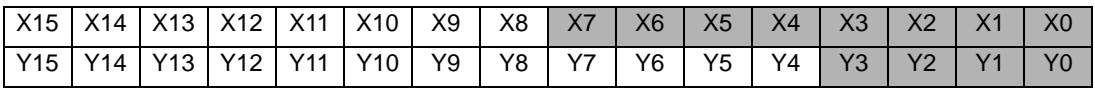

#### ■ 標準入出力、高速カウンタ、PWM 出力、パルス出力の設定  $X0$   $X7$   $Y0$   $Y3$  $2$  1 (CH) 4 GP-Pro EX X7 X6 Y3 X5 X4 Y2 X3 X2 Y1 X1 X0 Y0 CH4 CH3 CH2 CH1

[GP-Pro EX | I/O | |

LT-3200

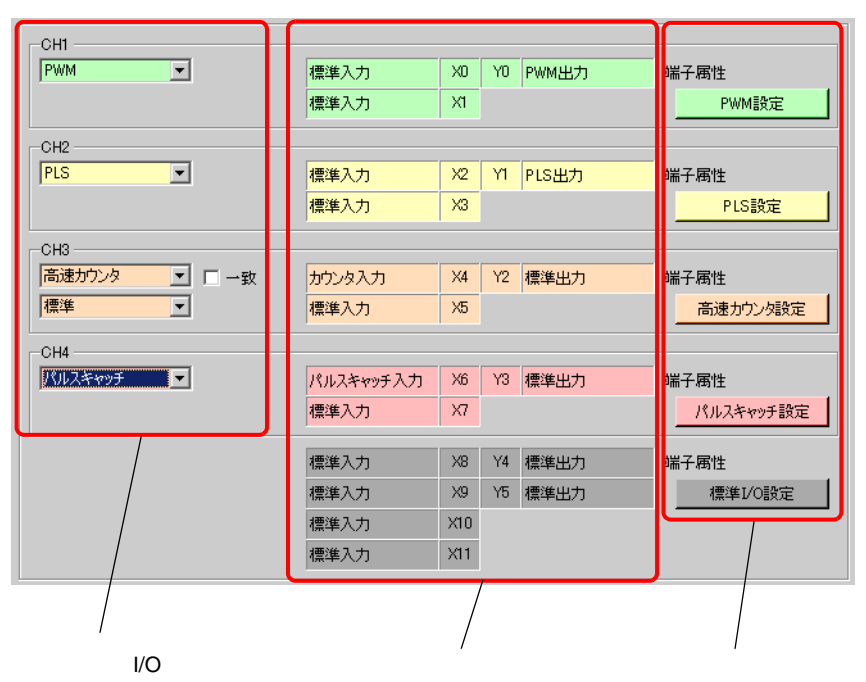

 $[$ I/O  $]$ 

I/O

 $1/O$ 

 $(2)$  )

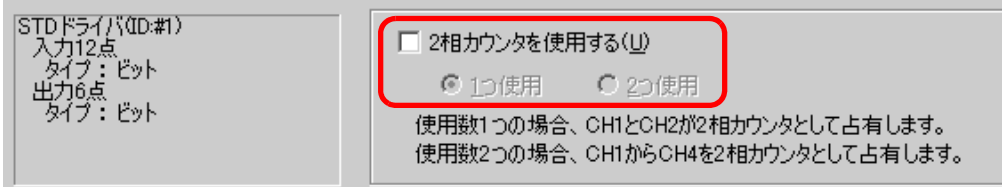

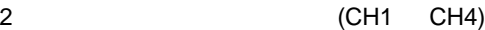

10  $\blacksquare$ 

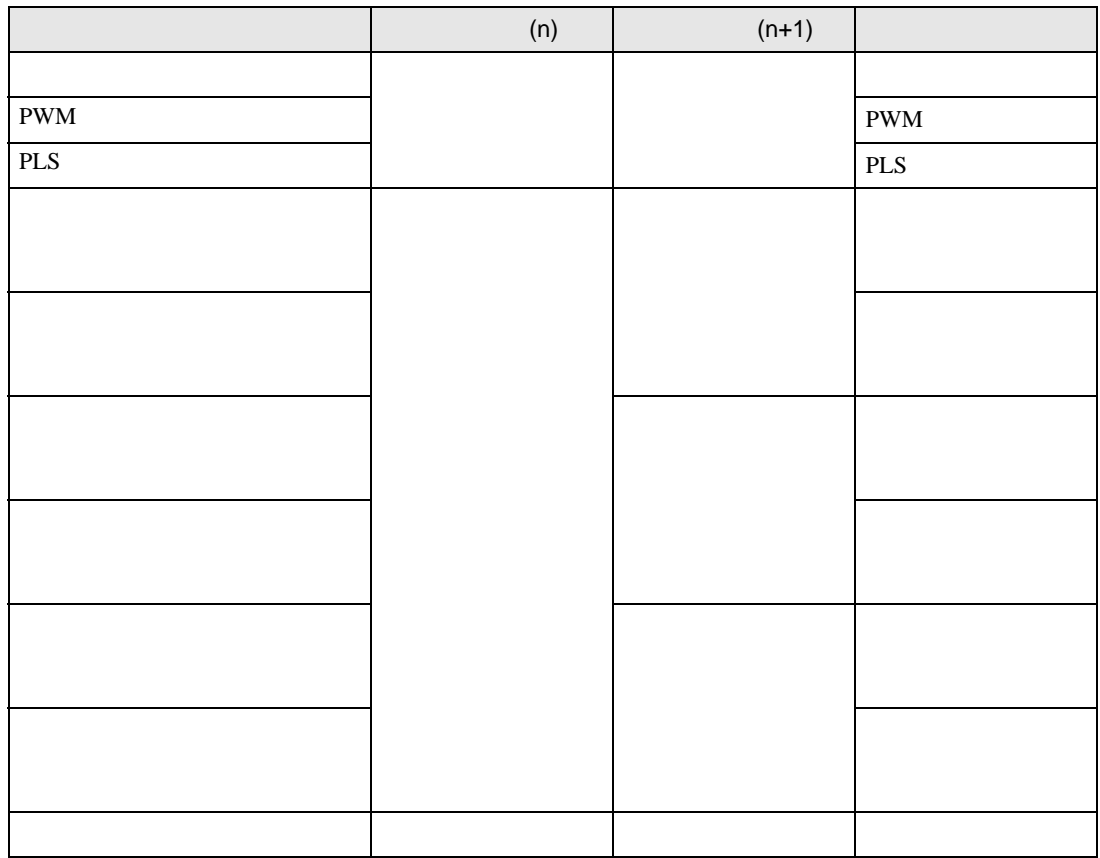

LT I/O

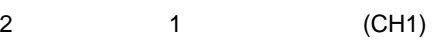

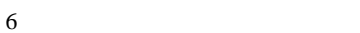

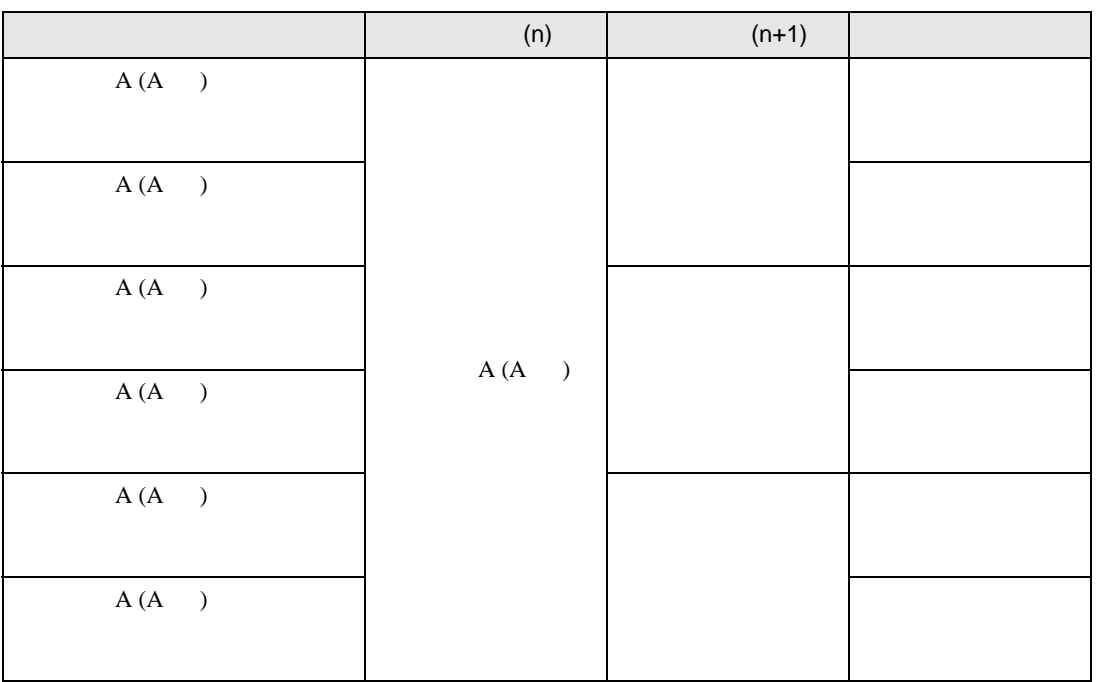

- 2 1 (CH2)
- 

 $6<sub>1</sub>$ 

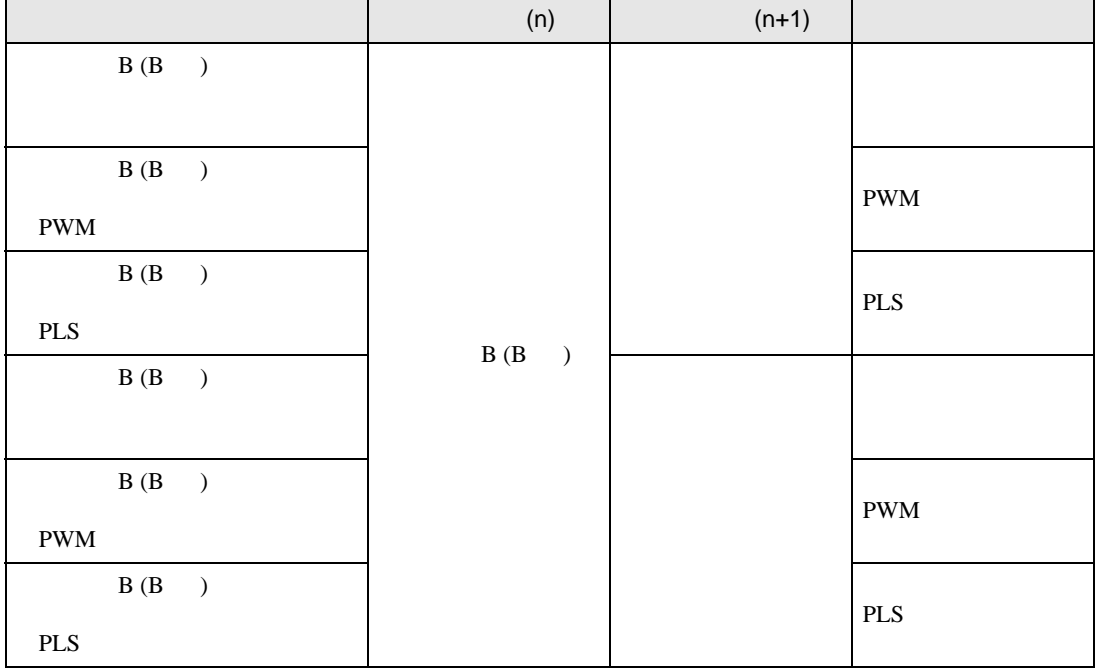

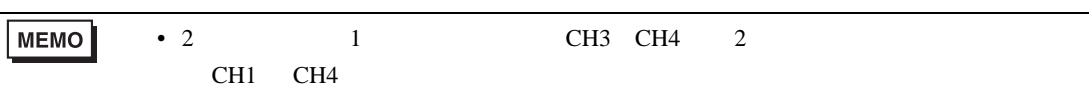

LT VO

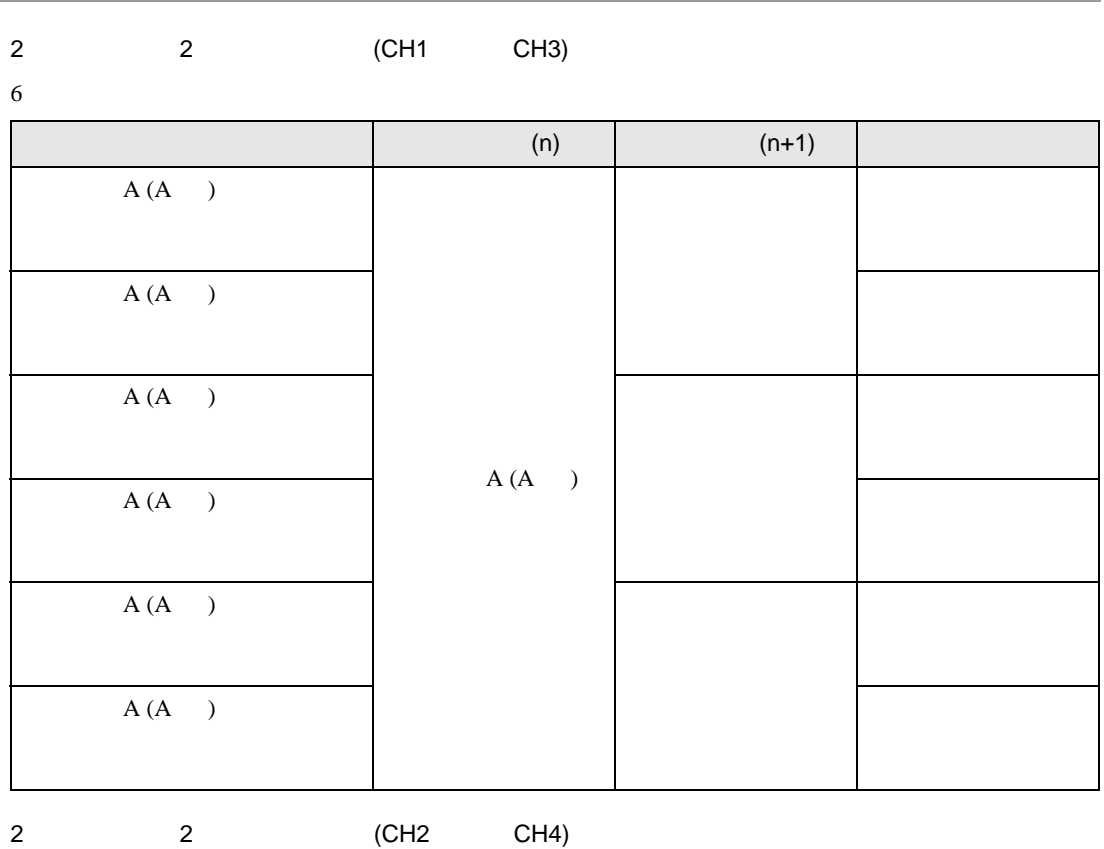

 $6<sub>1</sub>$ 

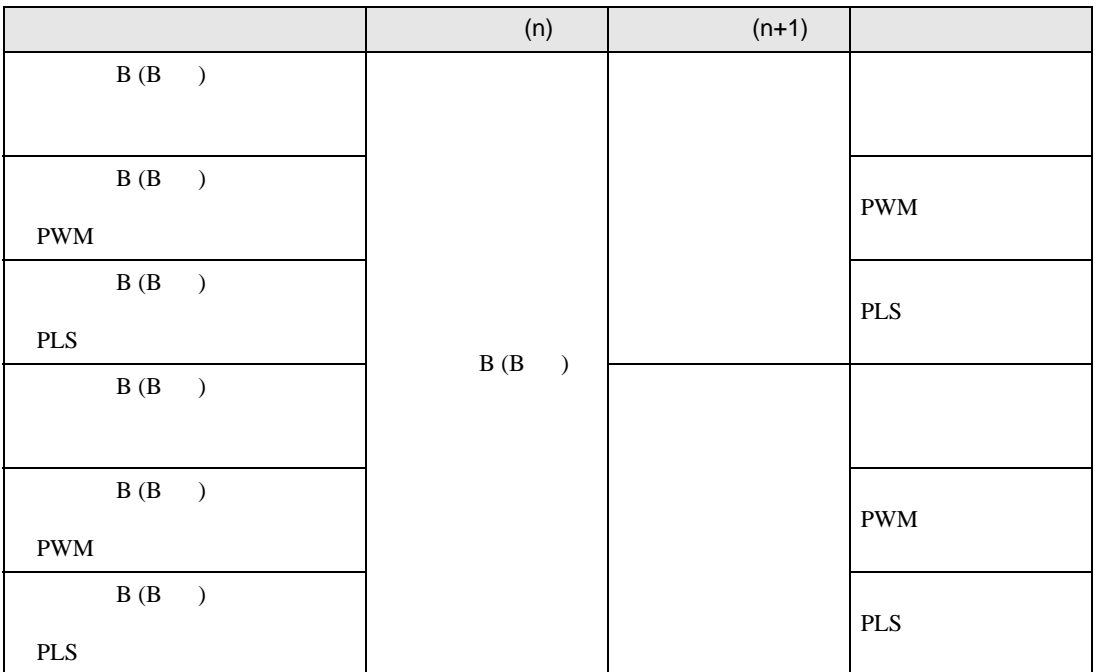

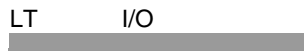

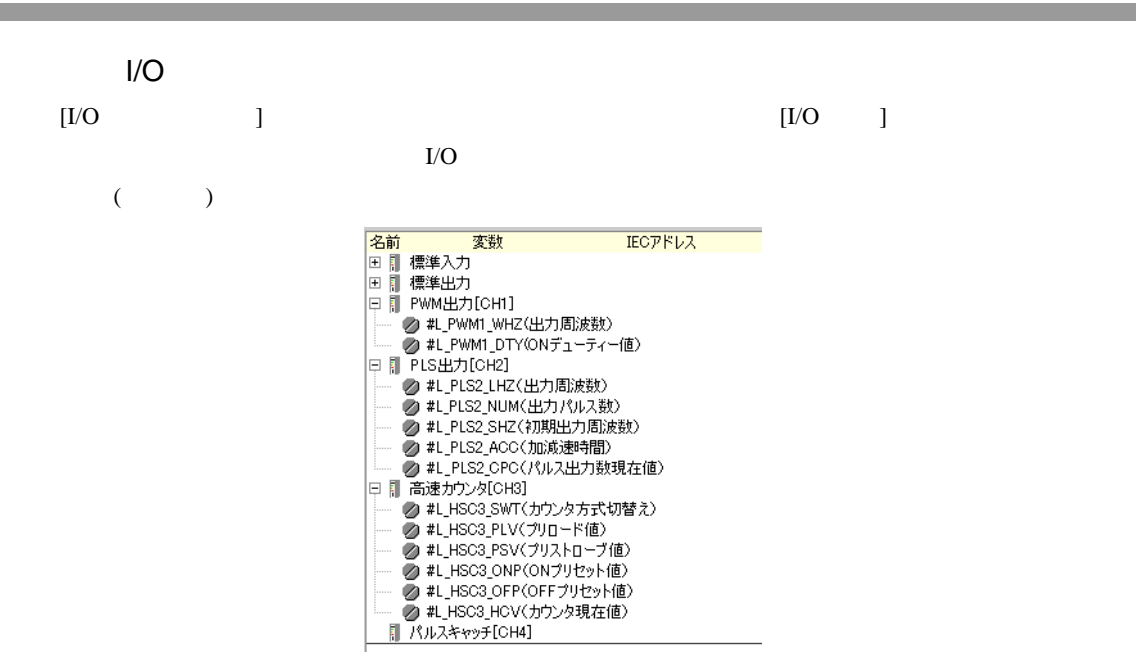

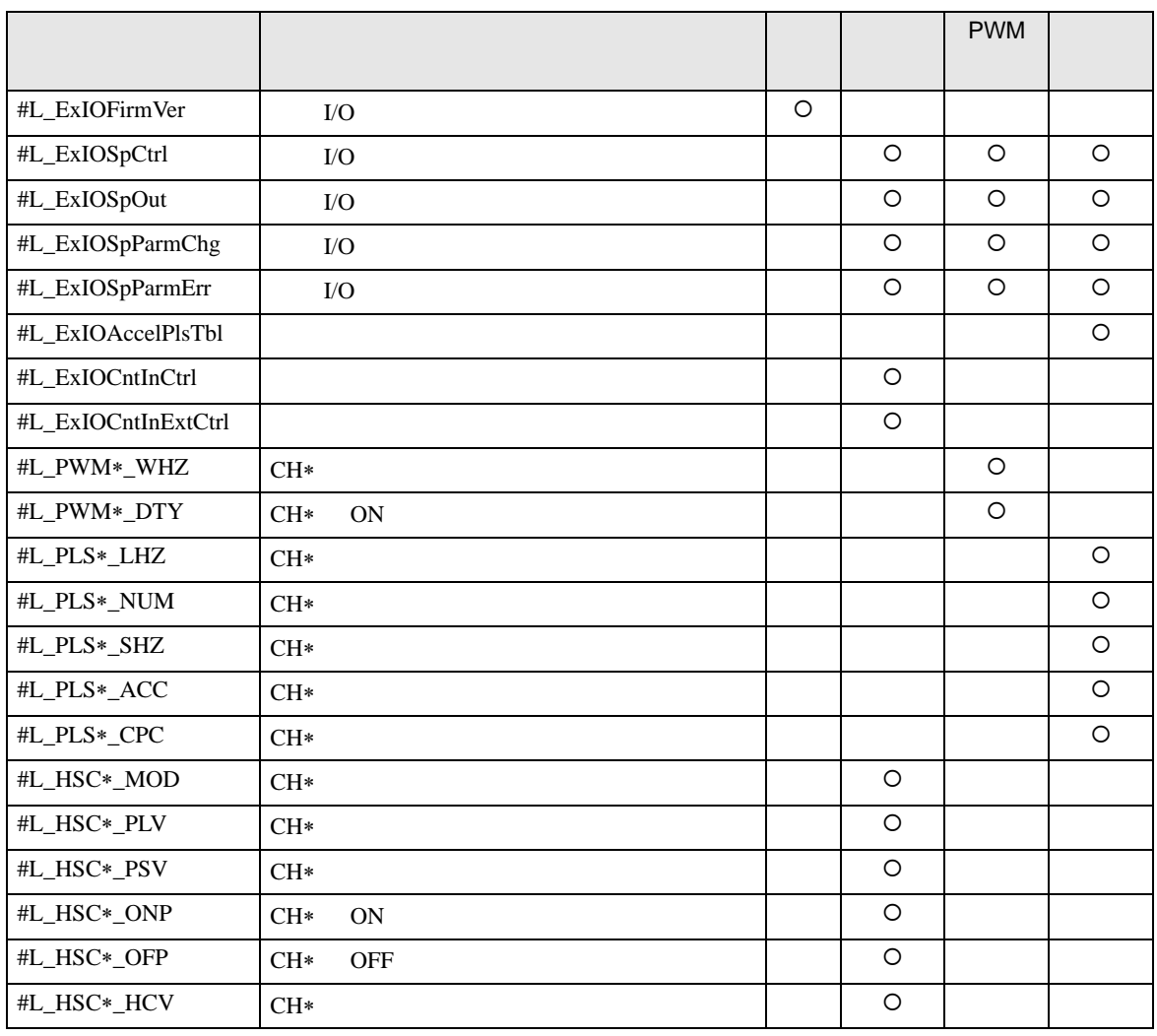

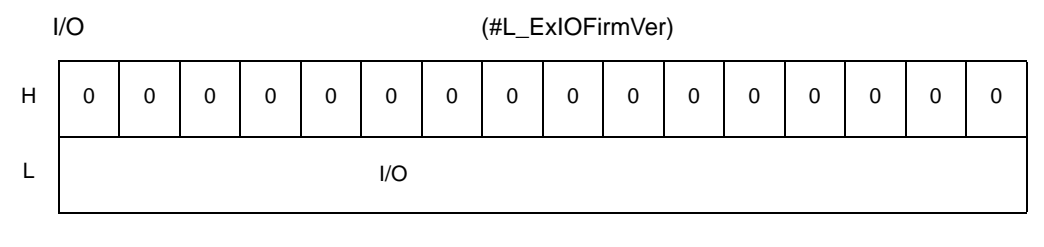

 $16$  I/O

Revision  $01.05$   $0x0105$ 

I/O (#L\_ExIOSpCtrl)

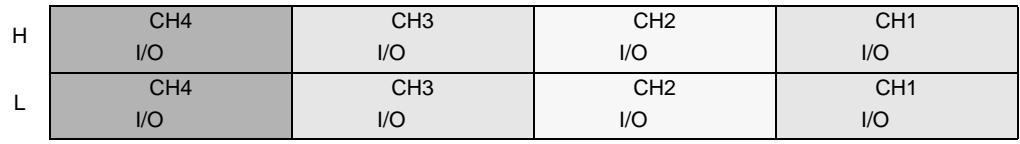

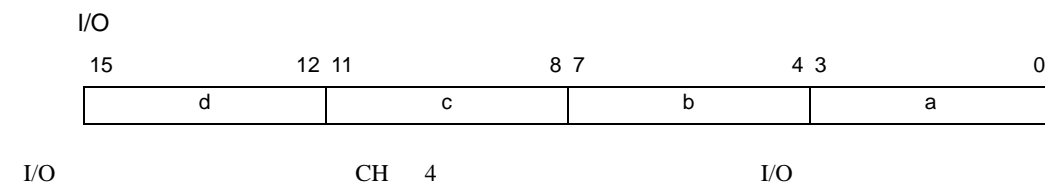

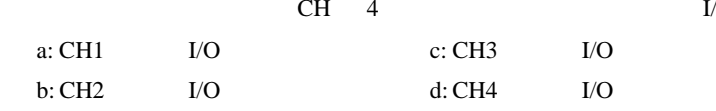

**PWM** 

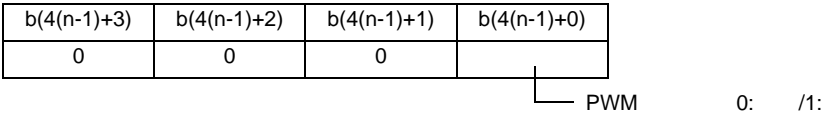

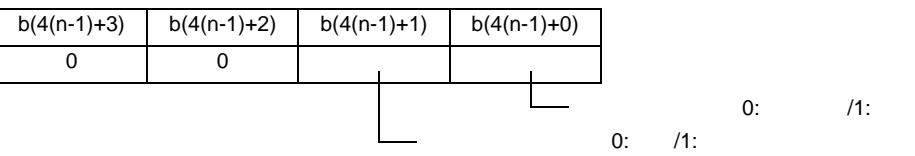

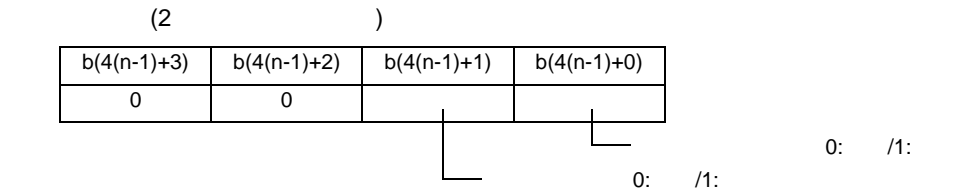

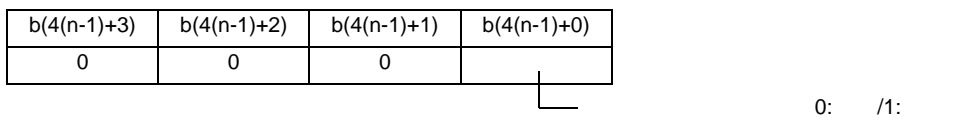

"n"  $CH$  "b"

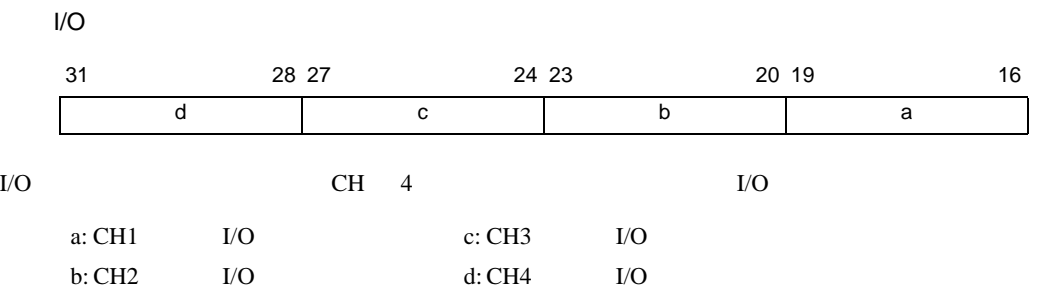

**PWM** 

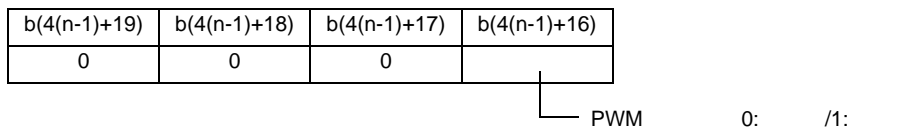

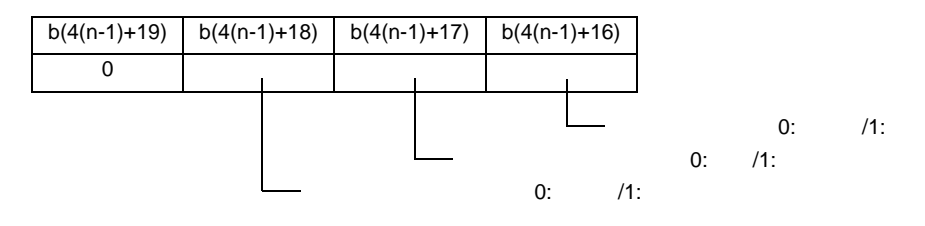

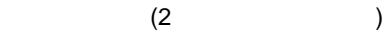

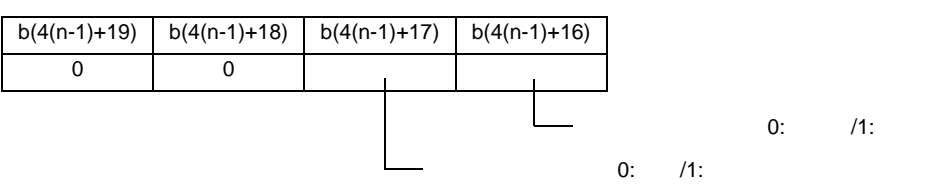

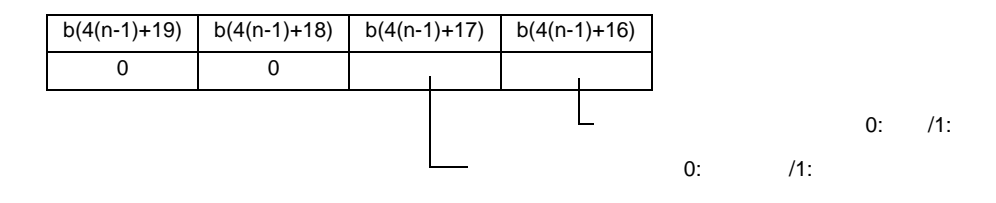

"n"  $CH$  "b"

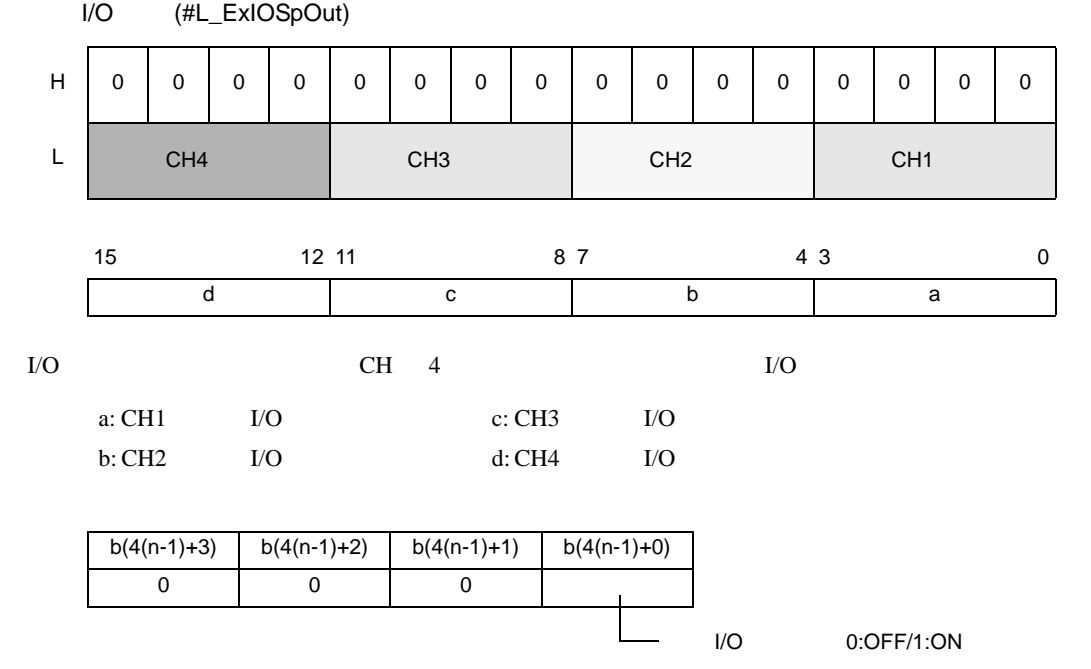

"n" CH  $\mathbf{C}$ 

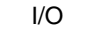

I/O  $(\#L\_ExIOSpParamChg)$ 

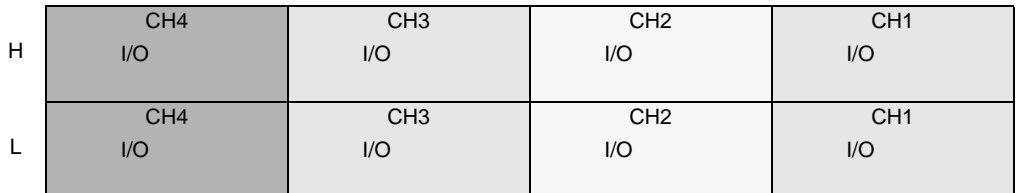

 $I/O$ 

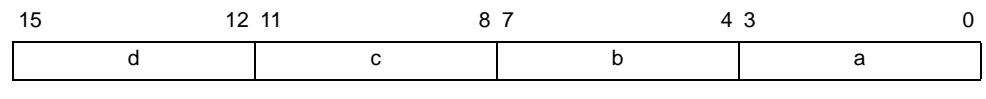

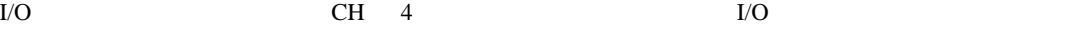

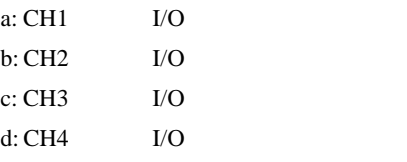

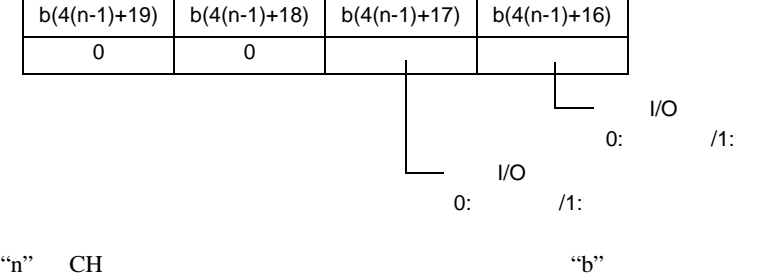

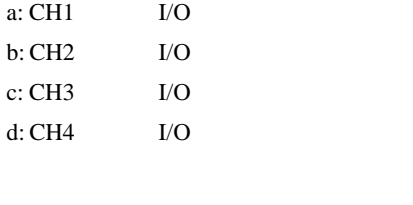

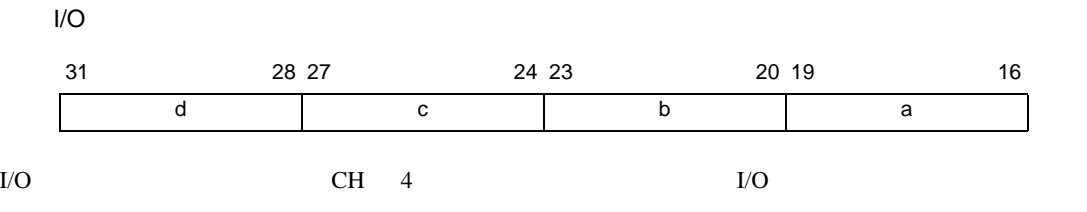

0 0

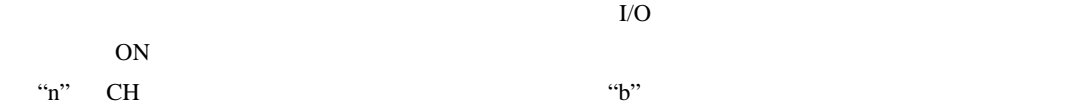

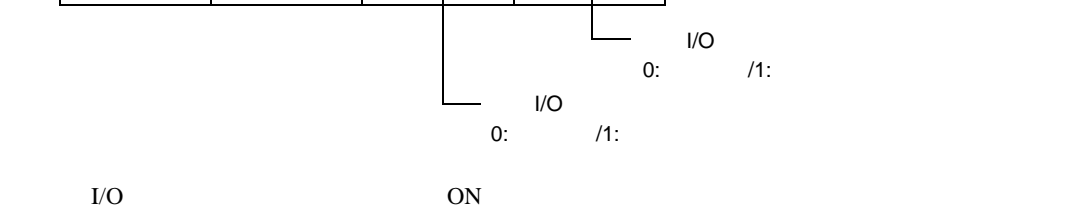

b(4(n-1)+3) b(4(n-1)+2) b(4(n-1)+1) b(4(n-1)+0)

 $/1:$ 

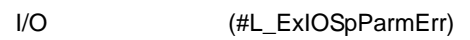

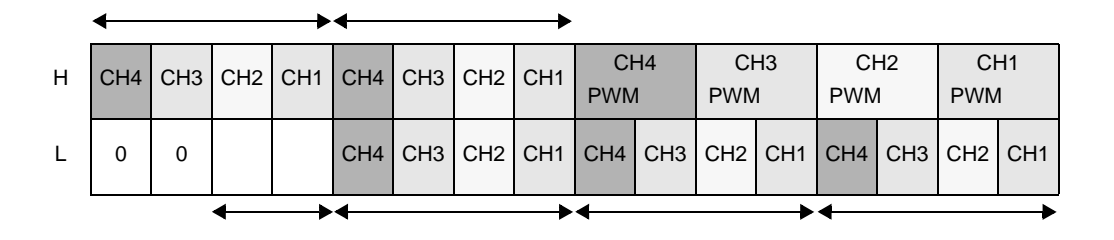

 $\rm I/O$   $\rm ON$ 

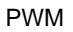

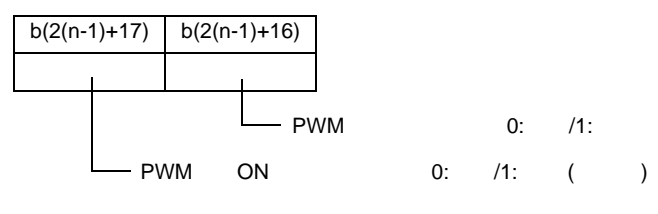

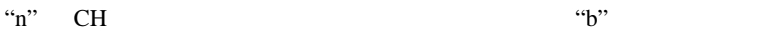

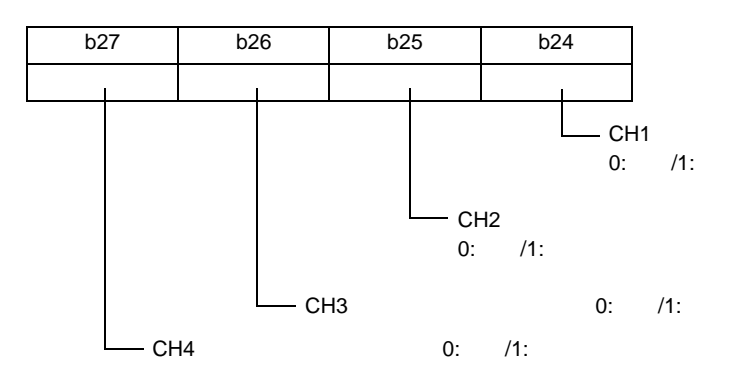

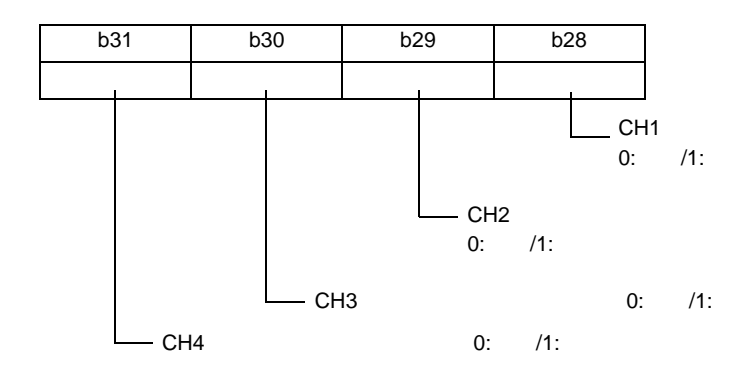

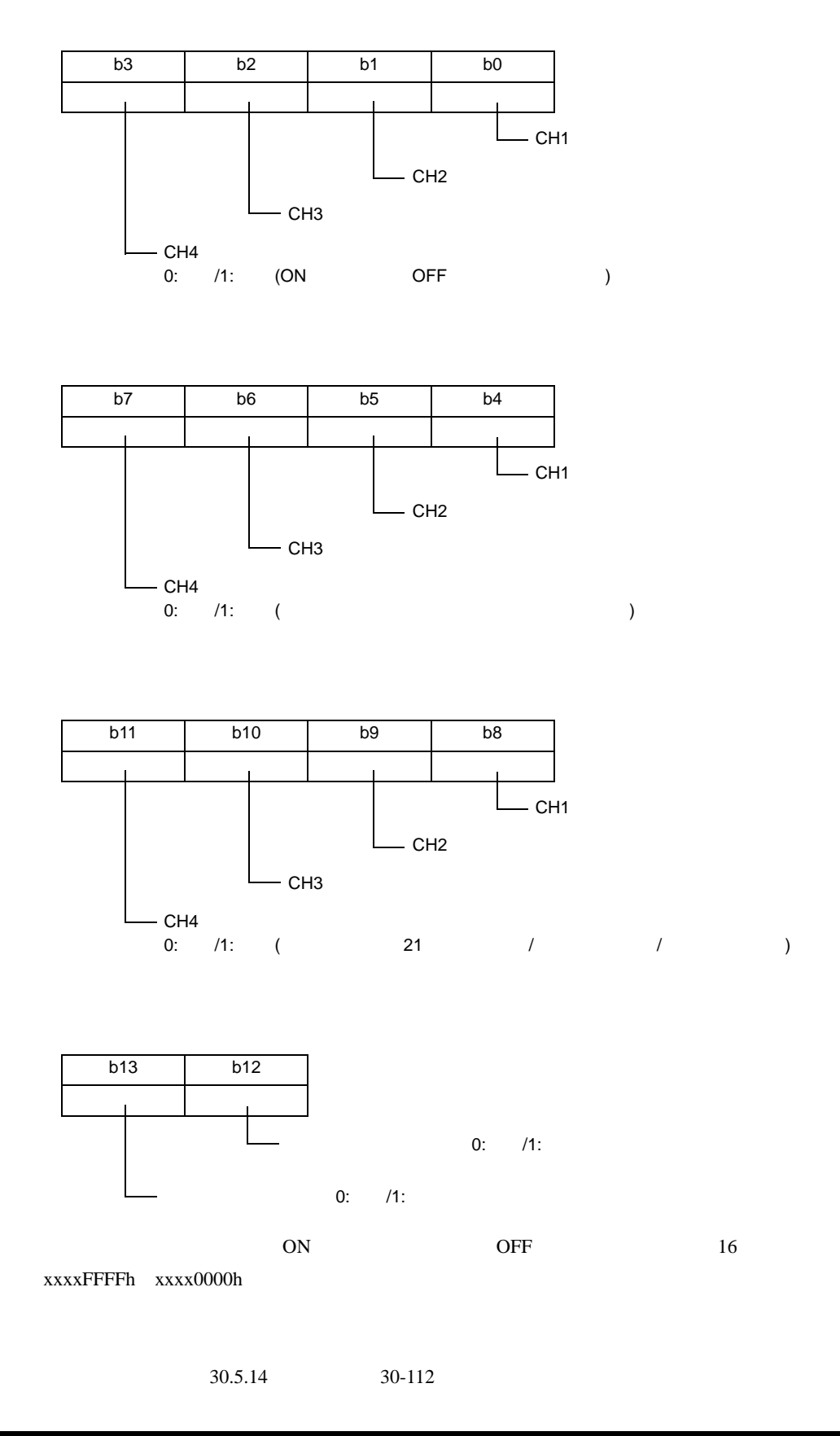

| н | 0 | 0 | 0 | 0 | CH <sub>4</sub> | CH <sub>3</sub> | CH <sub>2</sub> | CH <sub>1</sub> | 0 | 0 | 0 | 0 |
|---|---|---|---|---|-----------------|-----------------|-----------------|-----------------|---|---|---|---|
| L | 0 | 0 | 0 | 0 | CH <sub>4</sub> | CH <sub>3</sub> | CH <sub>2</sub> | CH <sub>1</sub> | 0 | 0 | 0 | 0 |

(#L\_ExIOAccelPlsTbl)

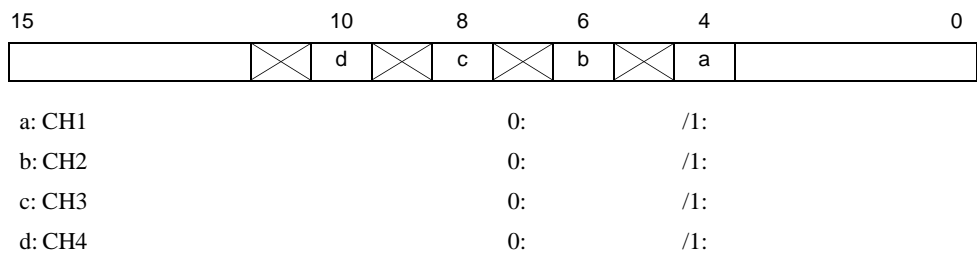

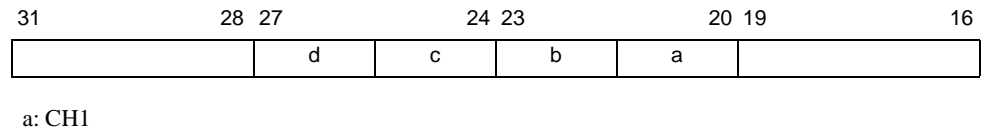

b: CH2

c: CH3

d: CH4

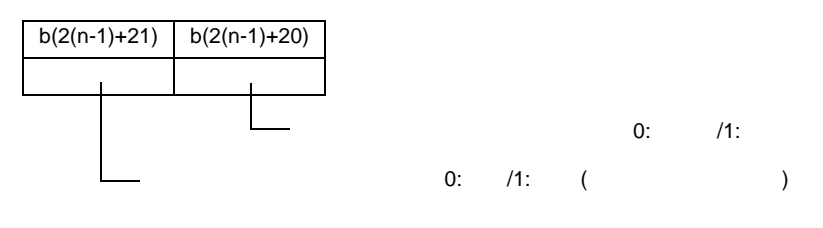

"n" CH  $\mathcal{L}$ 

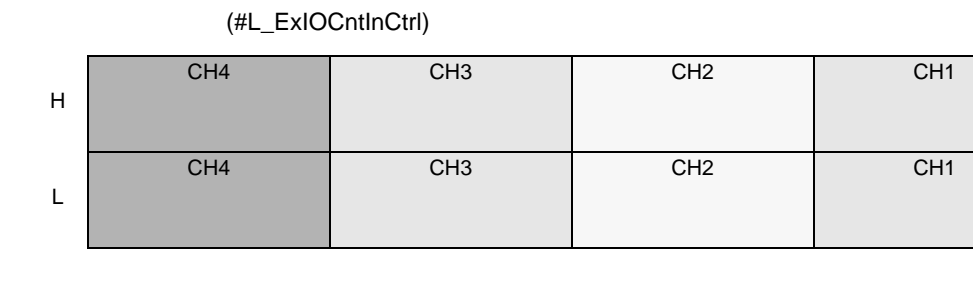

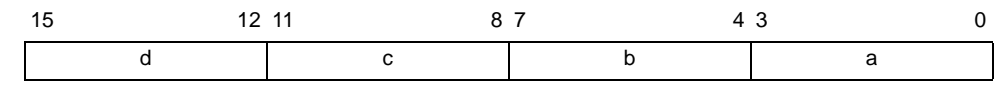

 $I/O$  CH 4  $\sim$ 

a:  $CH1$ b: CH2 c: CH3

d: CH4

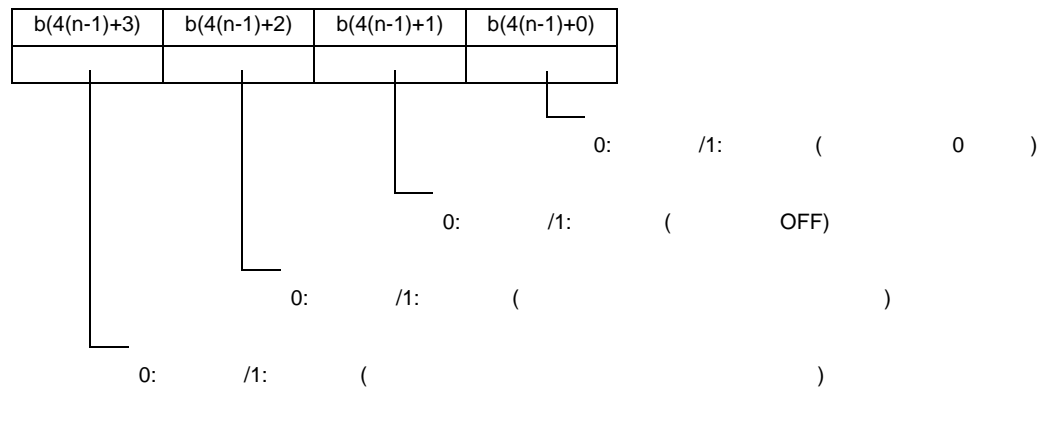

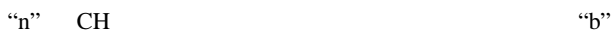

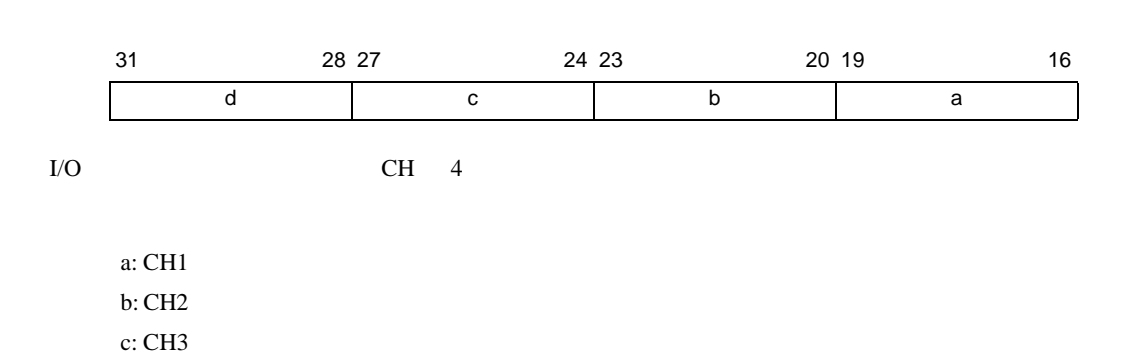

d: CH4

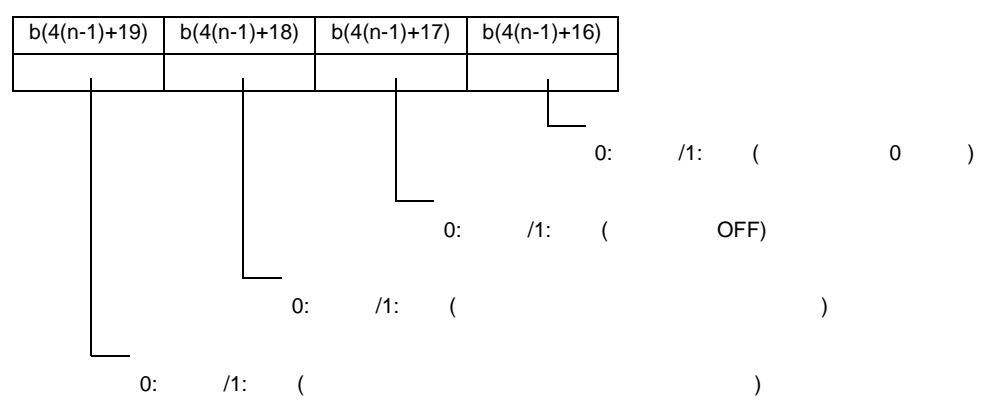

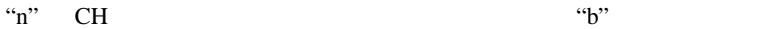

(#L\_ExIOCntInExtCtrl)

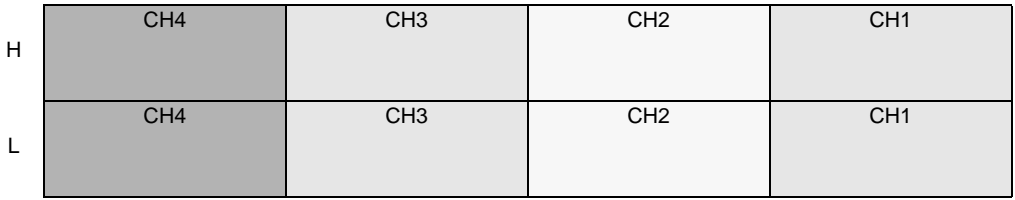

 $($  /  $)$   $($   $)$   $($   $)$   $($   $)$   $($   $)$   $($   $)$   $($   $)$   $($   $)$   $($   $)$   $($   $)$   $($   $)$   $($   $)$   $($   $)$   $($   $)$   $($   $)$   $($   $)$   $($   $)$   $($   $)$   $($   $)$   $($   $)$   $($   $)$   $($   $)$   $($   $)$   $($   $)$   $($   $)$   $($   $)$   $($   $)$   $($ 

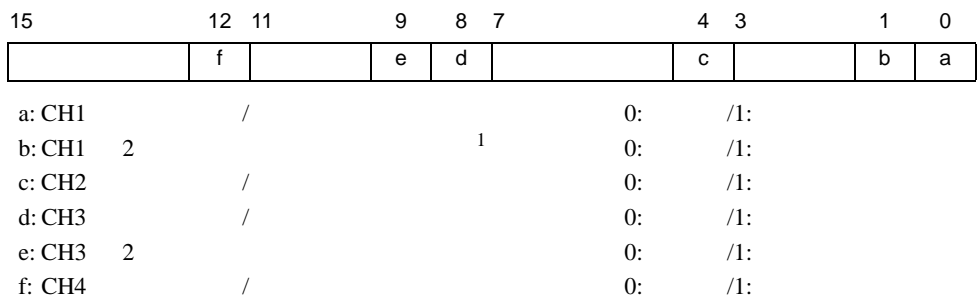

 $($   $/$   $/$   $/$   $/$   $/$   $1$ 

<span id="page-15-0"></span>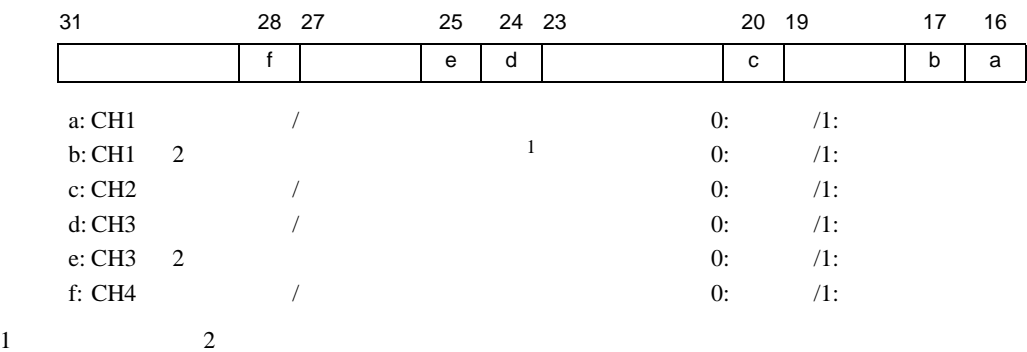

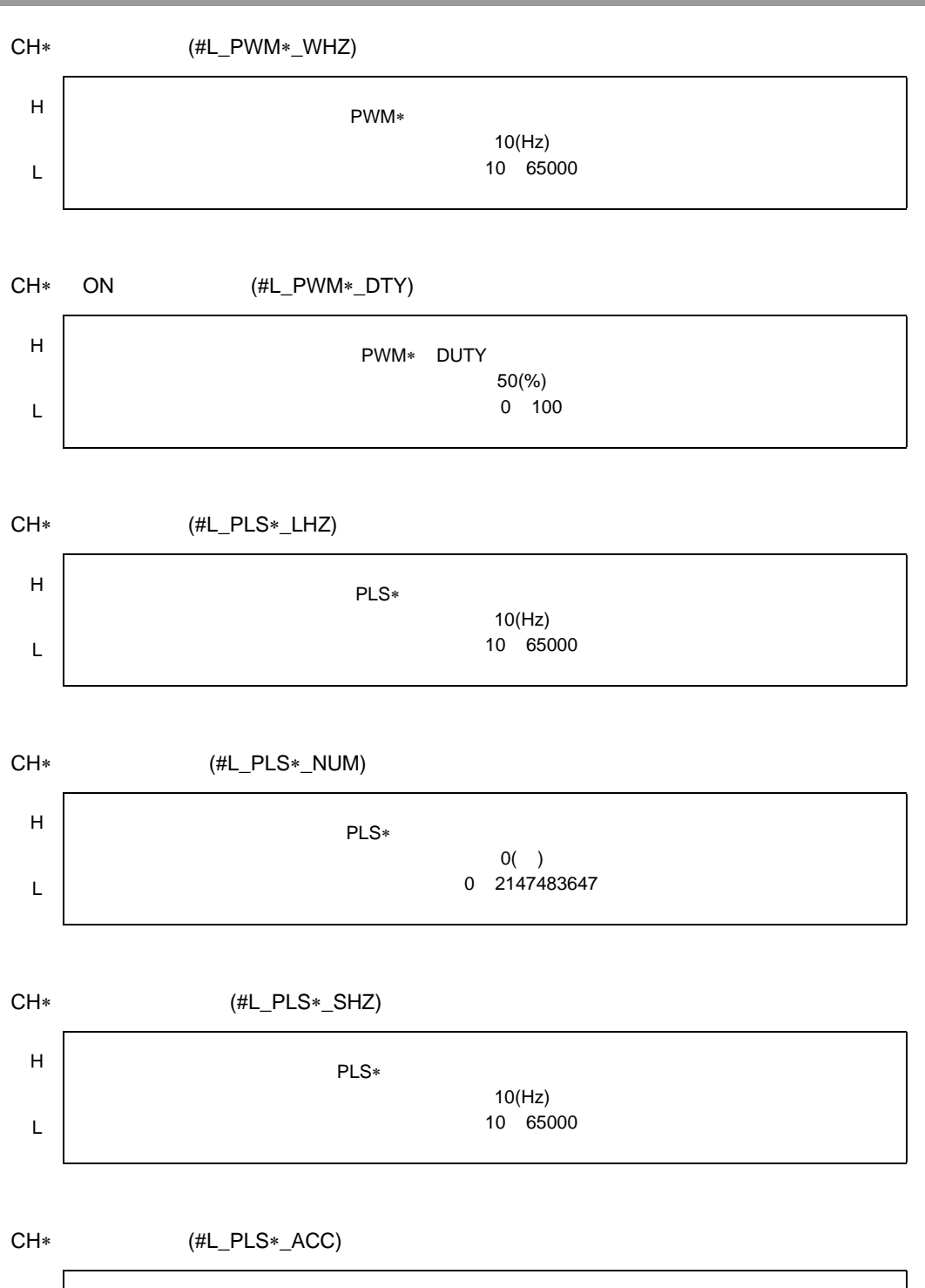

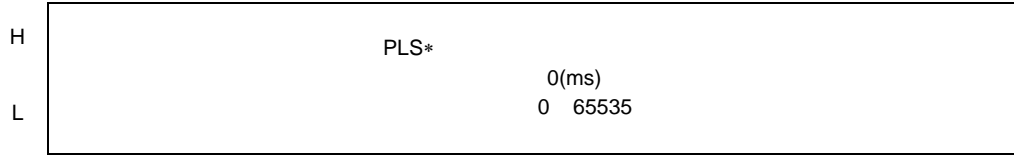

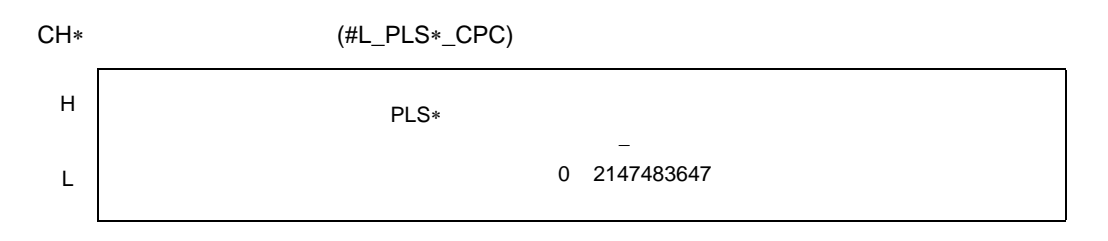

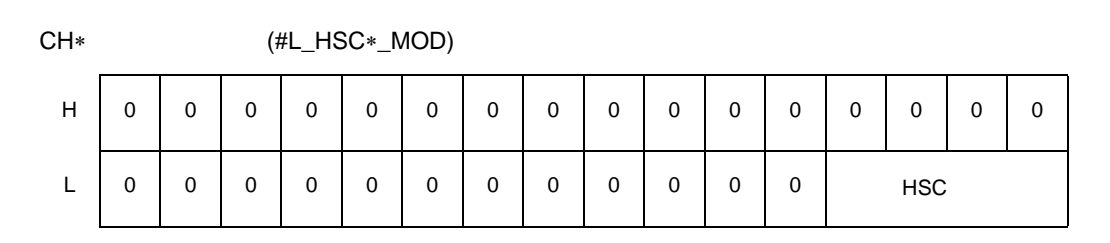

**HSC** 

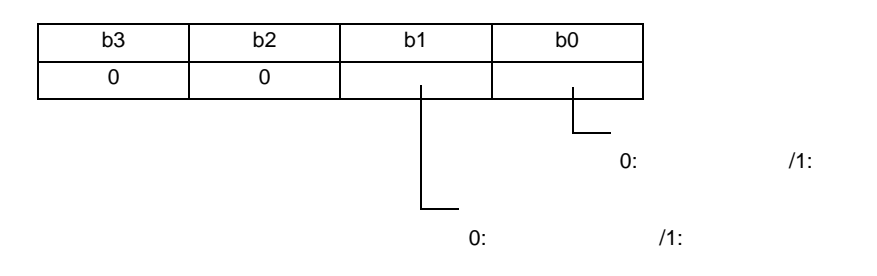

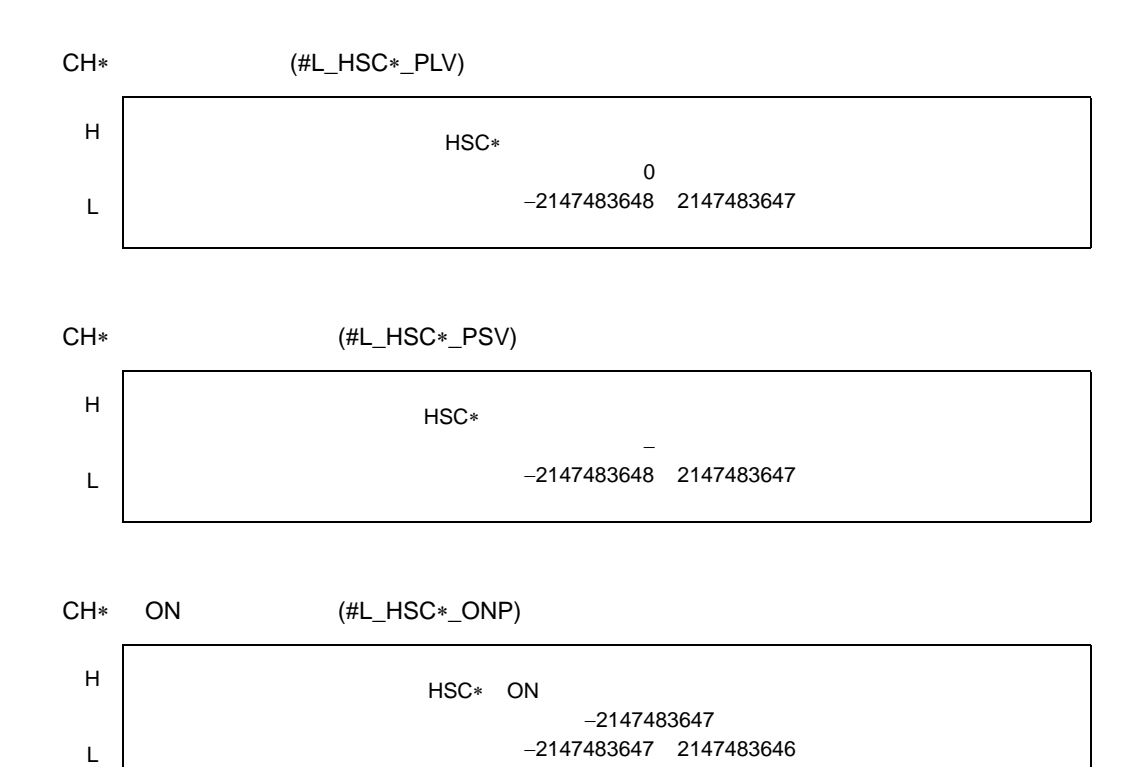

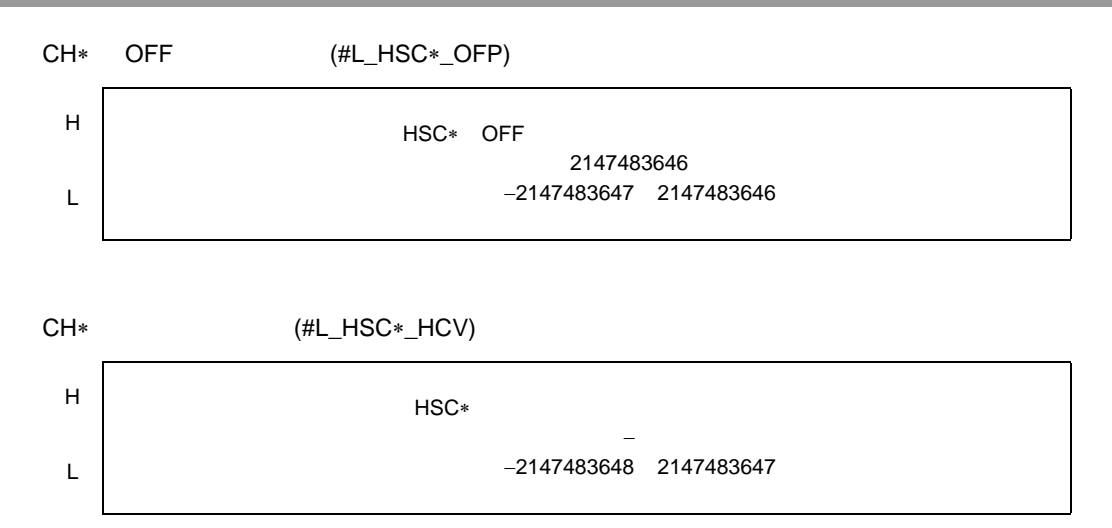

 $30.5.3$ 

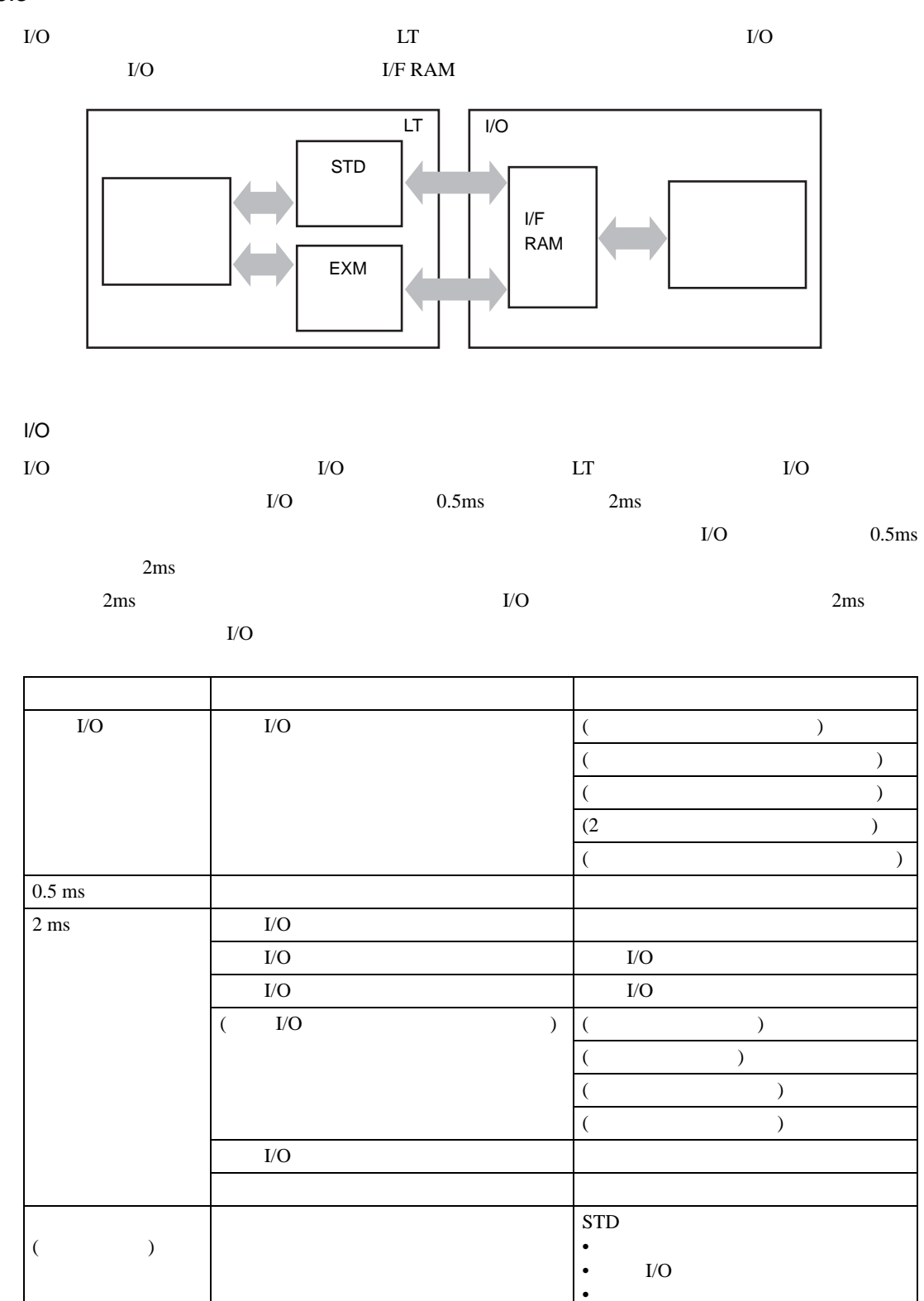

EXM

• **Production in the contract of the contract of the contract of the contract of the contract of the contract of the contract of the contract of the contract of the contract of the contract of the contract of the contract** 

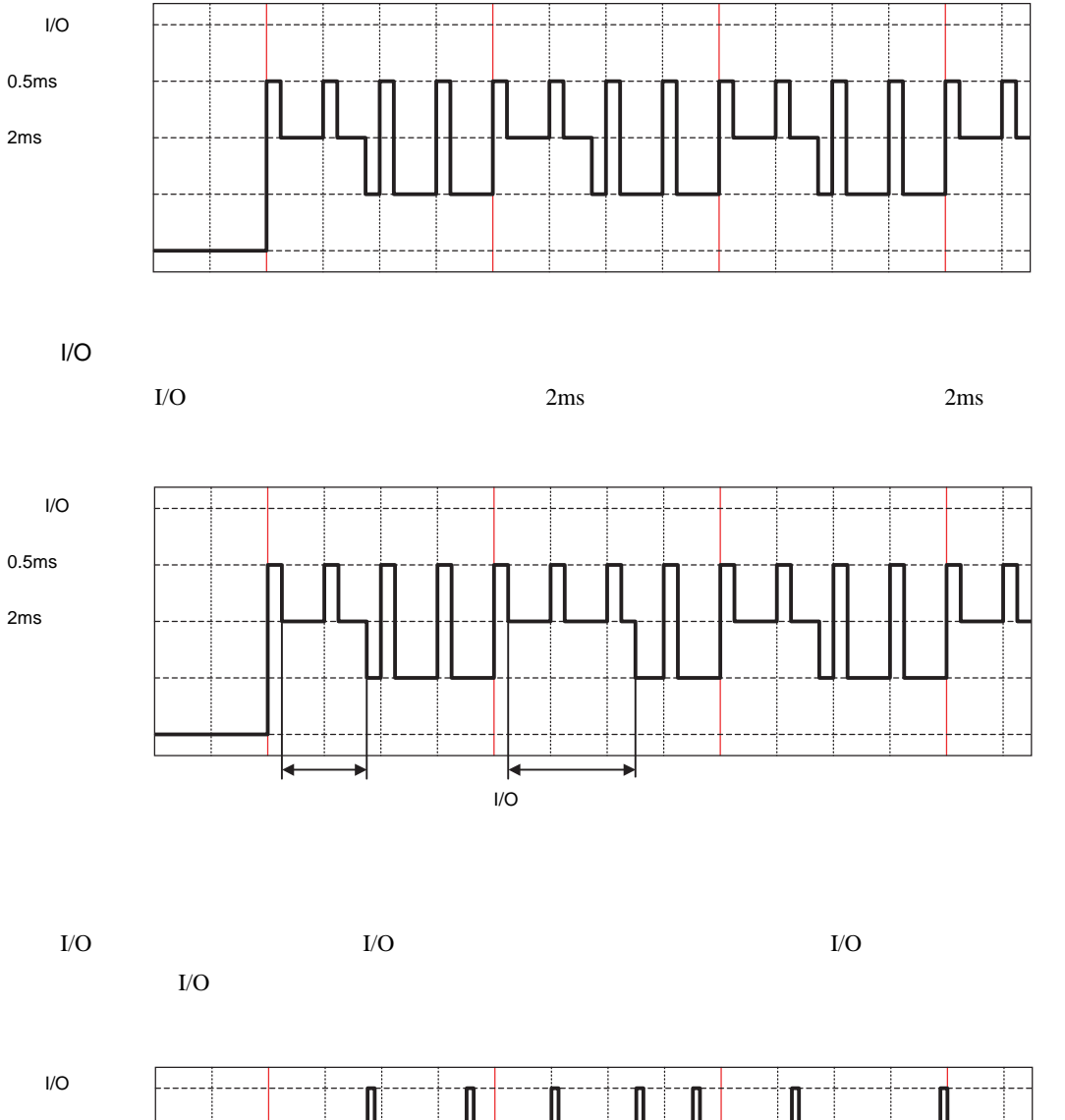

2ms

 $0.5<sub>ms</sub>$ 

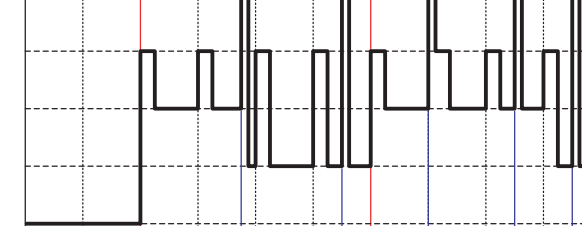

 $\frac{1}{O}$  0.5ms

# <span id="page-21-0"></span> $30.5.4$  $I/O$   $0.5 \text{ms}$   $2 \text{ms}$   $I/O$ L/F RAM  $\mathbf{I}/\mathbf{O}$  $\rm I/F\,RAM$  I/F RAM  $\rm I/F\,RAM$ LT 0  $[\qquad \ \, \text{I/O} \qquad \qquad ] \qquad \qquad \qquad \qquad [\qquad \qquad ] \qquad \qquad \quad \ \, \text{I/O}$ 32 LT-3200 12 LT-3300  $16$  $\overline{0}$  $(20$  $0.5 \text{ ms}$   $0.5 \text{ ms}$   $20 \text{ ms}$  $0.5 \text{ms}$  and  $2 \text{ms}$

 $\rm LO$ 

 $\overline{OFF}$ 

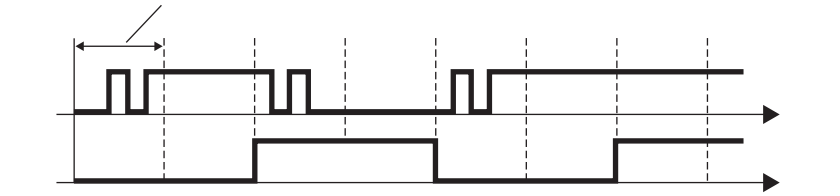

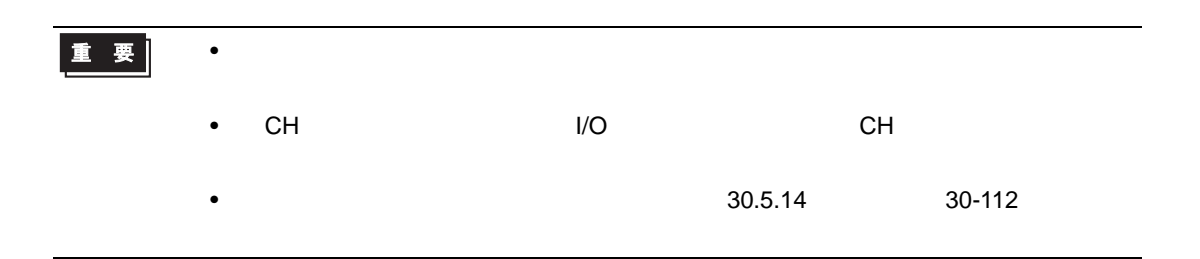

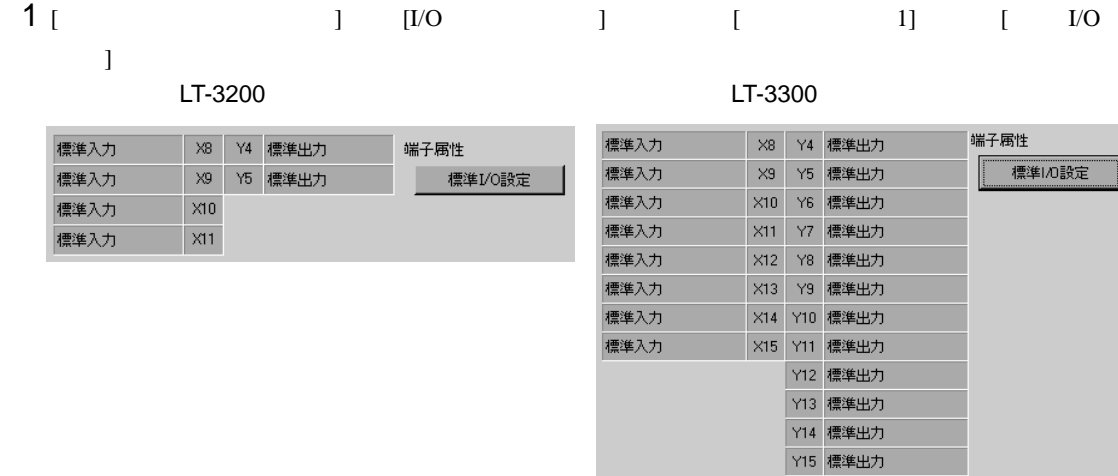

## $2 [100]$   $100$   $100$   $100$   $100$   $100$   $100$   $100$   $100$   $100$   $100$   $100$   $100$   $100$   $100$   $100$   $100$   $100$   $100$   $100$   $100$   $100$   $100$   $100$   $100$   $100$   $100$   $100$   $100$   $100$   $100$   $100$   $100$   $100$   $100$   $100$   $1$

 $0.5<sub>ms</sub>$ 

※ 標準I/0設定  $\vert x \vert$ スカー - つ<br>フィルタ時間 <mark>0.0 - 三</mark> ms タイプ  $E<sub>2</sub>$ 出力一 出力保持  $U(x)$ ダイブ  $E_y$   $\sqrt{2}$ 入力範囲: 0.0~20.0 **DK** ++VULD

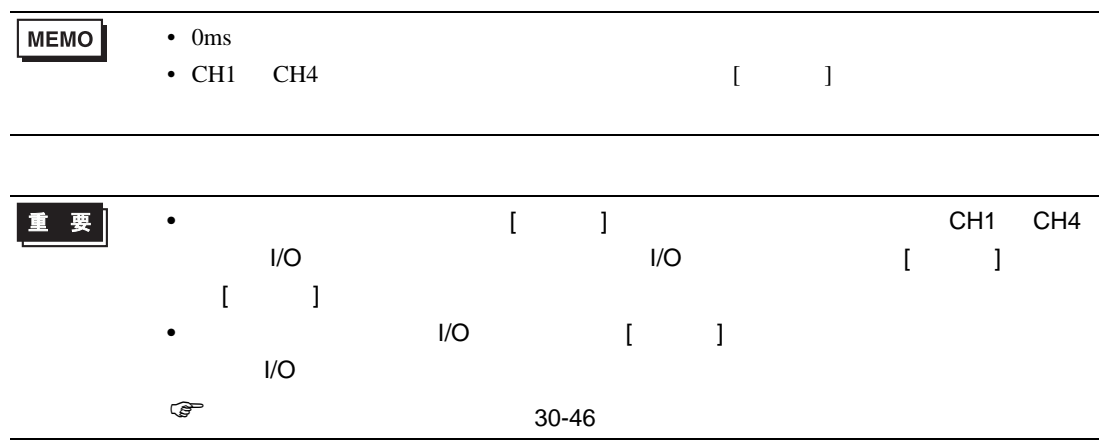

<span id="page-23-0"></span>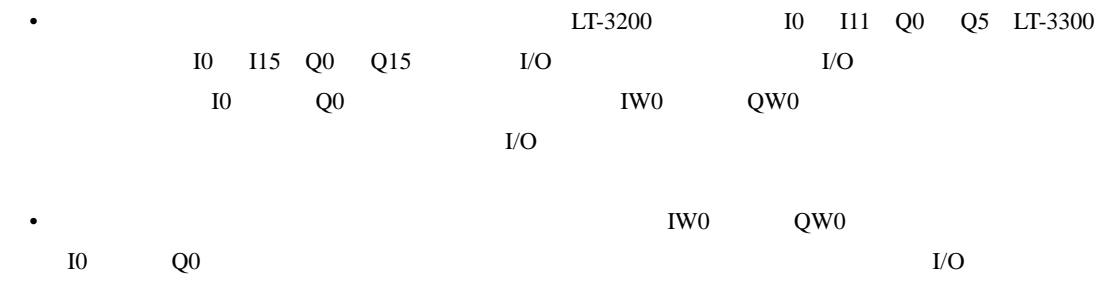

<span id="page-24-0"></span>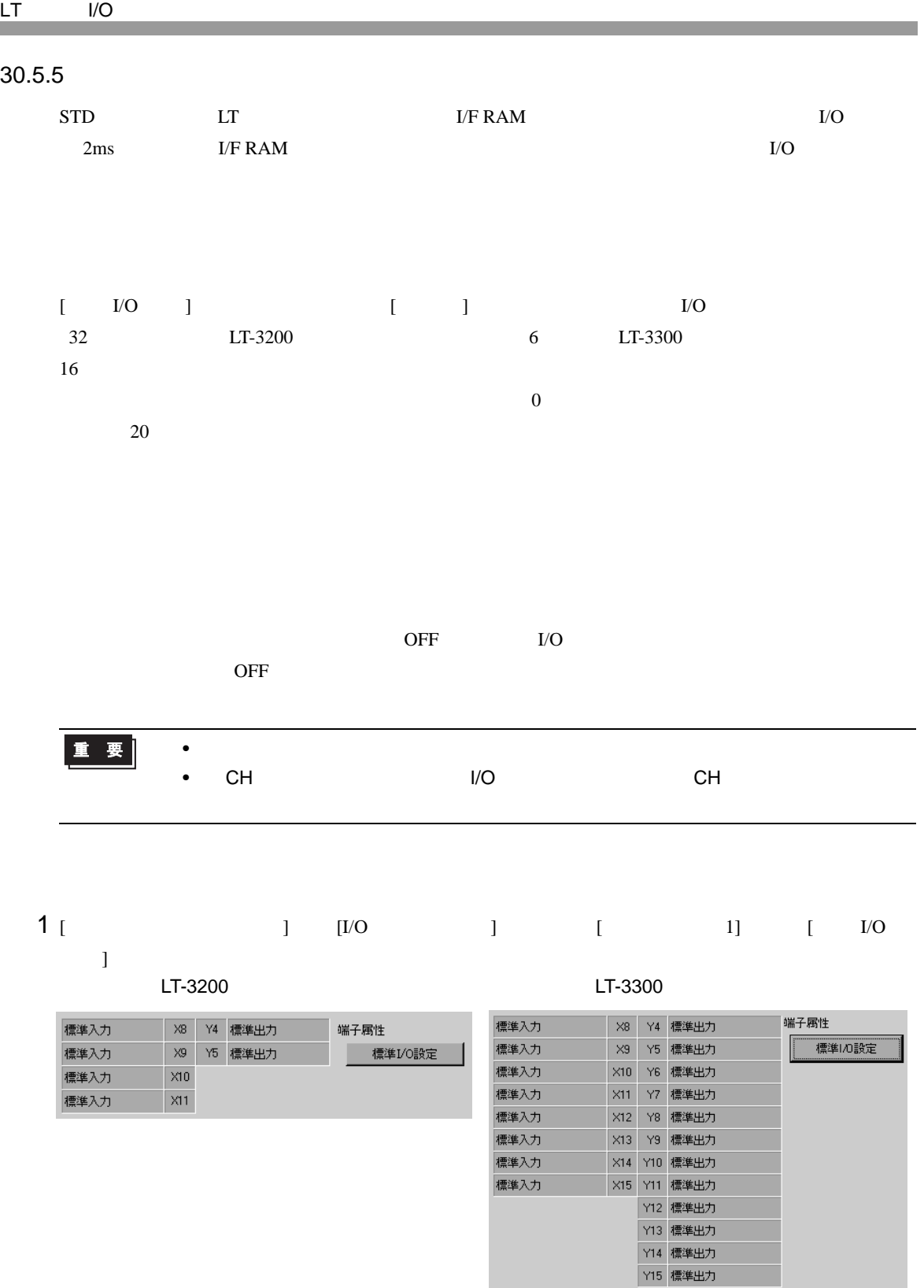

 $2$  [  $\quad$   $\quad$  ]  $\qquad$   $\qquad$ 

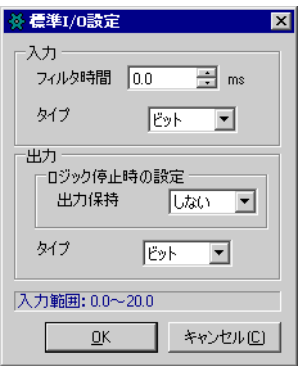

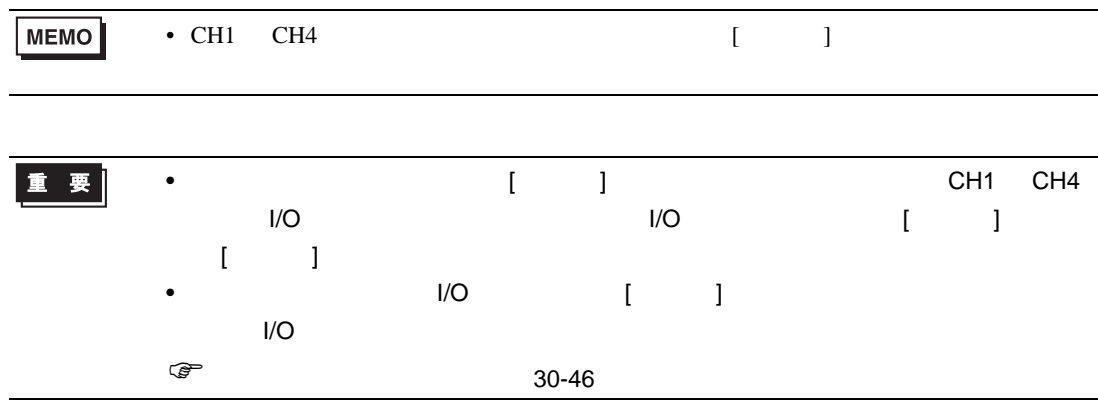

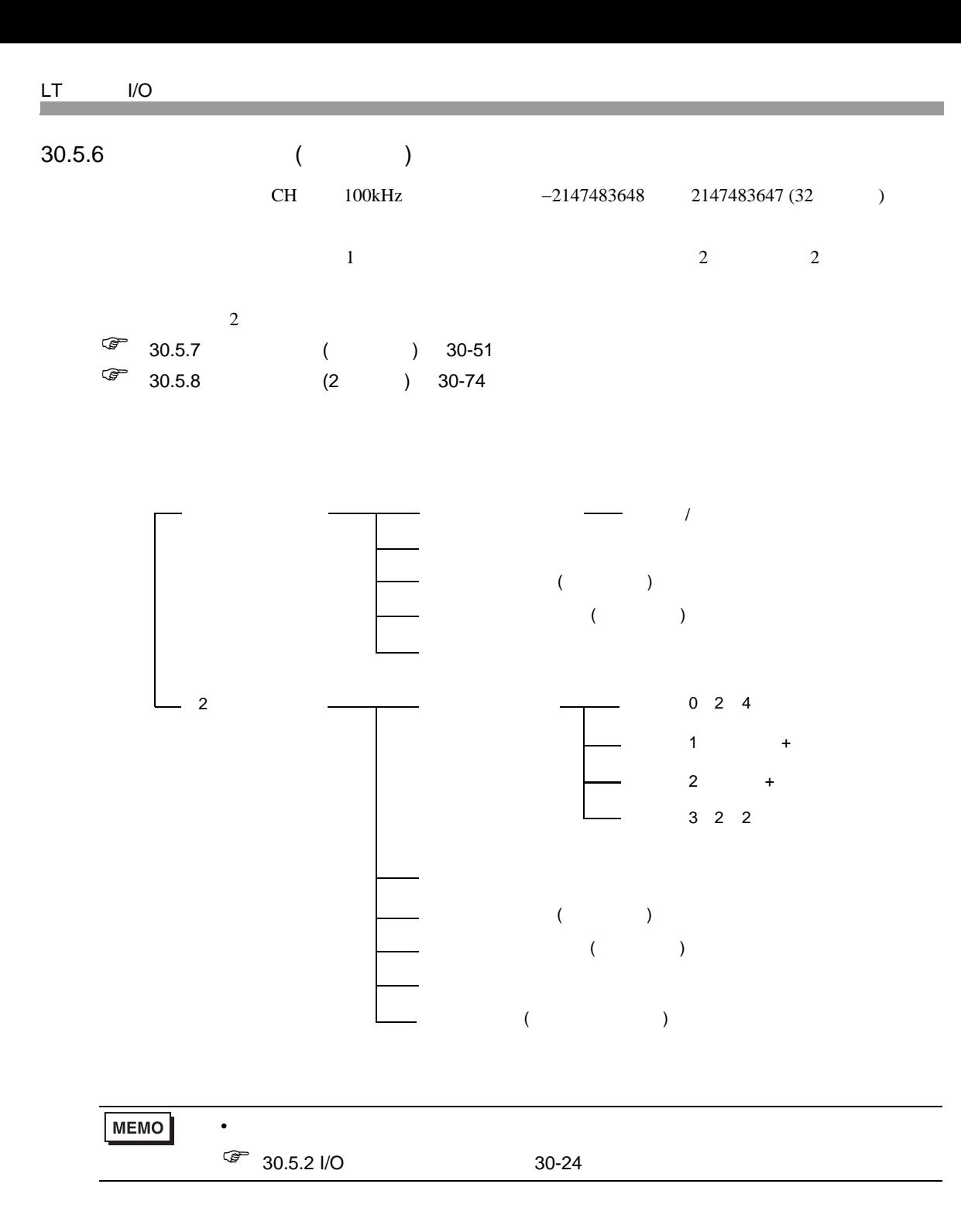

<span id="page-27-0"></span>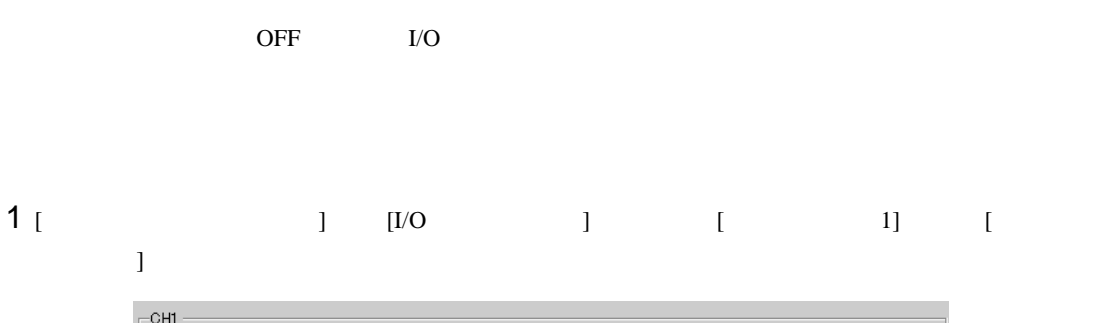

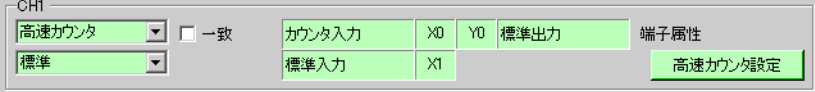

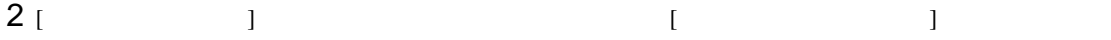

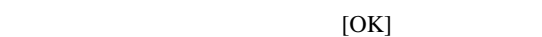

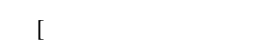

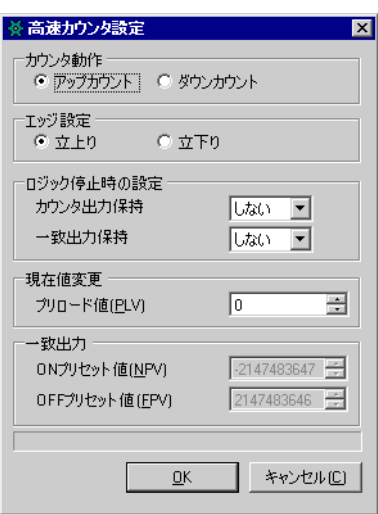

<span id="page-28-0"></span> $30.5.7$  ( )

→ 参照先生 参照先生 → 参照先生 → 参照先生 → 参照先生 → 参照  $\sqrt{2}$  30.5.7 ( ) 30-51  $G_{\ell}$  30.5.7 ( ) 30-54 高速カウンタの開始と停止のステータスを確認 ) 30.5.7 [高速カウンタ](#page-32-0) ( 単相設定 ) 高速カウ 30-55  $\sqrt{2}$  30.5.7 ( ) 30-55  $\overline{\text{C}}$  30.5.7 ( ) 30-57  $\overline{\text{C}}$  30.5.7 ( ) 30-63  $\frac{1}{2}$  30.5.7 ( ) 30-66  $\frac{1}{2}$  30.5.6 ( ) 30-50

 $1$ 

<span id="page-28-1"></span> $CH$ 

MEMO

•  $1$ 

 $GP-Pro EX$ 

GP-Pro  ${\rm EX}$ 

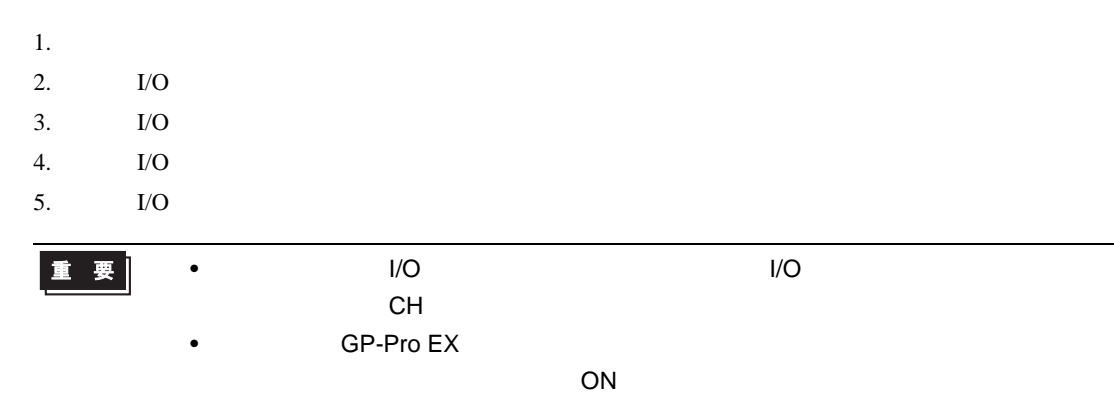

#### GP-Pro EX

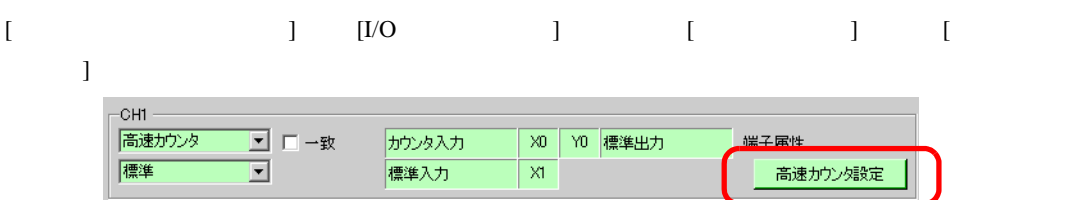

### [ 高速カウンタ設定 ] ダイアログボックスのカウンタ動作から指定します。

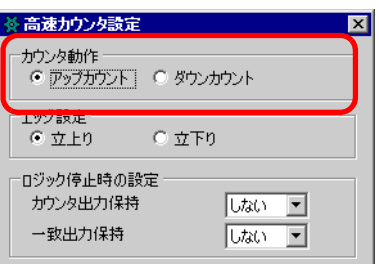

# 1  $(HL\_HSC \quad \_MOD)$  CH

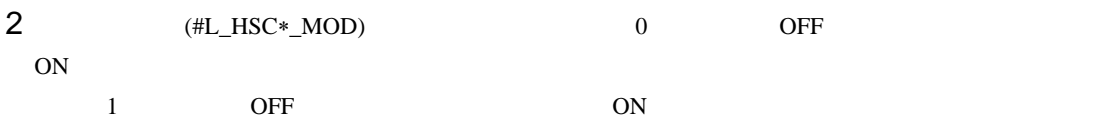

## #L\_HSC∗\_MOD

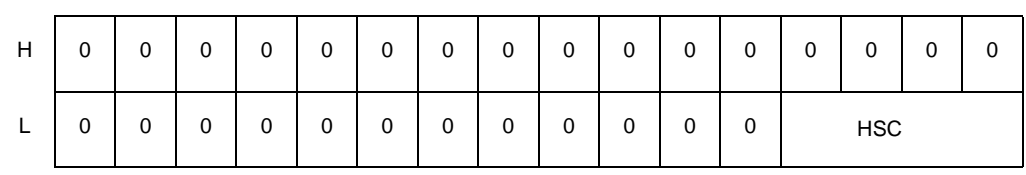

LT I/O

HSC 3 カウント方式を「特殊 I/O パラメータ変更要求」にてパラメータの変更を行います。 b3 | b2 | b1 | b0 0 0 0: /1: 0: /1:

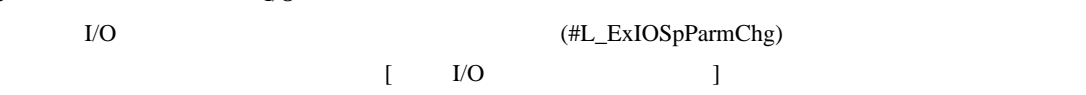

 $CH$ 

### #L\_ExIOSpParmChg

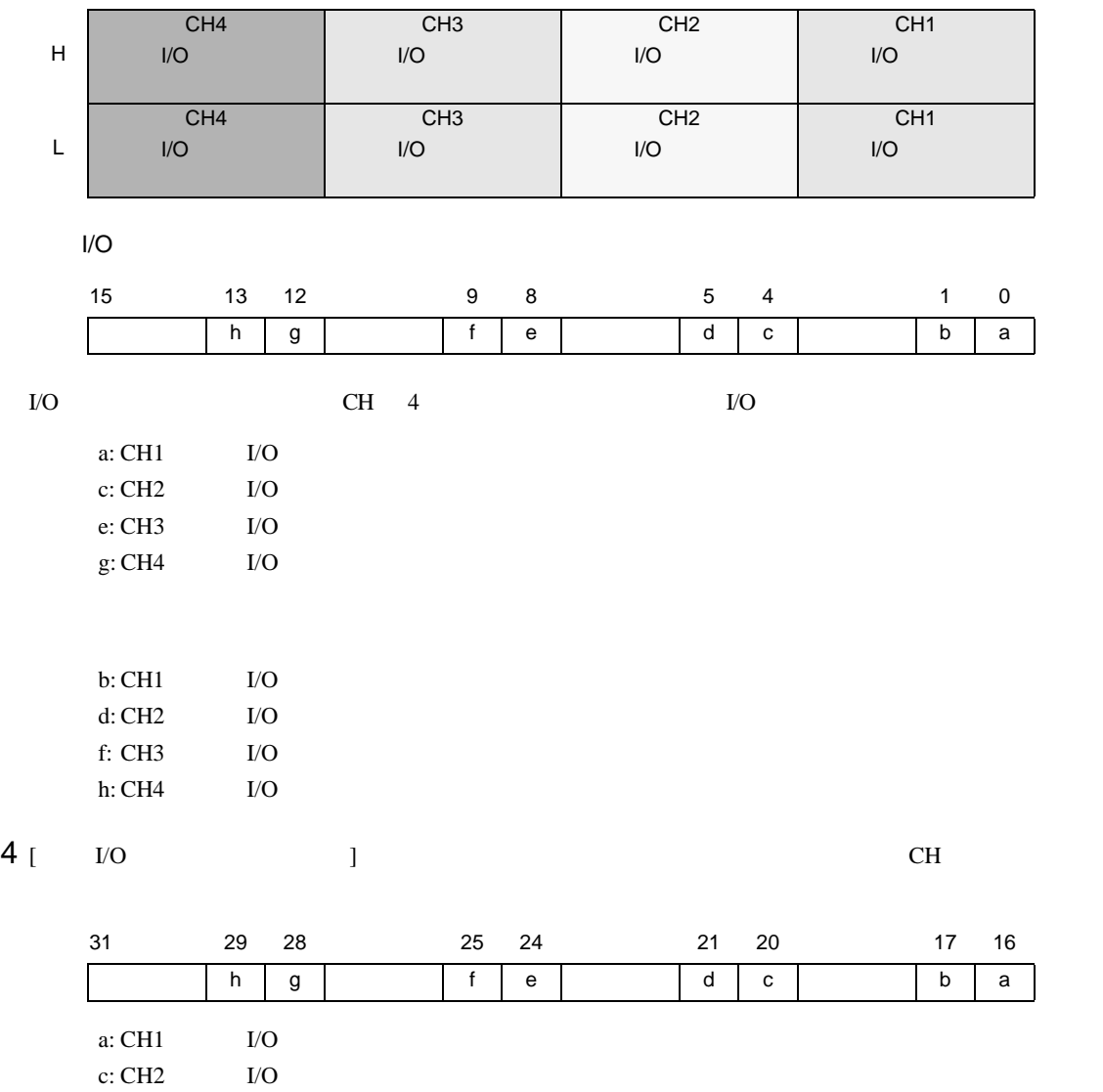

e: CH3 の特殊 I/O パラメータ変更完了 g: CH4 の特殊 I/O パラメータ変更完了

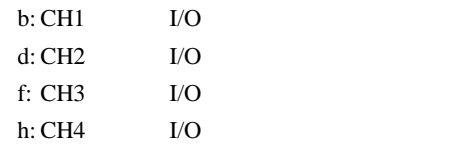

 $5$  I/O

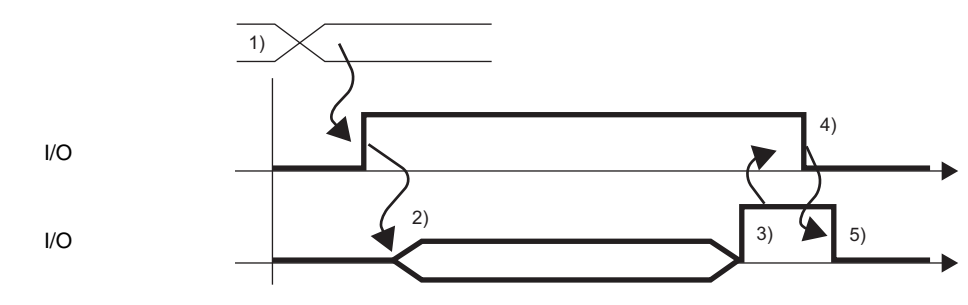

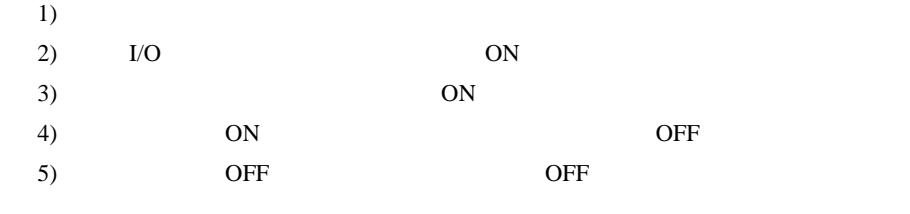

(#L\_ExIOSpCtrl)

<span id="page-31-0"></span>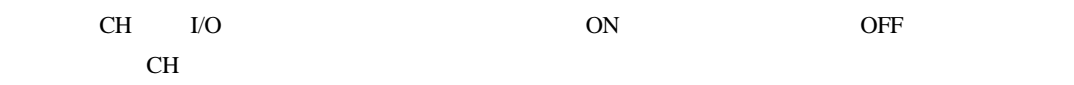

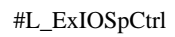

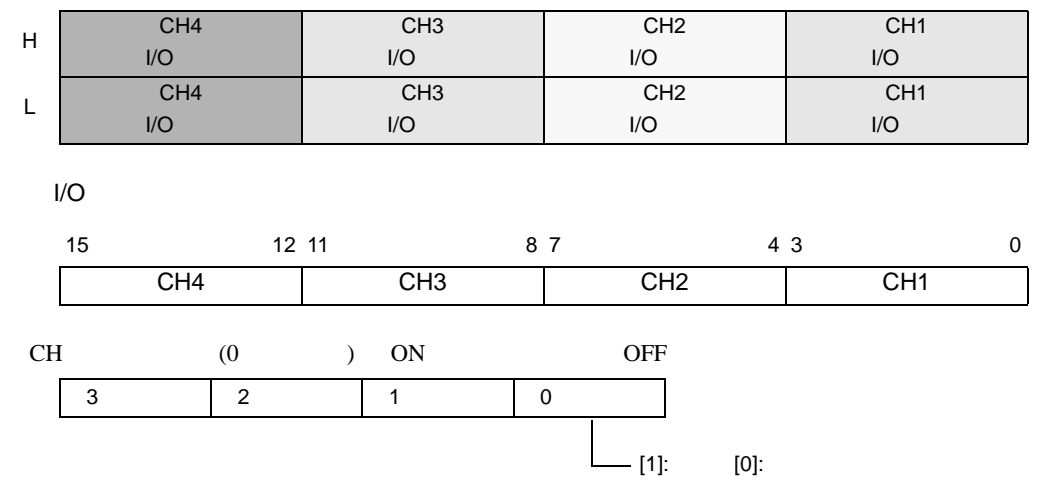

(#L\_ExIOSpCtrl)

<span id="page-32-0"></span>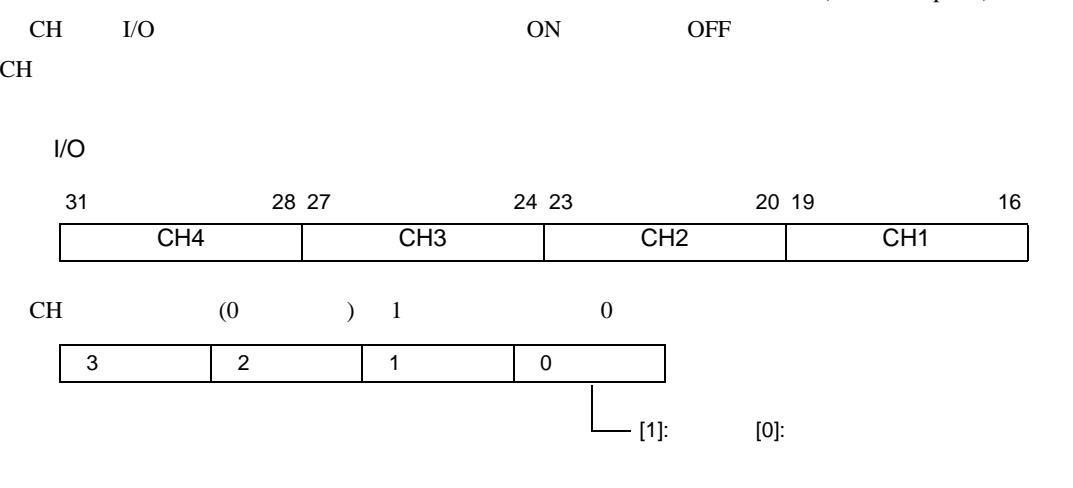

<span id="page-32-1"></span>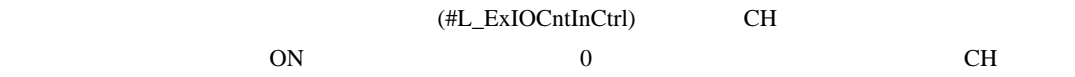

#L\_ExIOCntInCtrl

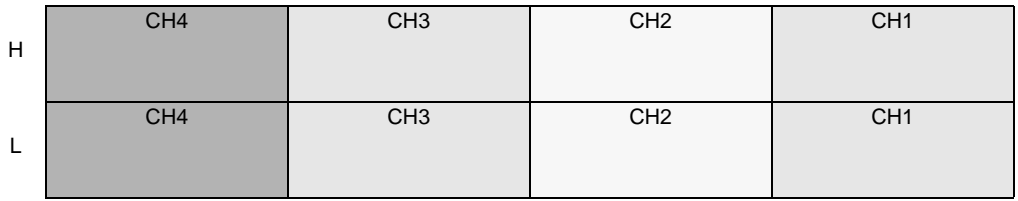

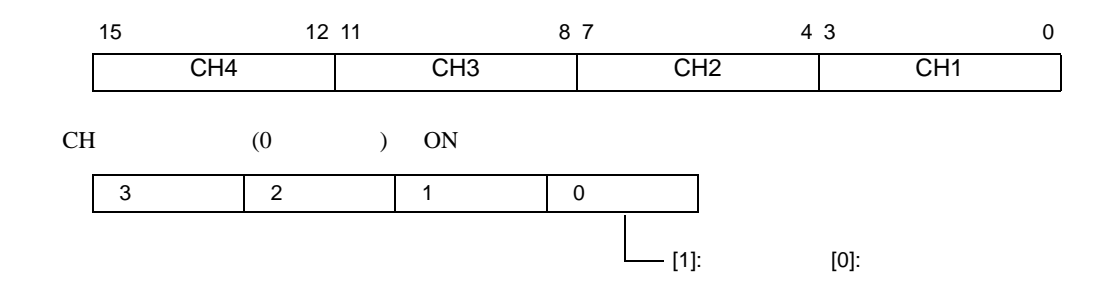

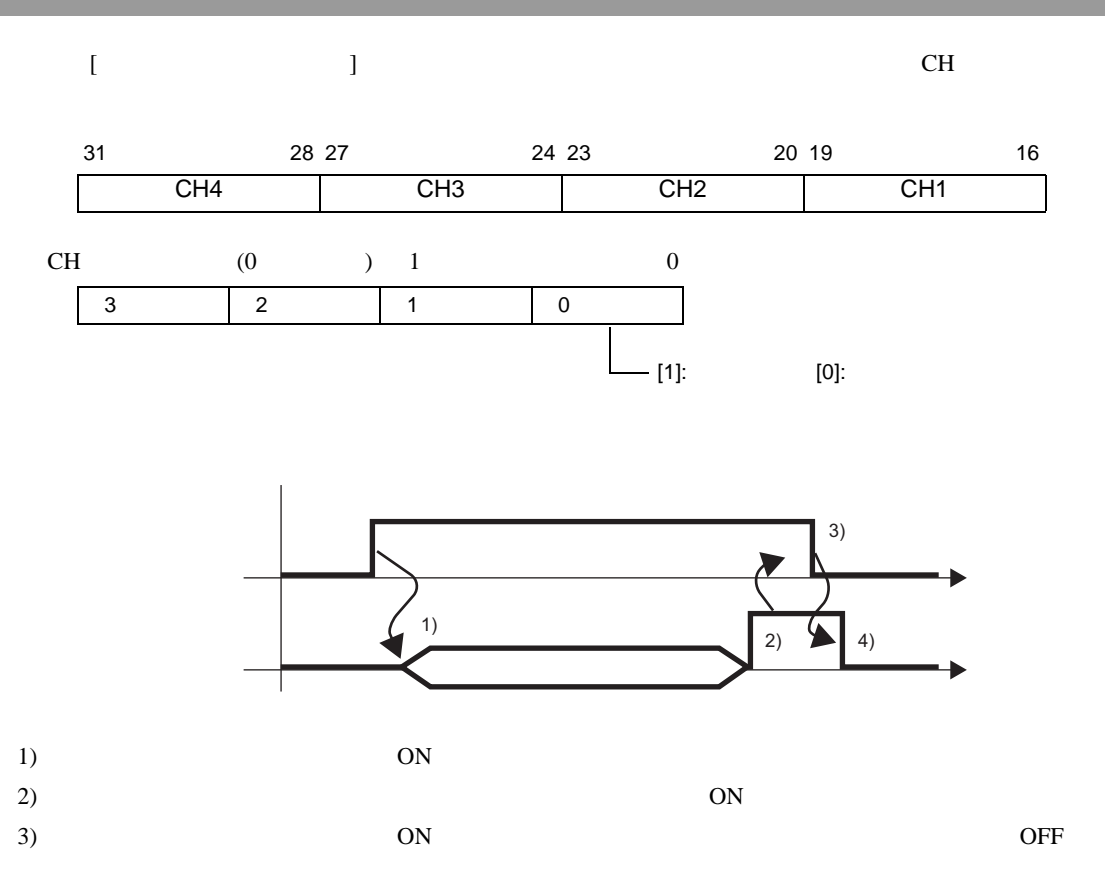

4) **The OFF CONSTRAINS OFF CONSTRAINS** OFF CONSTRAINS OFF CONSTRAINS OF CONSTRAINS OF CONSTRAINS OF CONSTRAINS OF CONSTRAINS OF CONSTRAINS OF CONSTRAINING OF CONSTRAINING OF CONSTRAINING OF CONSTRAINING OF CONSTRAINING OF

<span id="page-34-0"></span>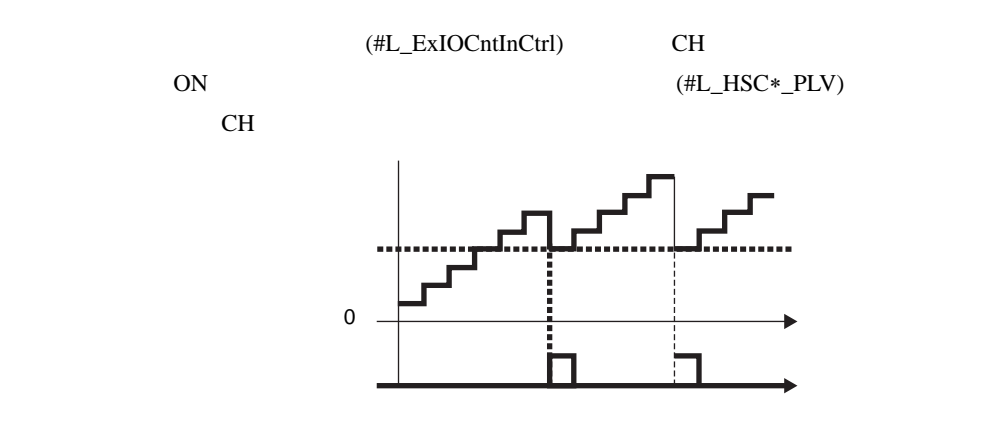

GP-Pro  $EX$ 

GP-Pro  $EX$ 

1. The set of the set of the set of the set of the set of the set of the set of the set of the set of the set o

- 2.  $I/O$
- $3.$  I/O

 $4.$ 

 $5.$ 

 $I/O$ 

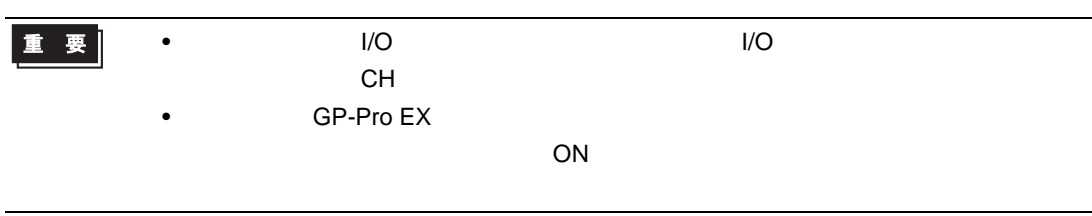

### GP-Pro EX

 $[$   $]$   $[$   $]$   $[$   $]$   $[$   $]$   $[$   $]$   $[$   $]$   $[$  $\blacksquare$  $CH1$ <mark>▼</mark> ロー致<br><mark>■</mark> 高速カウンタ カウンタ入力  $\times$ 10 標準出力 理子居地 標準 標準入力  $\overline{\mathsf{x}}$ 高速カウンタ設定  $[$   $]$   $]$ 現在値変更一  $\sqrt{6}$ ∃ プリロード値(PLV) ONプリセット(直(NPV)  $-2147483647$ 

 $\underline{\mathsf{D}}\mathsf{K}$ 

 $2147483646$ 

キャンセル(C)

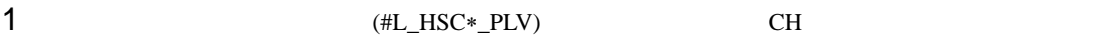

OFFプリセット値(EPV)

 $2 \qquad \qquad \text{(HL_HSC*\_PLV)}$   $\qquad \qquad \text{I/O}$ 

(#L\_ExIOSpParmChg)

## #L\_ExIOSpParmChg

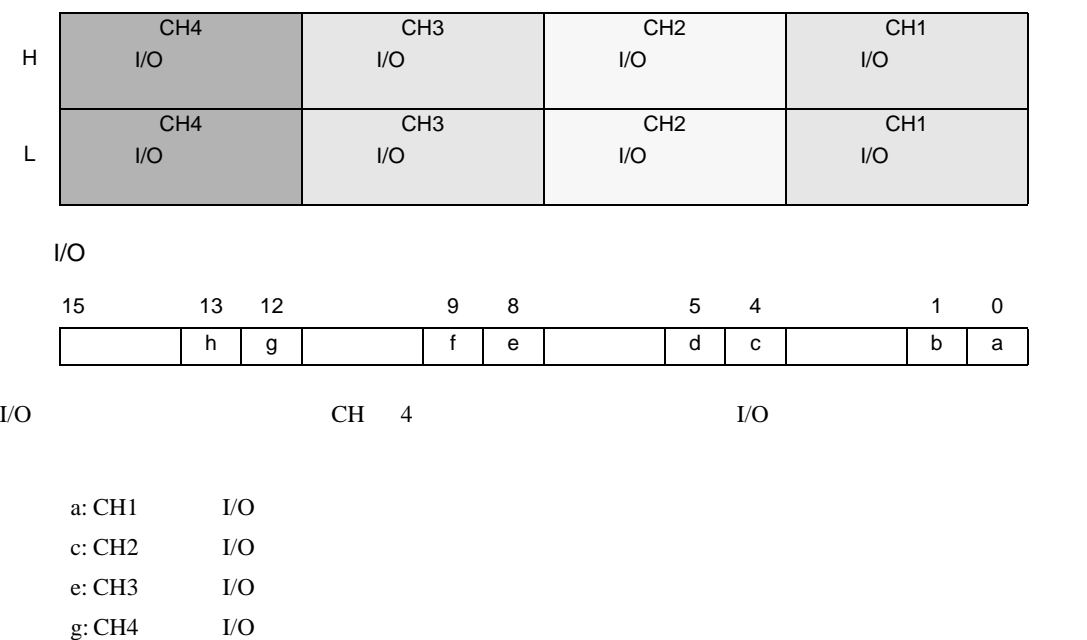
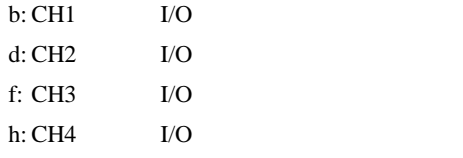

 $3$  [  $1/0$  ] CH

### $I/O$

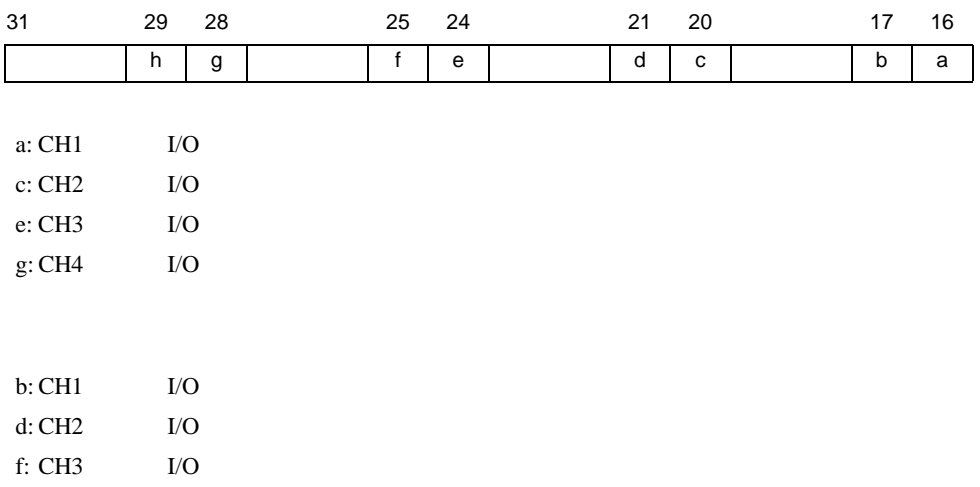

h: CH4 の特殊 I/O パラメータ読み出し完了

#### $4 \tI/O$

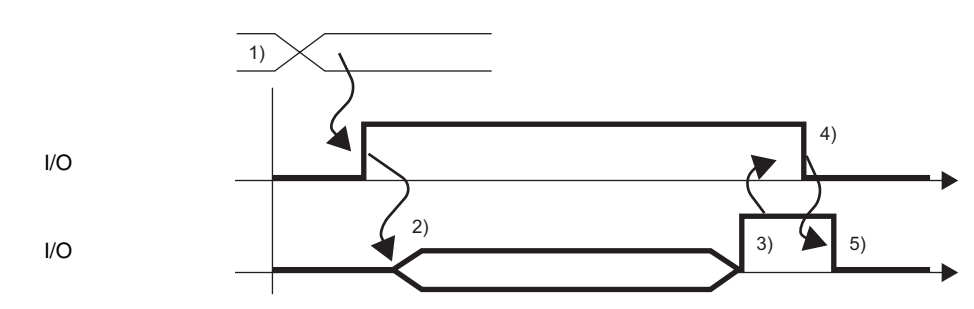

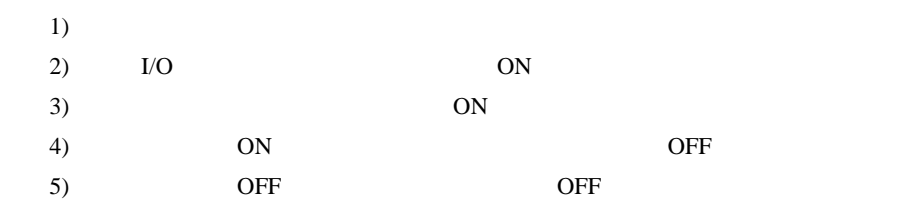

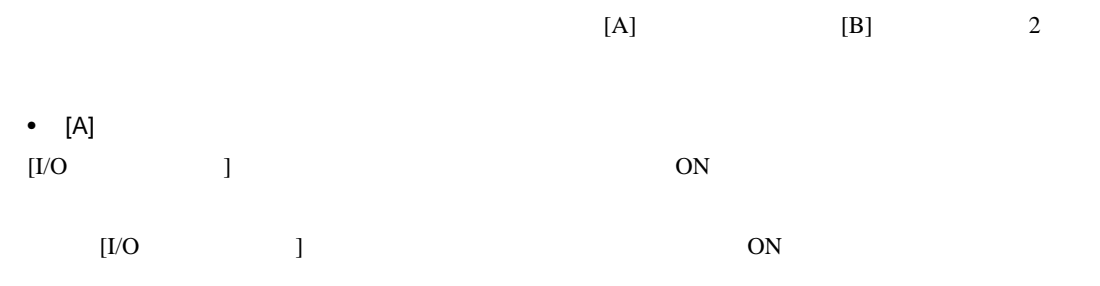

### 1 (#L\_ExIOCntInExtCtrl)

### #L\_ExIOCntInExtCtrl

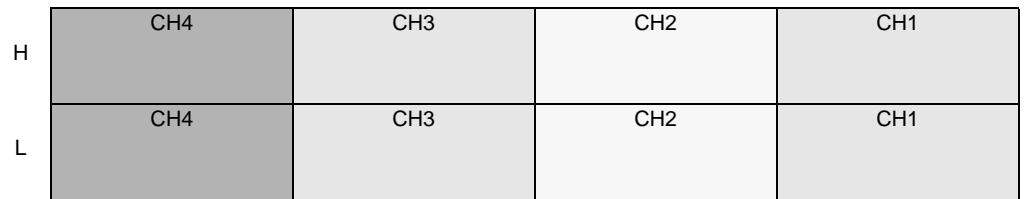

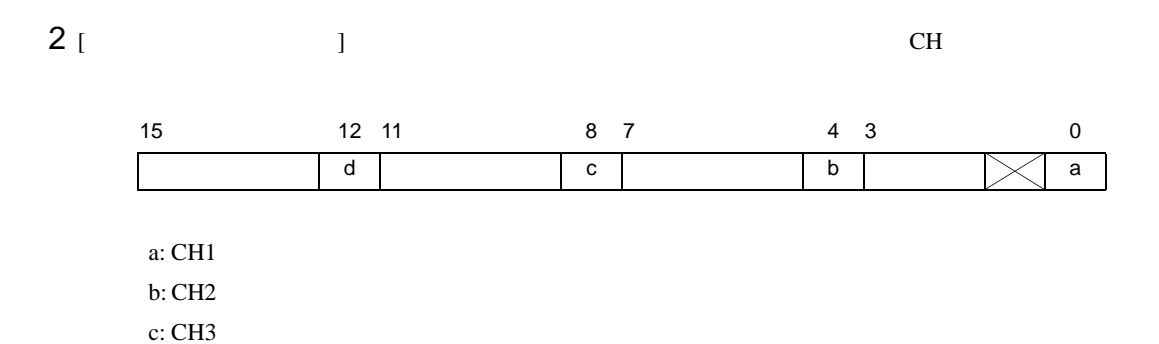

d: CH4

 $3$  [ CH

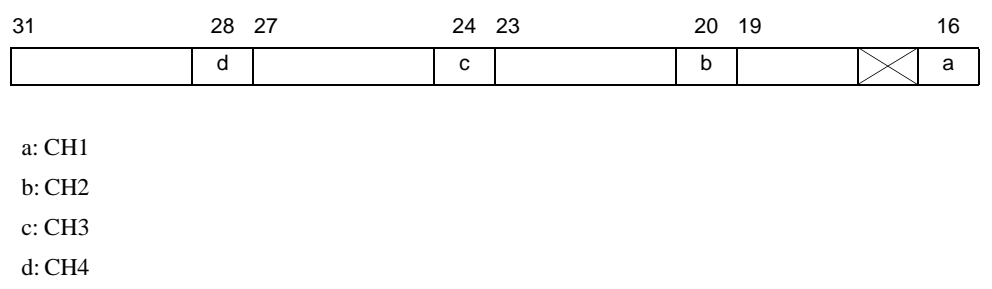

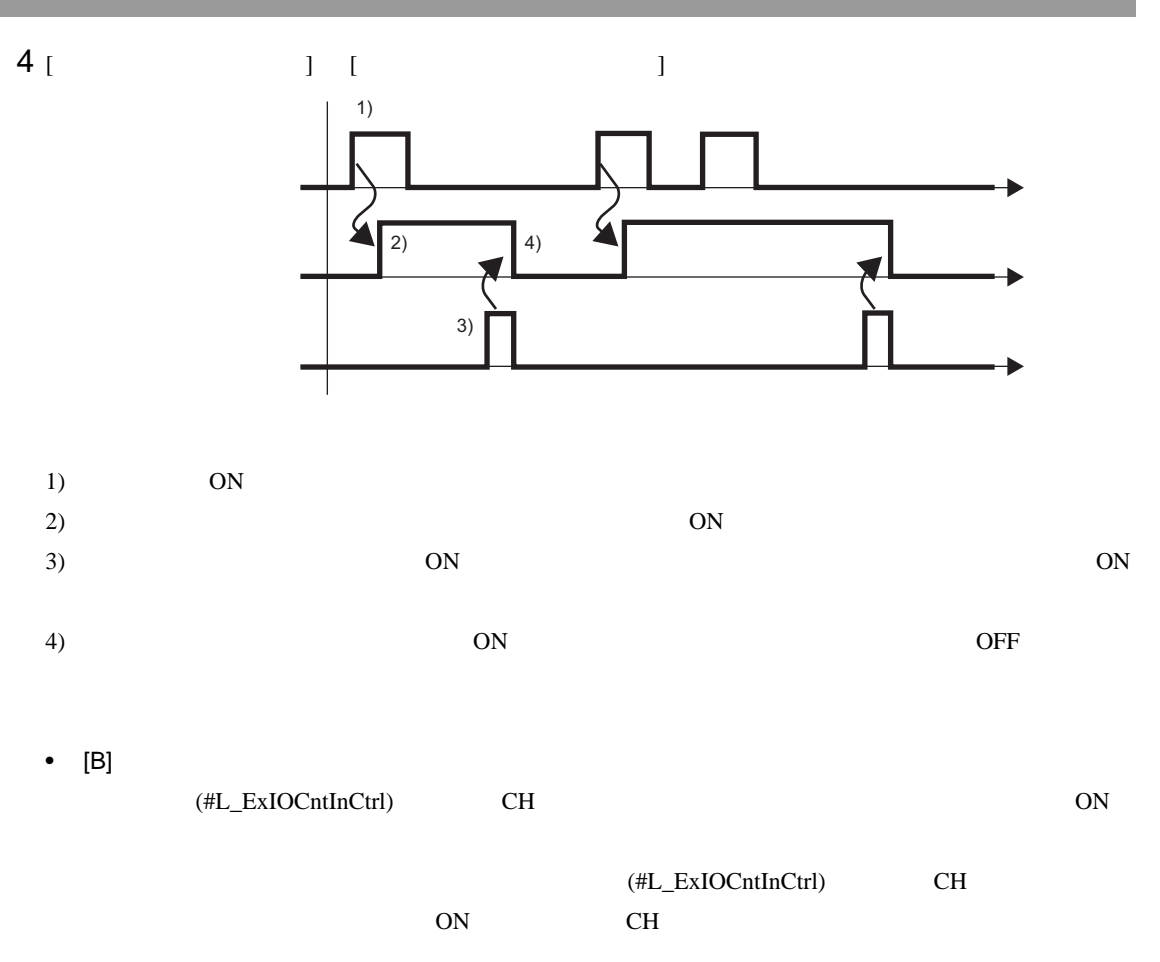

### 1 (#L\_ExIOCntInCtrl)

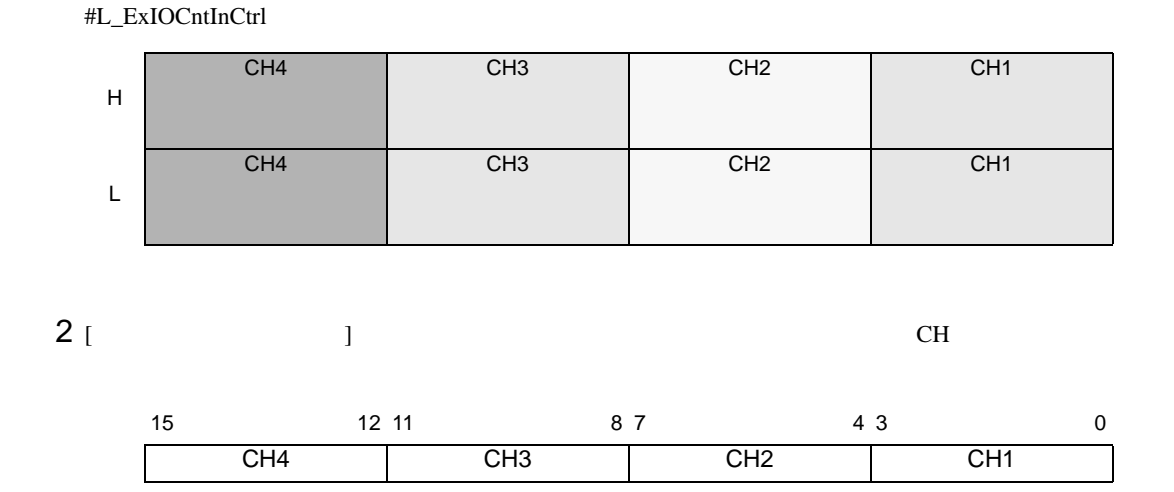

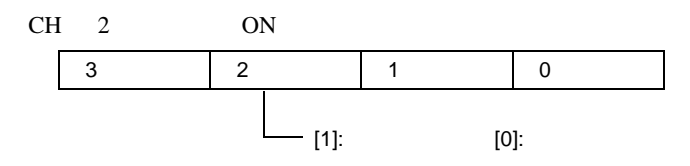

$$
3 [ \qquad \qquad ] \qquad \qquad \text{CH}
$$

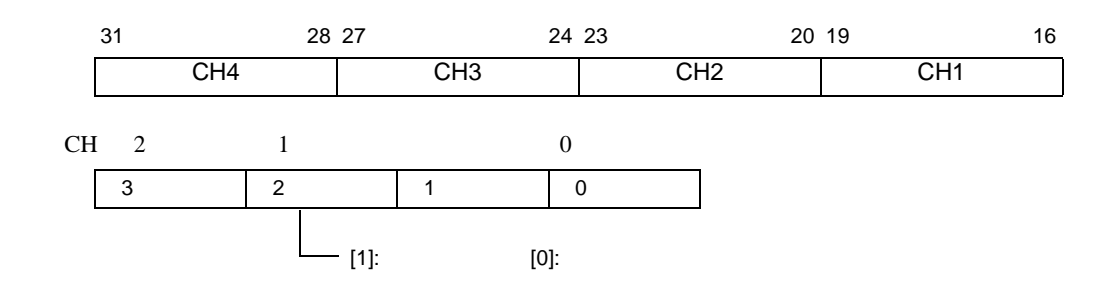

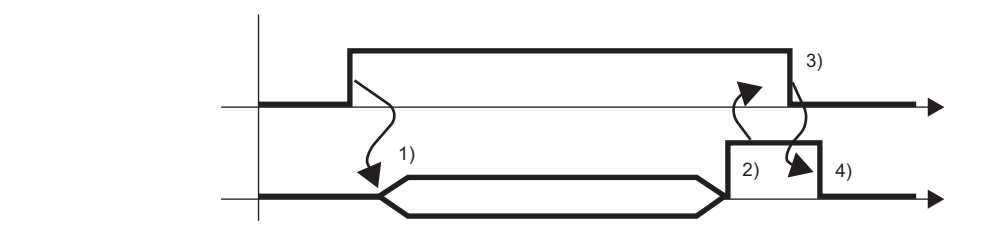

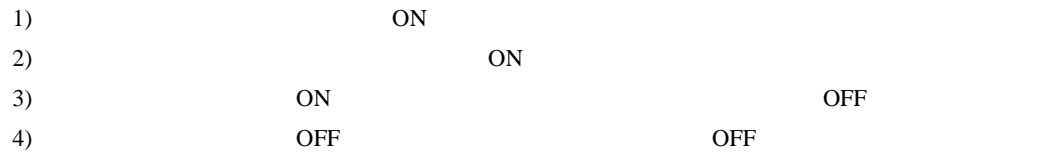

<span id="page-40-0"></span>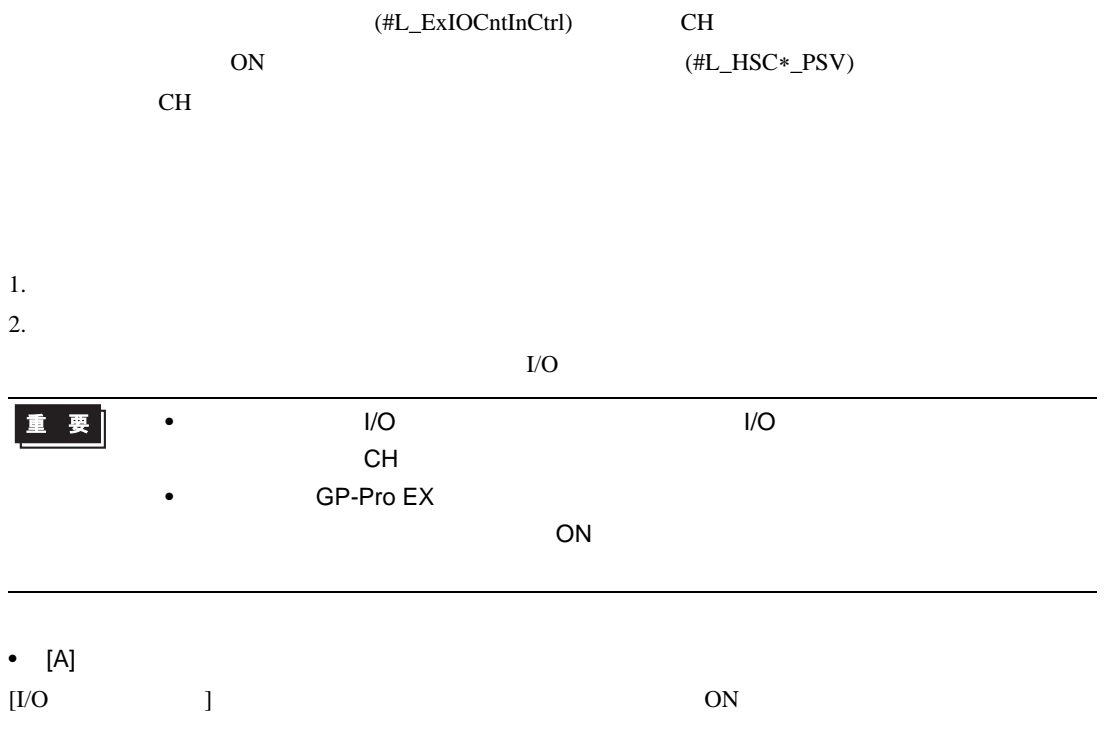

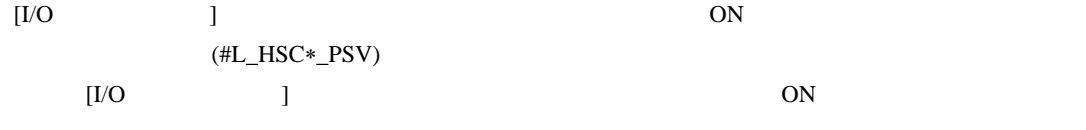

### 1 (#L\_ExIOCntInExtCtrl)

#L\_ExIOCntInExtCtrl

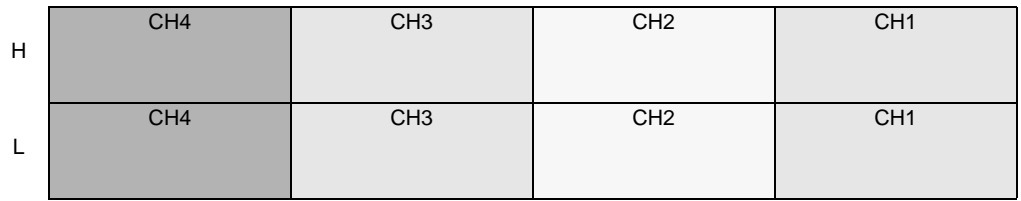

### LT I/O

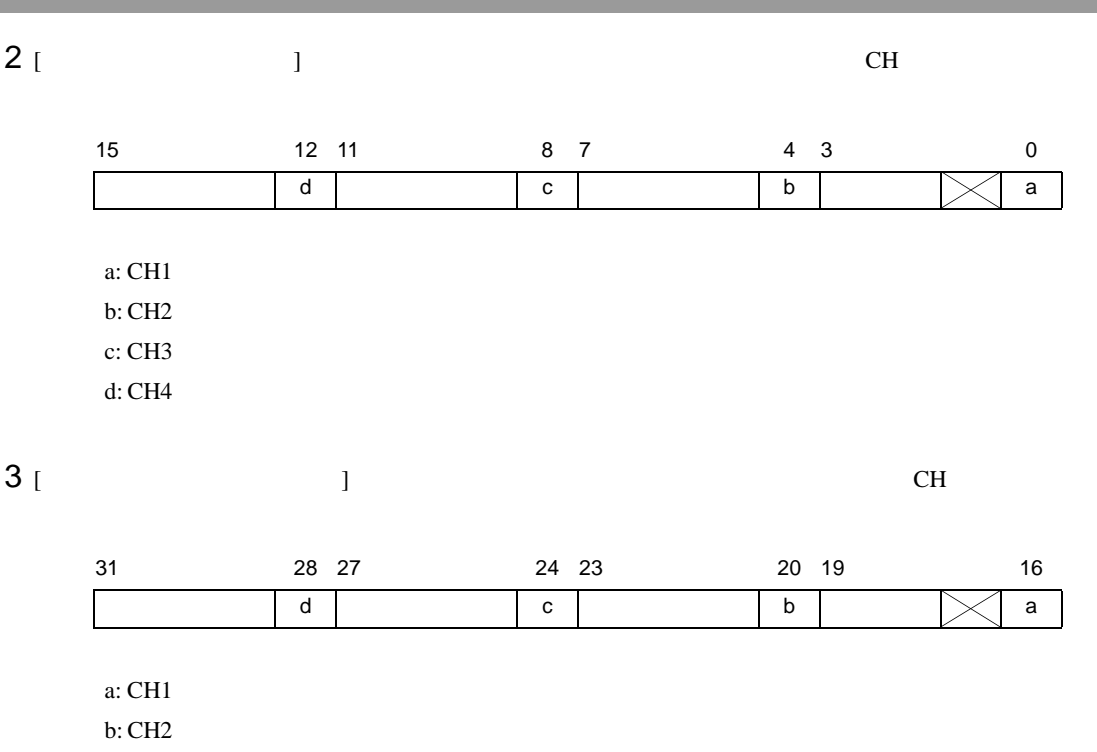

c: CH3

d: CH4

 $4$  [  $\qquad$  ] [  $\qquad$  ]

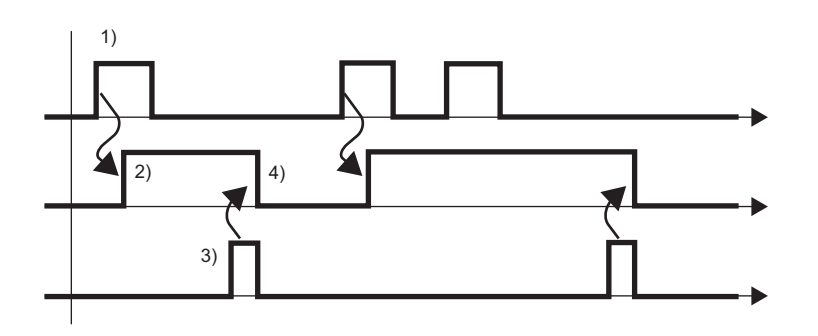

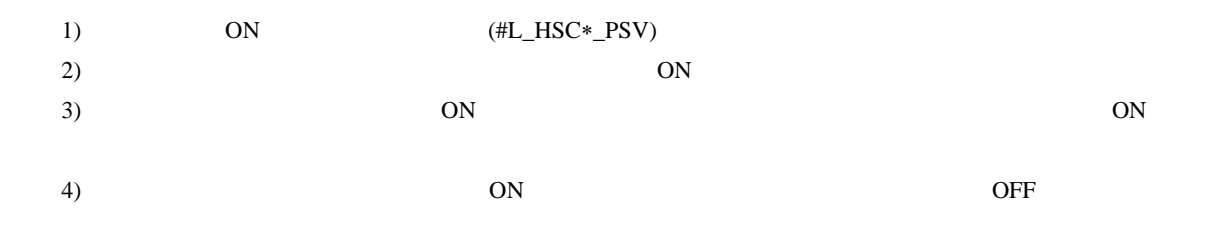

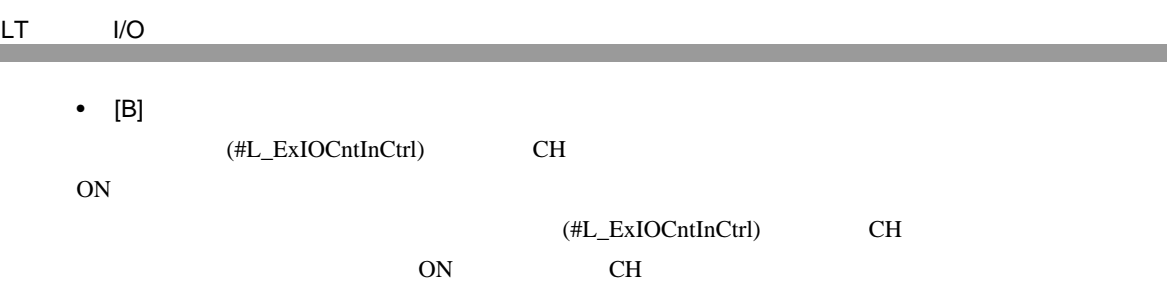

### 1 (#L\_ExIOCntInCtrl)

#L\_ExIOCntInCtrl

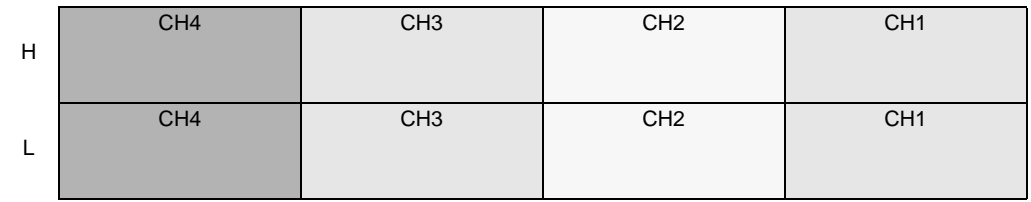

# $2$  [ ] CH

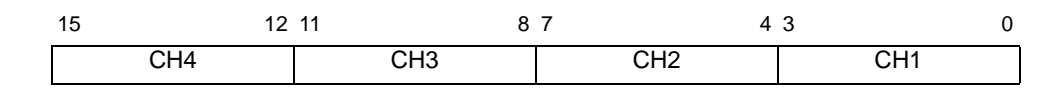

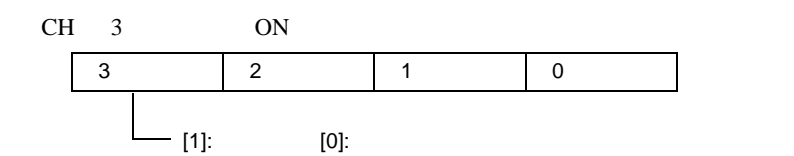

### $3$  [  $\phantom{a}$  ]

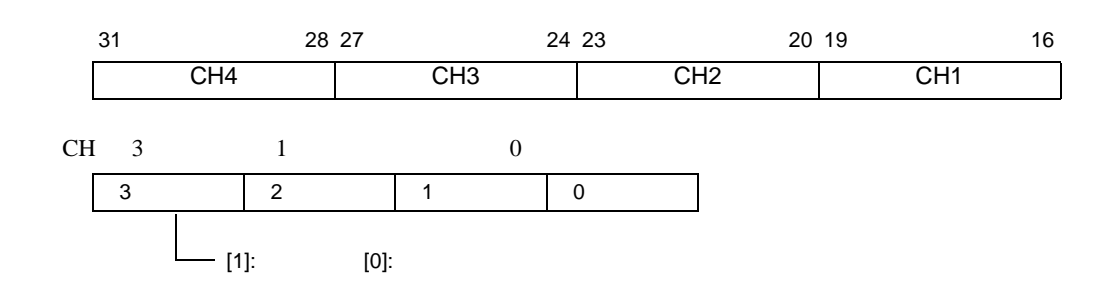

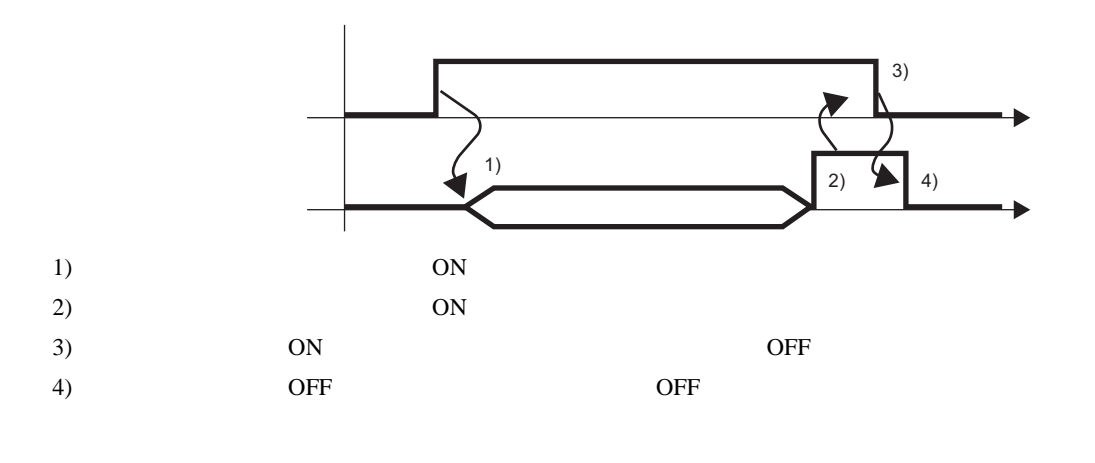

<span id="page-43-0"></span>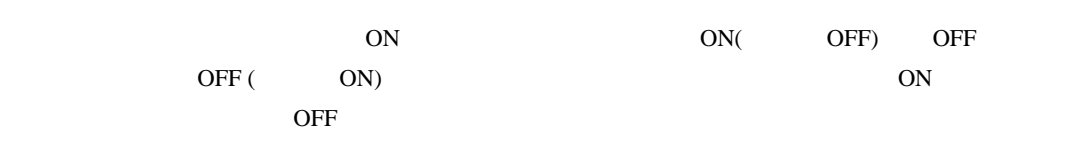

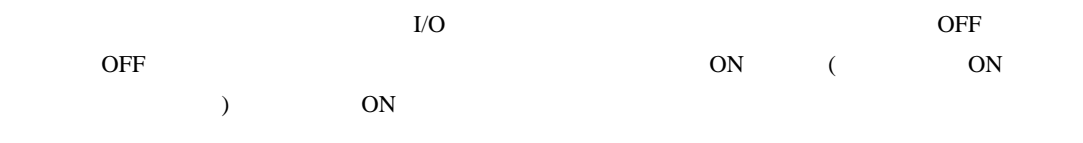

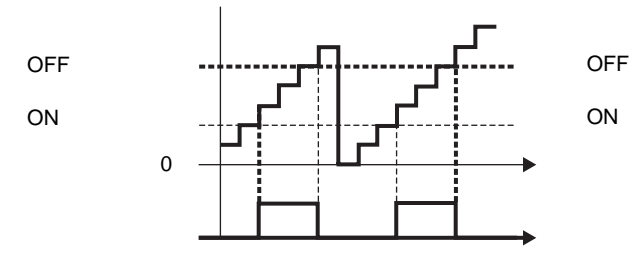

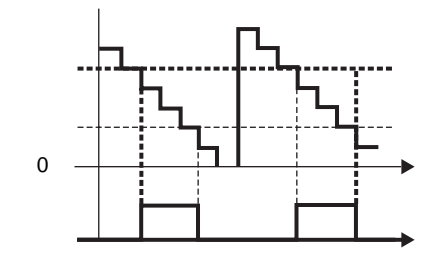

GP-Pro EX

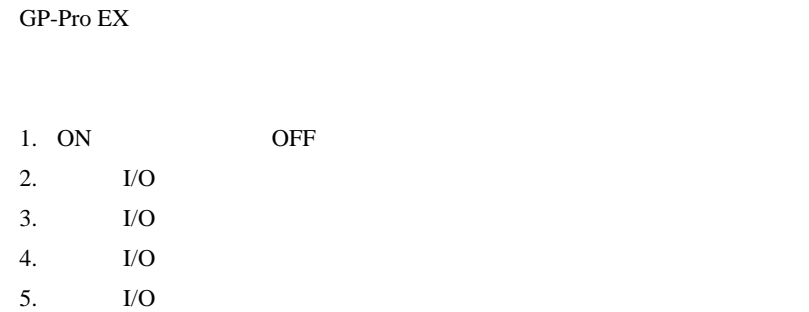

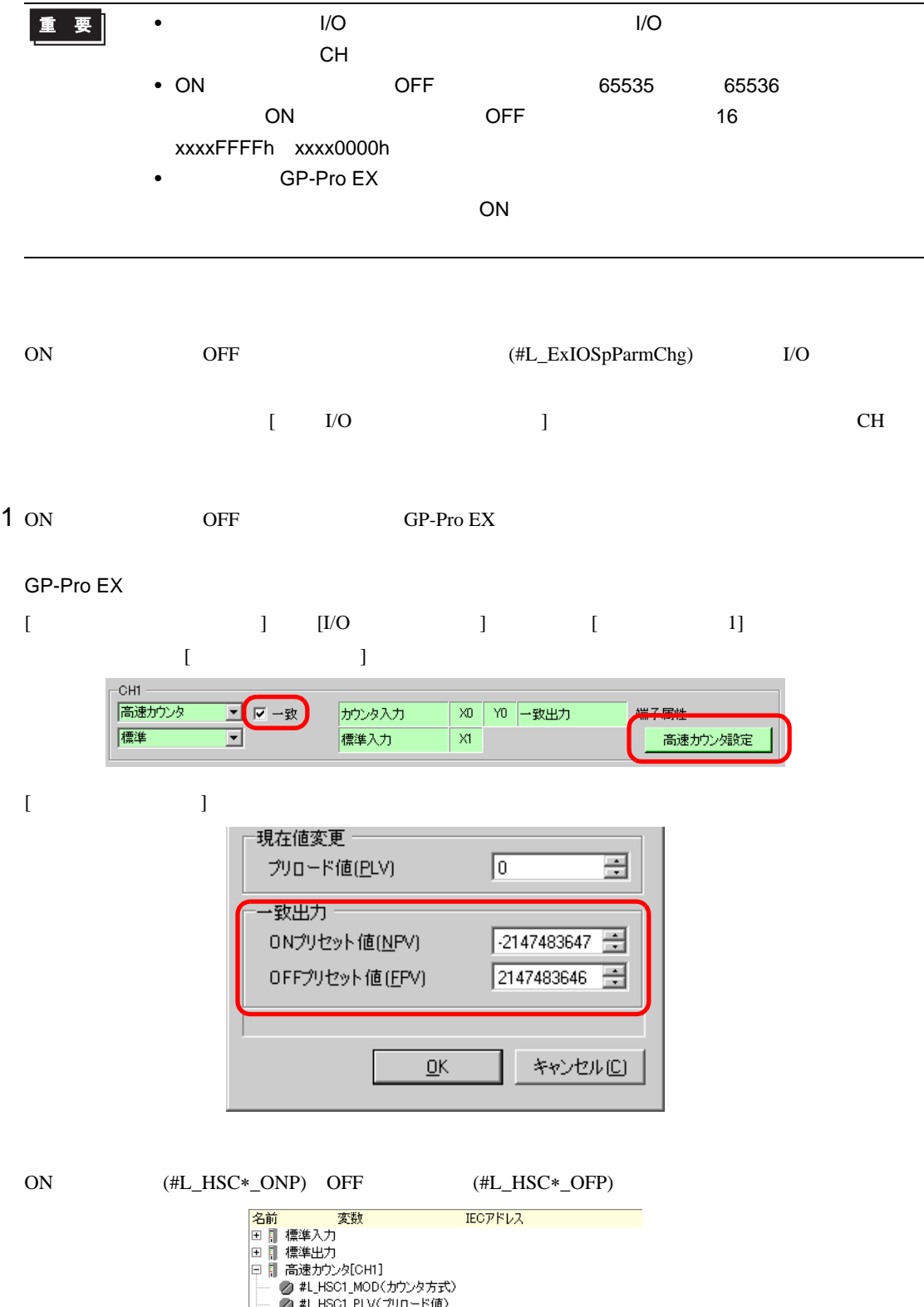

 $\begin{array}{lll} \text{2} & \text{1/O} & \text{(#L\_ExIOSpParamChg)} \end{array}$ 

#### #L\_ExIOSpParmChg

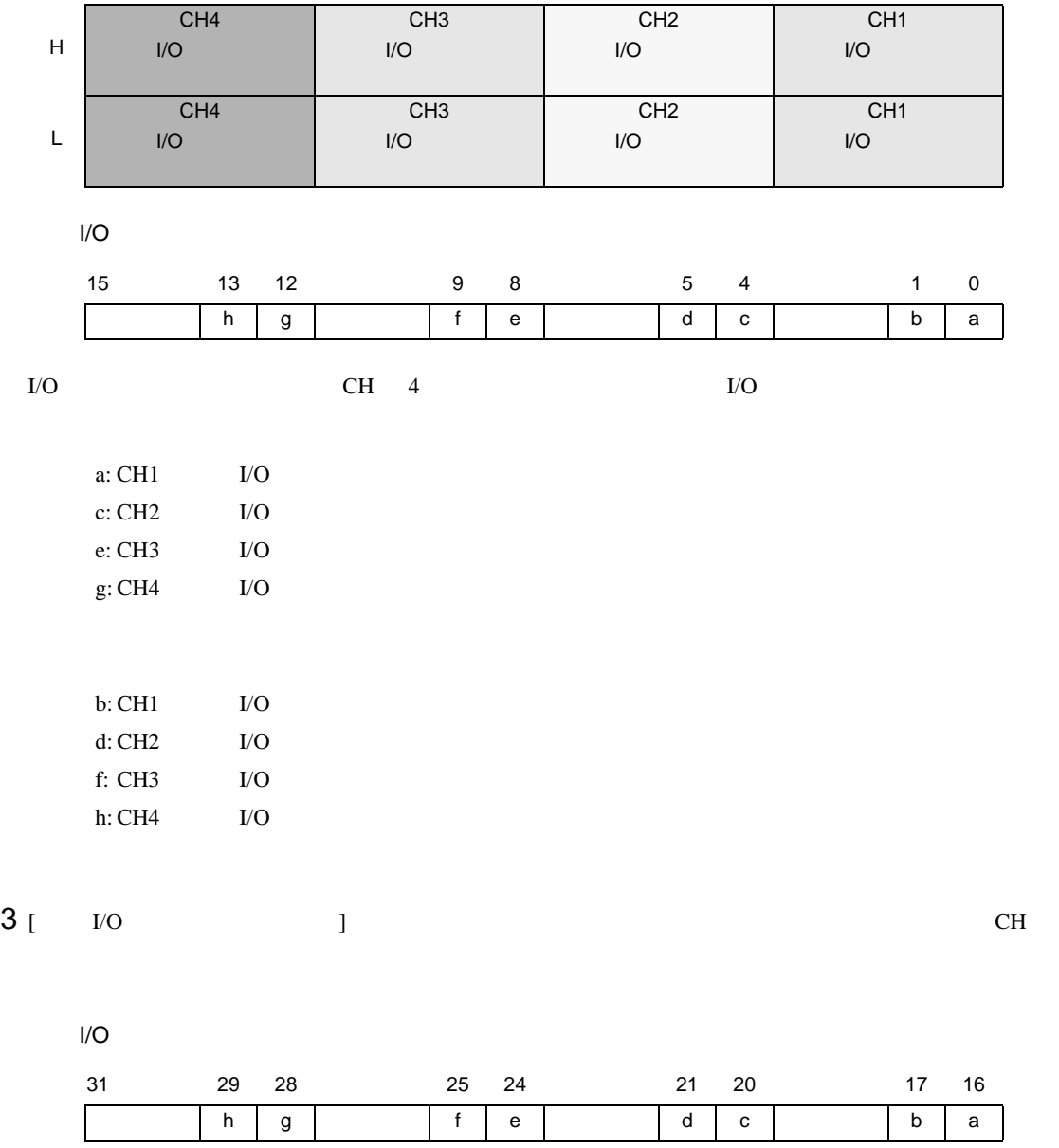

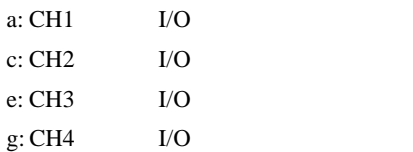

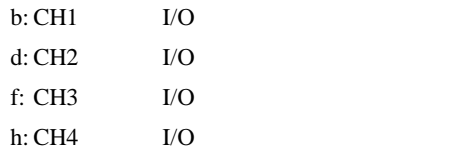

#### $4 \tI/O$

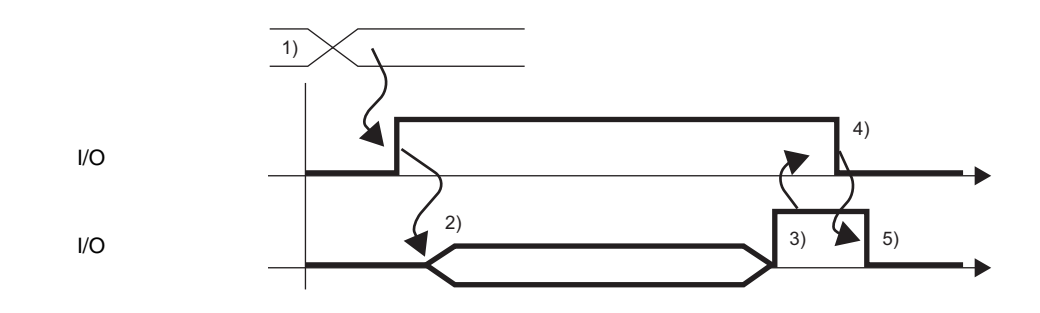

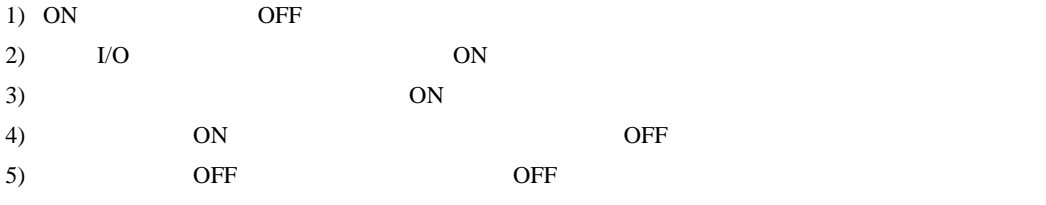

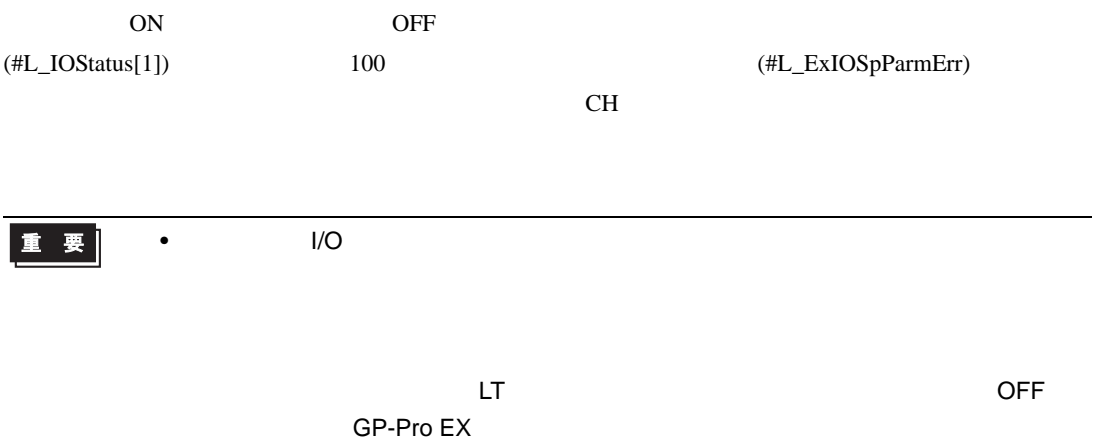

#### #L\_ExIOSpParmErr

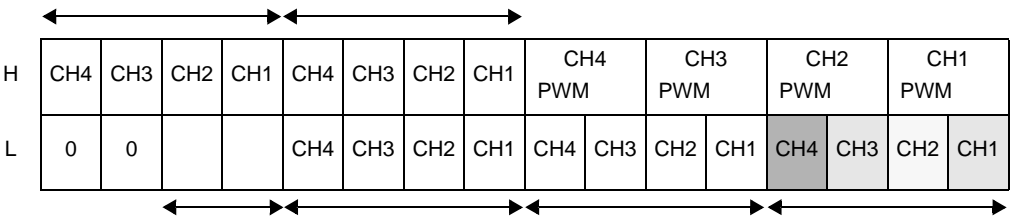

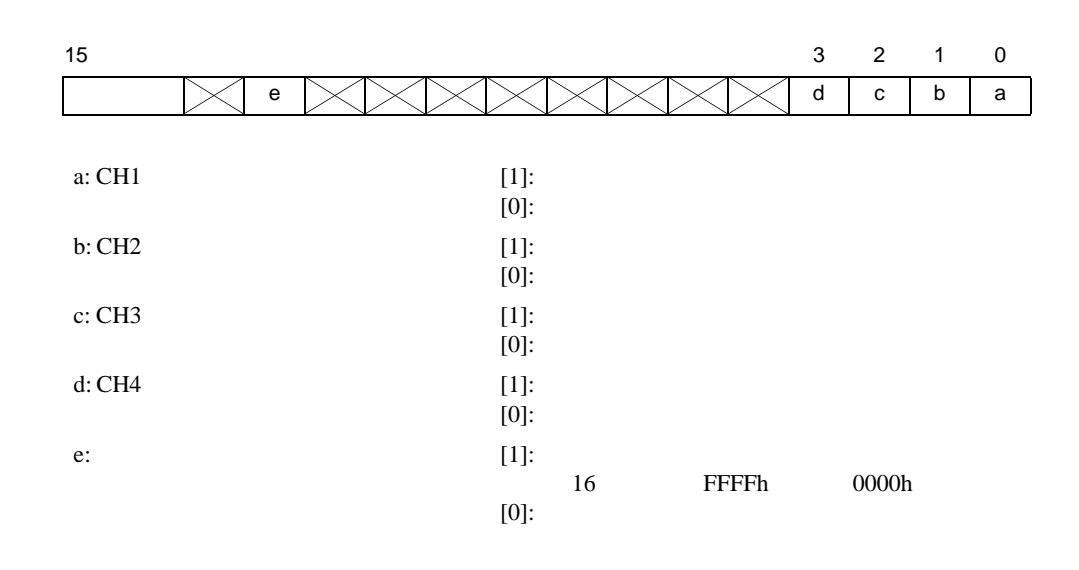

 $(\#L\_ExIOSpCtrl)$ 

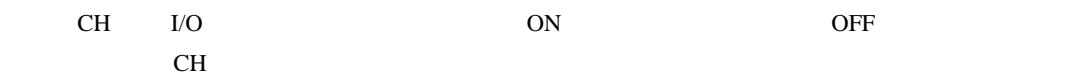

#L\_ExIOSpCtrl

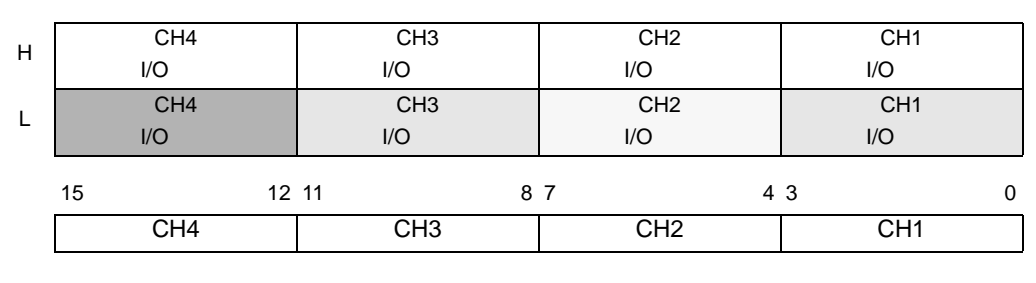

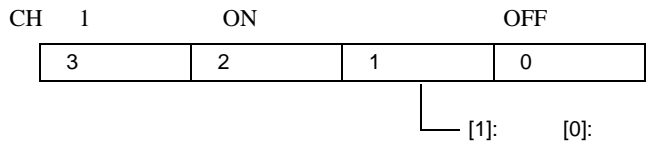

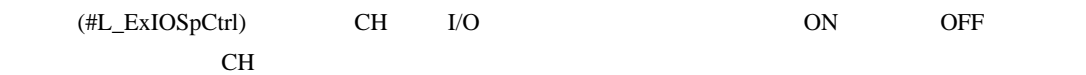

#### #L\_ExIOSpCtrl

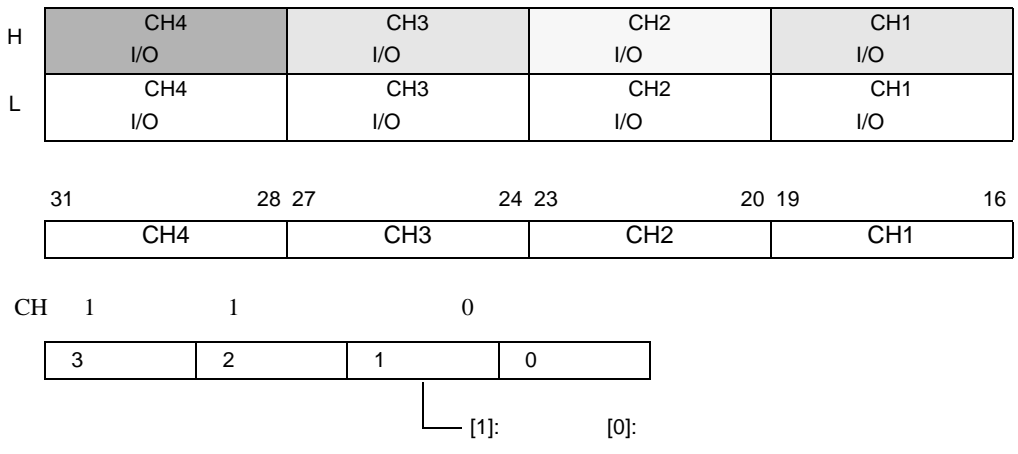

 $\overline{OFF}$ 

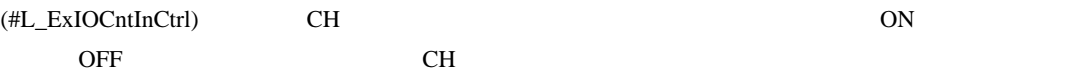

#### #L\_ExIOCntInCtrl

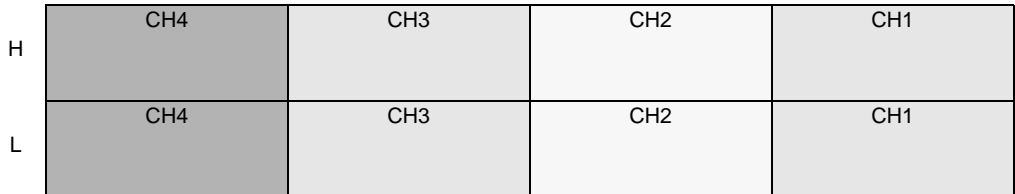

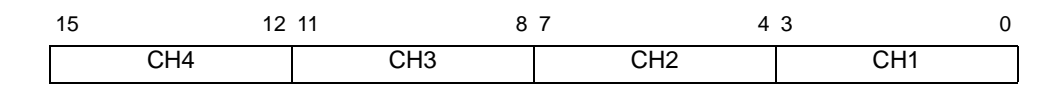

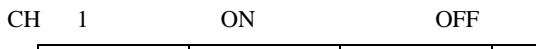

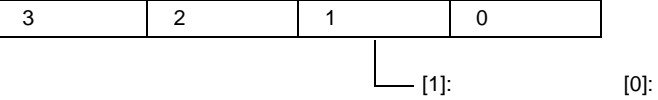

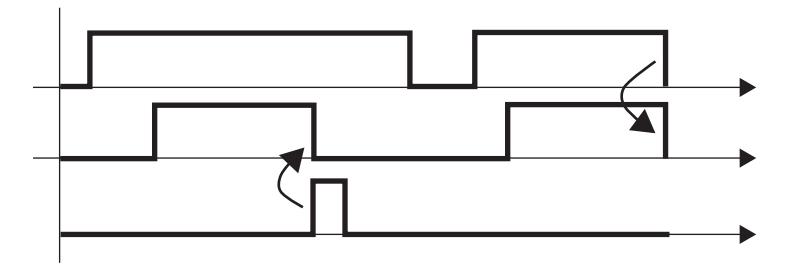

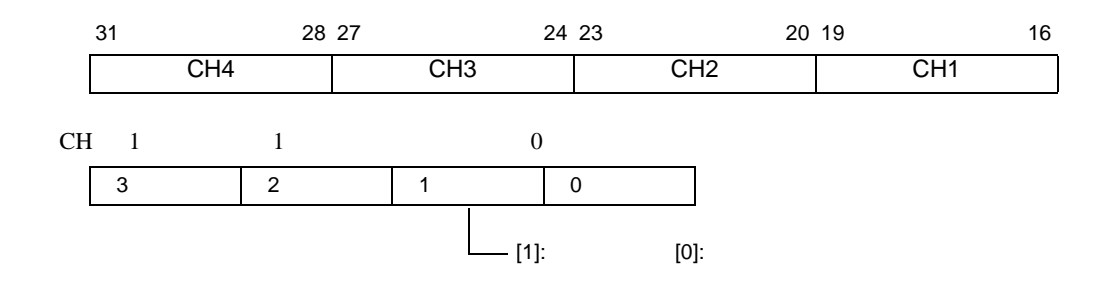

# LT I/O

(#L\_ExIOSpOut)

 $CH$ 

#L\_ExIOSpOut

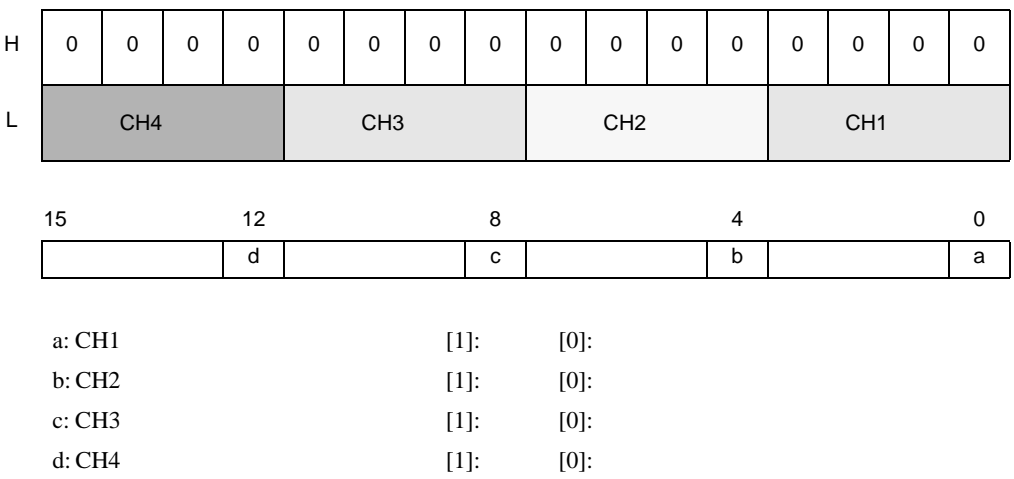

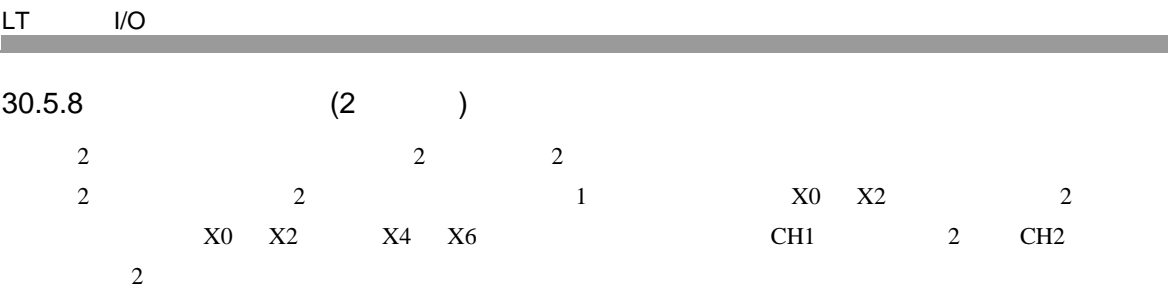

 $2$ 

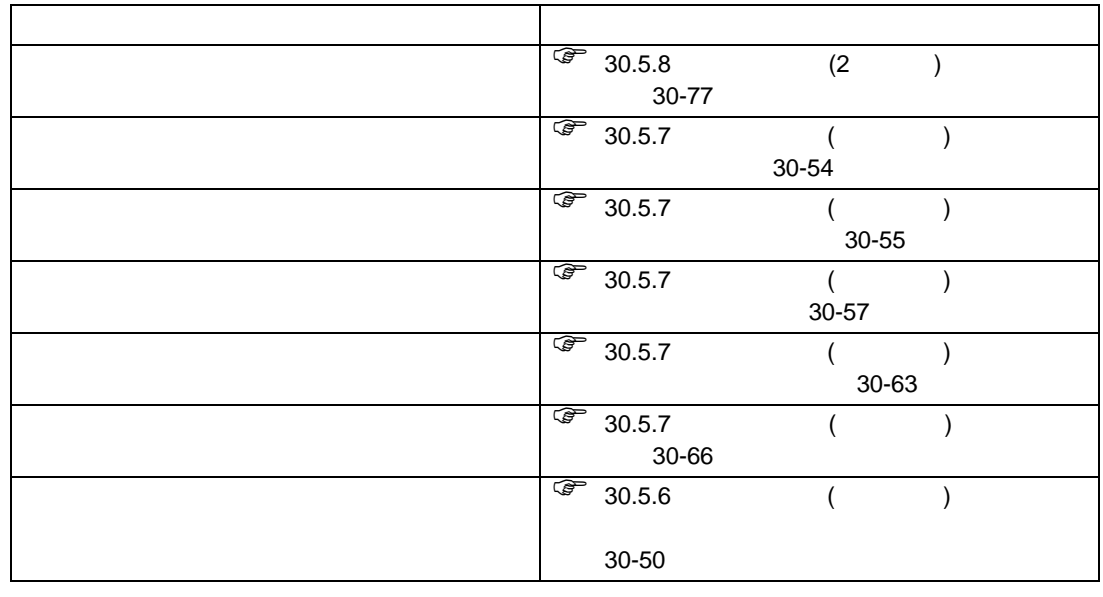

 $0 \t 3 \t 4$ 

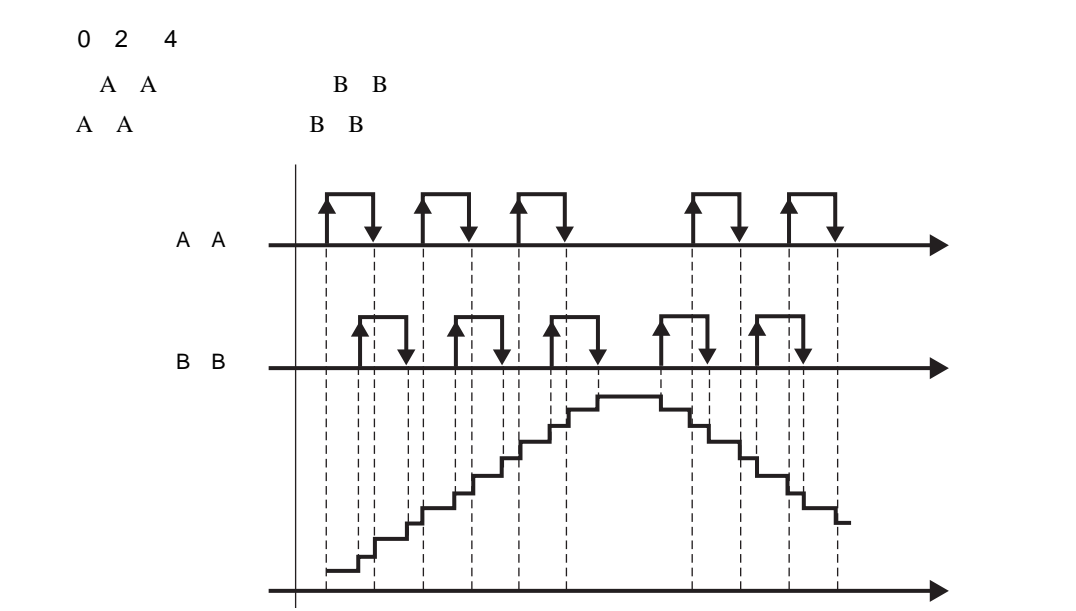

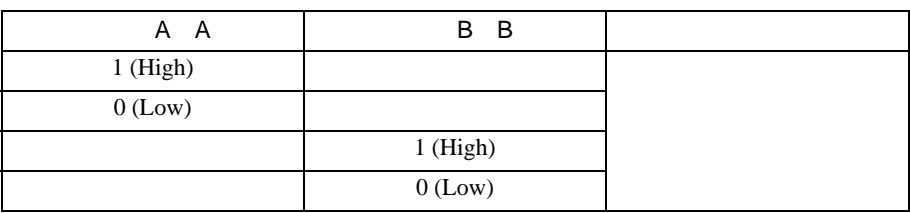

## A A B B

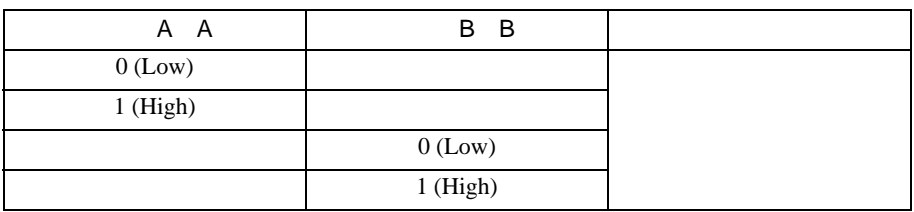

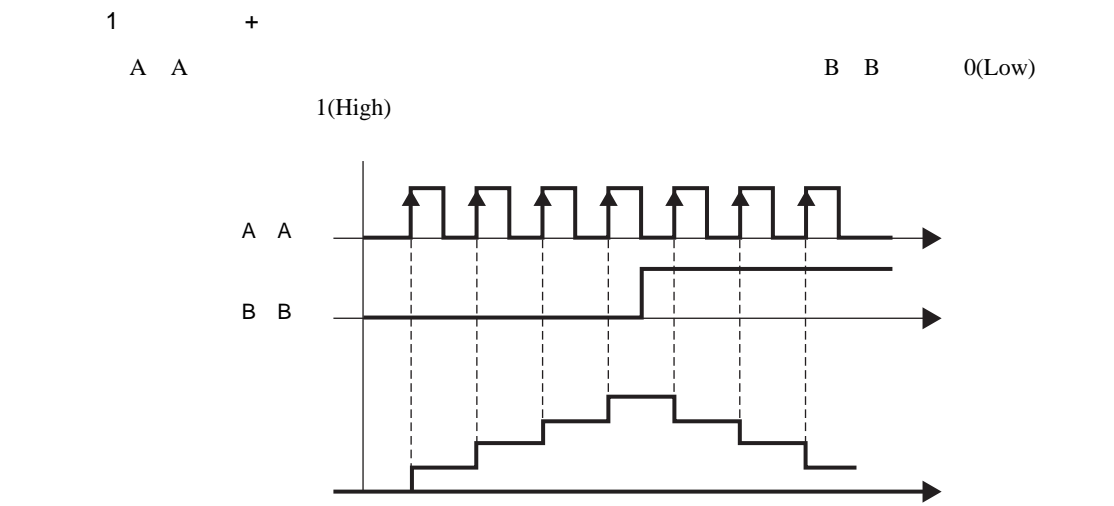

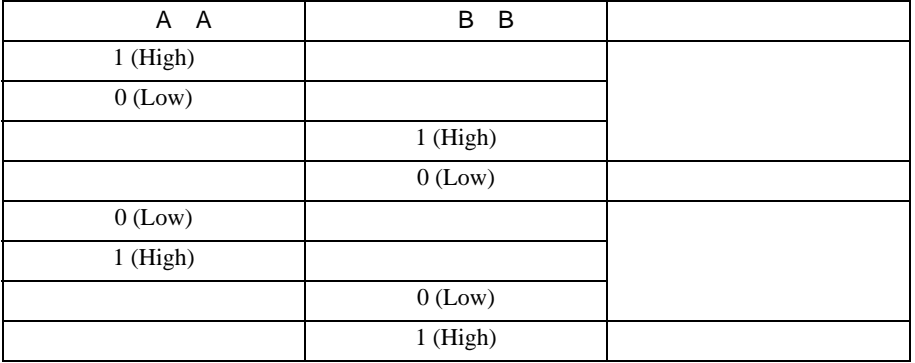

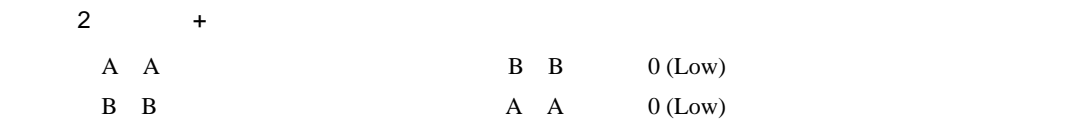

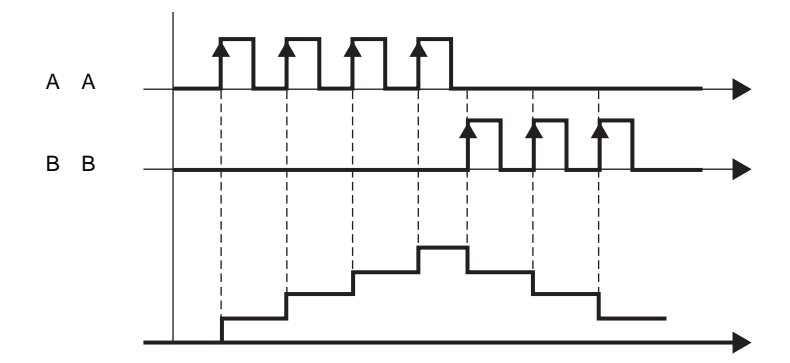

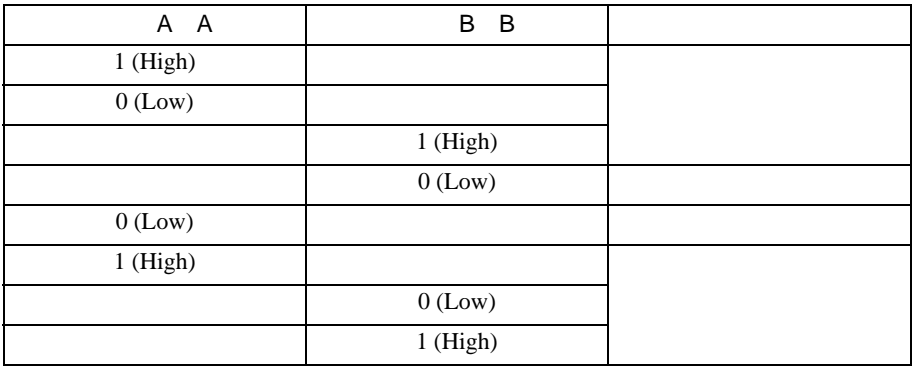

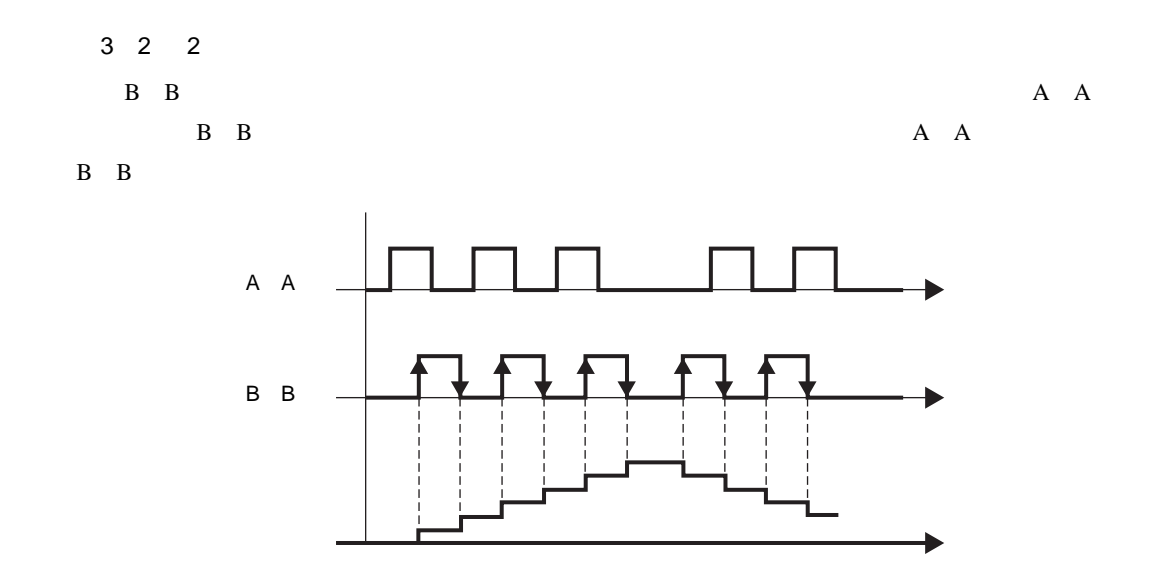

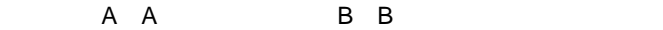

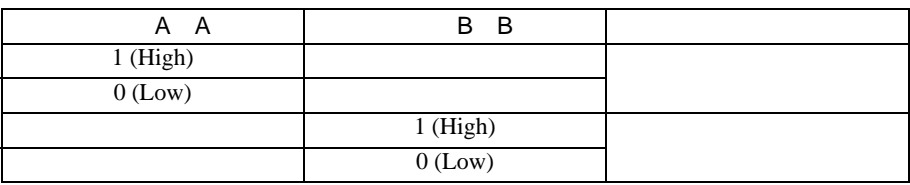

A A B B

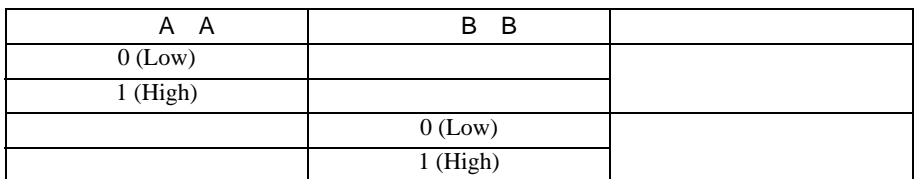

- $1$  [  $1$  ]  $1/0$  ]
- $2$  [ 1]  $[2]$  ]  $[2]$   $]$

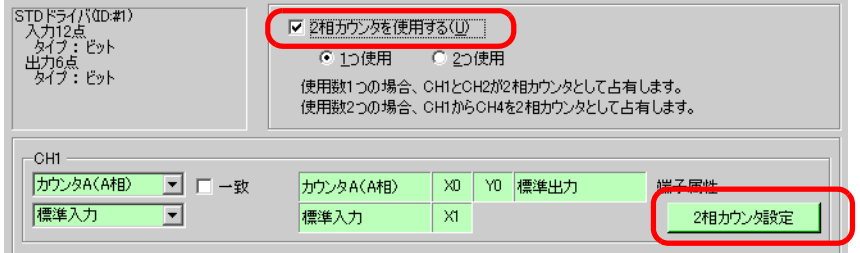

 $3 \frac{2}{2}$  1

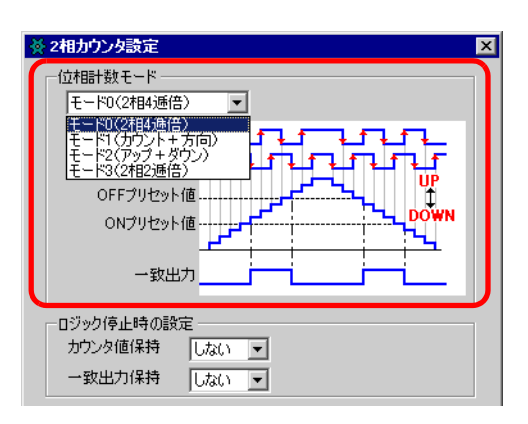

<span id="page-54-0"></span> $2$ 

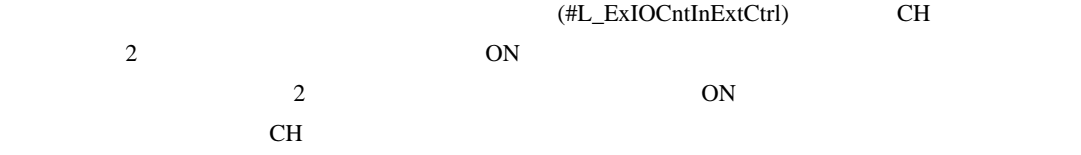

### #L\_ExIOCntInExtCtrl

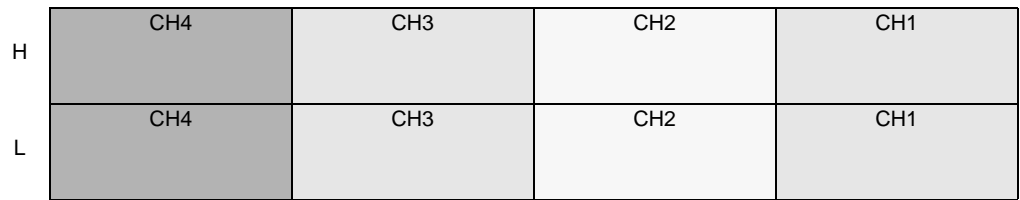

$$
1\qquad \qquad 1
$$

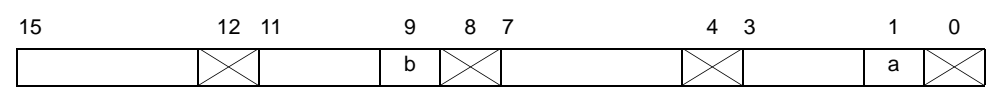

a: CH1  $\quad 2$ b: CH3 2

 $2$  [  $1$ 

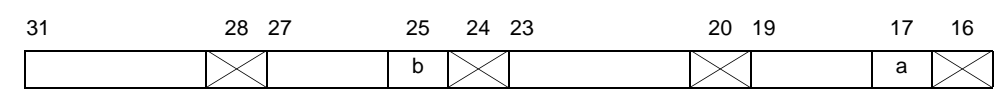

a: CH1  $\quad 2$ b: CH3 2

 $3$  [  $\qquad$  ] [  $\qquad$  ] 1) 2) 3) 4)

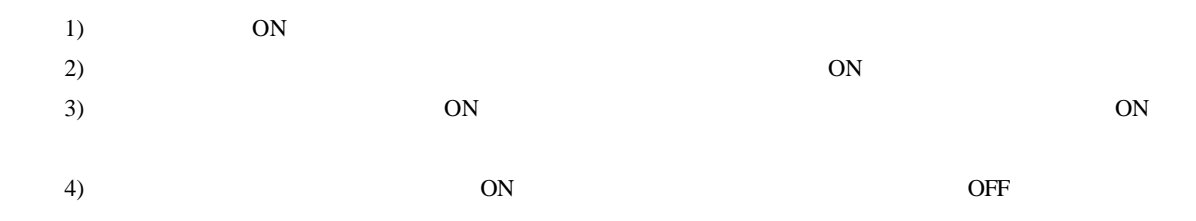

### 30.5.9 PWM

PWM 2000 N 2000 ON 2000 PWM 2000 ON 2000 PWM

m.

 $SSR$  example  $PWM$ 

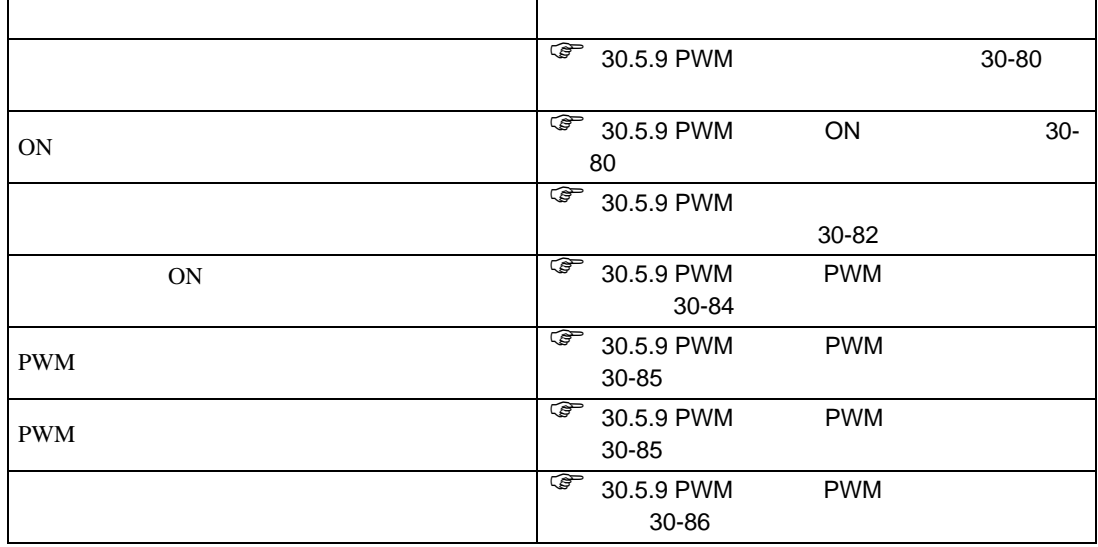

 $4$  +  $1$   $1$   $2$   $1$   $2$   $3$   $1$   $2$   $1$   $2$   $1$   $2$   $1$   $2$   $1$   $2$   $1$   $2$   $1$   $2$   $1$   $2$   $1$   $2$   $1$   $2$   $1$   $2$   $1$   $2$   $1$   $2$   $1$   $2$   $1$   $2$   $1$   $2$   $1$   $2$   $1$   $2$   $1$   $2$   $1$   $2$   $1$   $2$   $1$   $2$   $1$   $2$   $1$   $2$ 

#### GP-Pro ${\rm EX}$

PWM

#### GP-Pro  $EX$

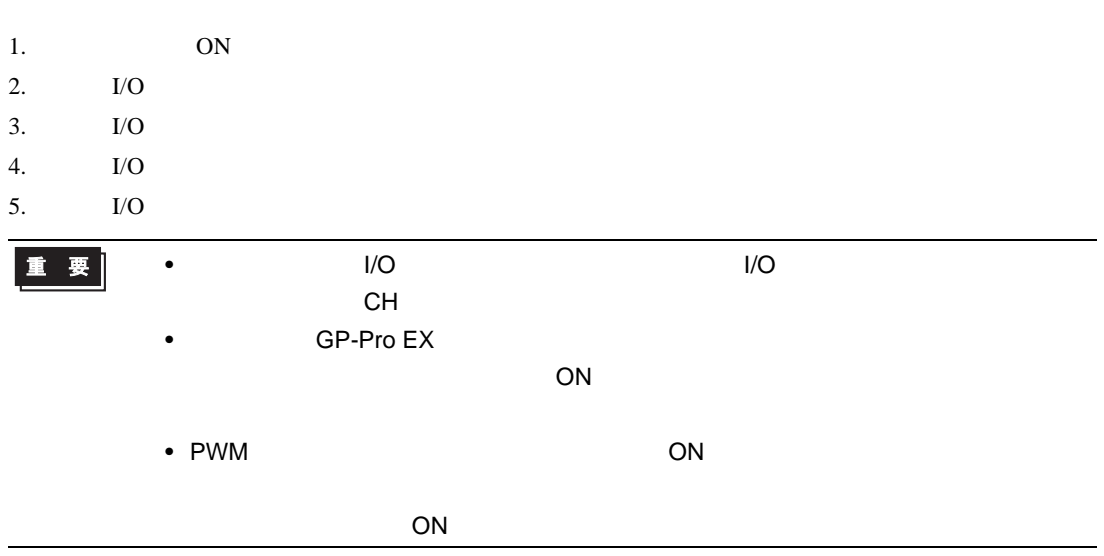

<span id="page-57-0"></span>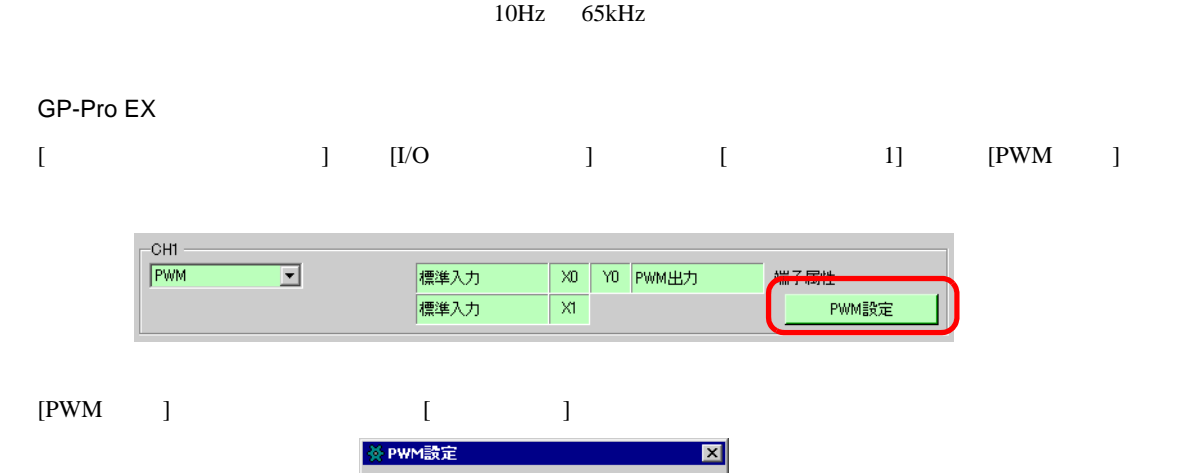

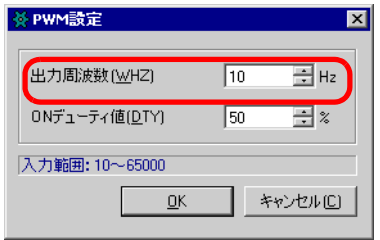

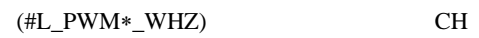

<span id="page-57-1"></span>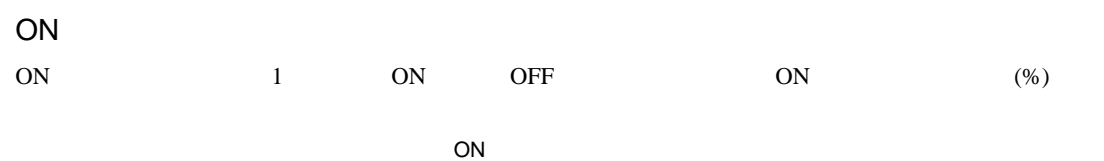

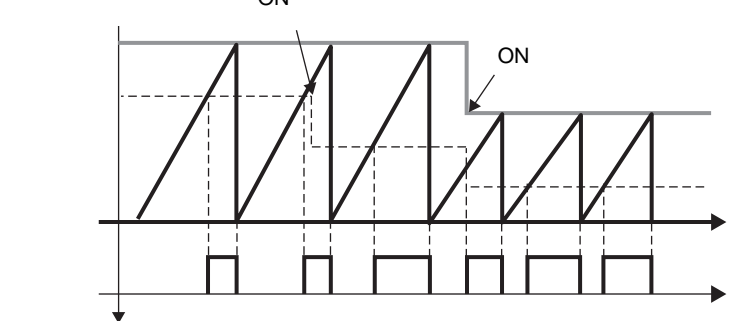

ON

ON

ON THE CONSTRUCT ON THE CONSTRUCT ON THE CONSTRUCT ON THE CONSTRUCT ON THE CONSTRUCT ON THE CONSTRUCT ON THE CONSTRUCT ON THE CONSTRUCT ON THE CONSTRUCT ON THE CONSTRUCT ON THE CONSTRUCT ON THE CONSTRUCT ON THE CONSTRUCT O

ON  $\sim$ 

ON  $100 \qquad (\mu s) \times$  $(\mu s) \times$  $ON \rightarrow$ OFF (24V 10% 2.4V )  $OFF\rightarrow ON (24V 90\% 21.6V )$  I/O  $3\mu s$  $3\mu s$  10000Hz  $100 - 3 \times 10^{-4} \times 10000 = 97$  (%)  $3 \times 10^{-4} \times 10000 = 3$  (%) ON 3 97% GP-Pro EX [ システム設定ウィンドウ ] から [I/O ドライバ設定 ] を選択し、[ 内部ドライバ 1] 画面で [PWM 設定 ] • 3kHz 以下の場合に ON デューティを 100% に設定可能ですが、ON デューティ 100% CN CON 1 1.6µs OFF oθHz to 1 ams the off the 1.6μs off the 500Hz to 1 amsterdam 1.6μs entry of the 1

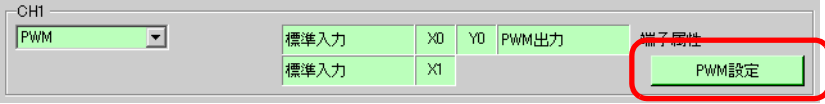

 $[{\rm PWM}]$   $[{\rm ON}]$ 

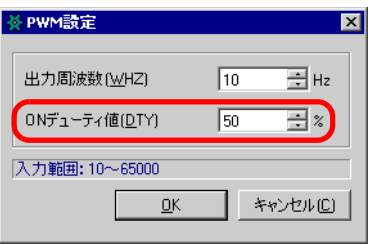

ON  $(\text{\#L\_PWM*-DTY})$  CH

<span id="page-59-0"></span>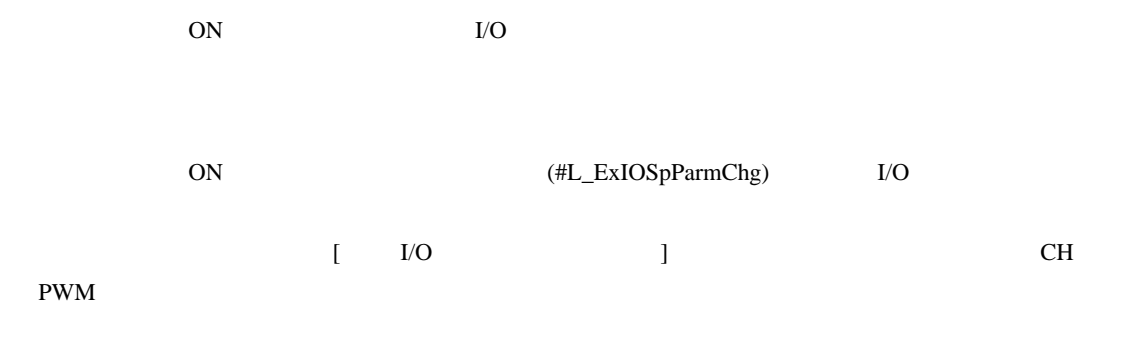

1 I/O  $1/2$  I/O  $(HL\_ExIOSpParamChg)$ 

### #L\_ExIOSpParmChg

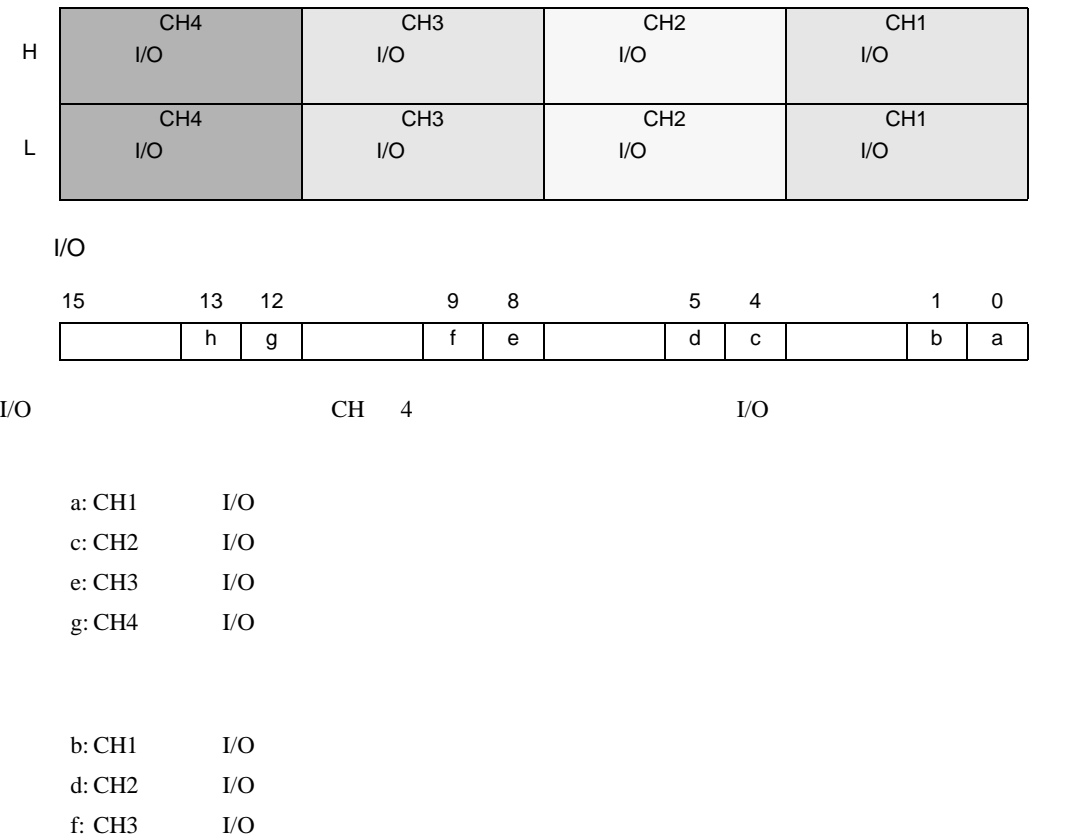

h: CH4 の特殊 I/O パラメータ読み出し要求

 $2$  [  $\frac{1}{\sqrt{2}}$  ] charge  $\frac{1}{\sqrt{2}}$ 

 ${\rm I/O}$ 

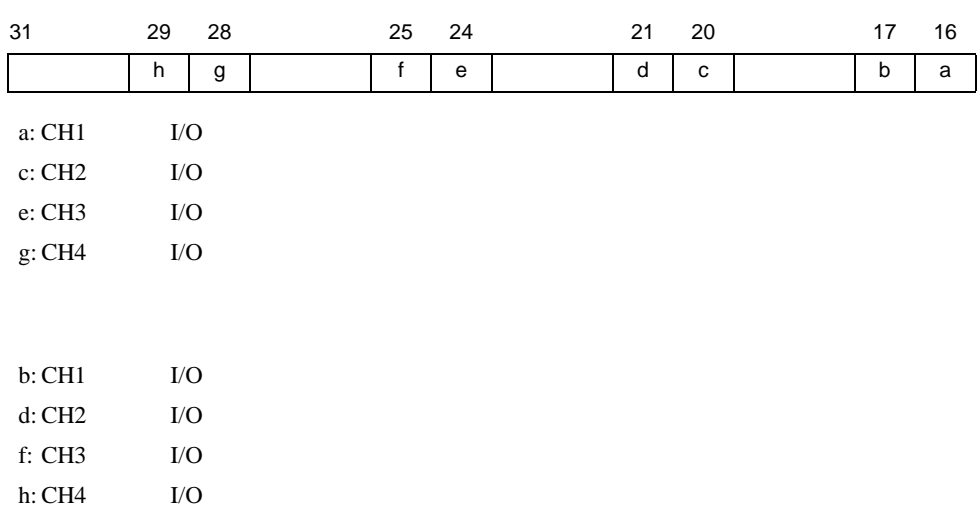

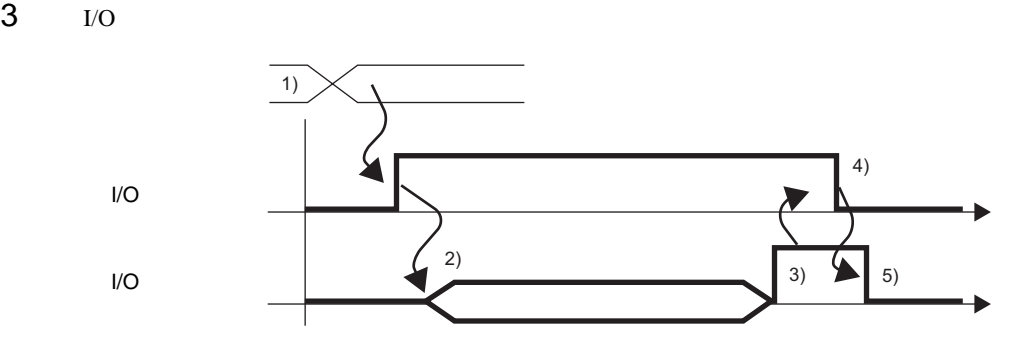

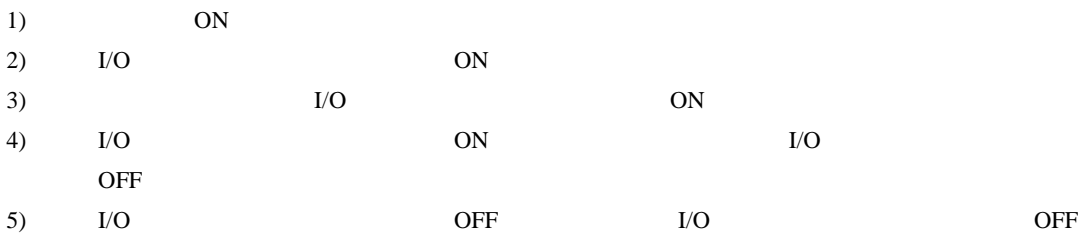

<span id="page-61-0"></span>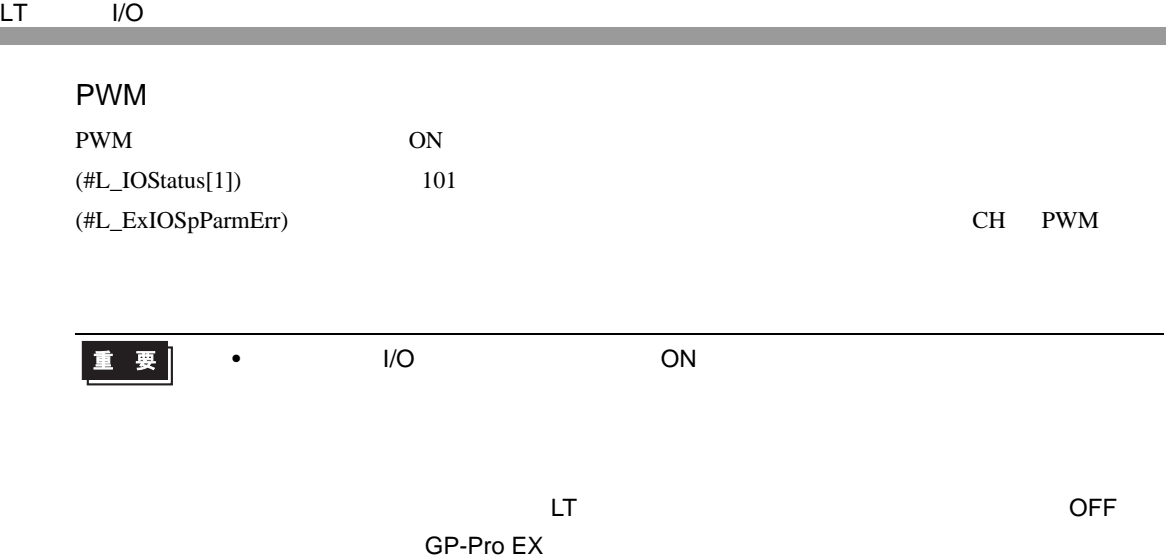

### #L\_ExIOSpParmErr

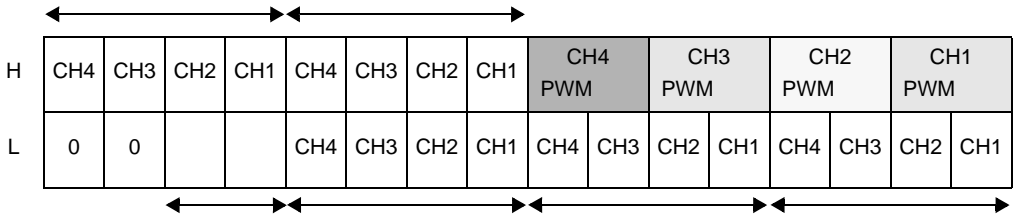

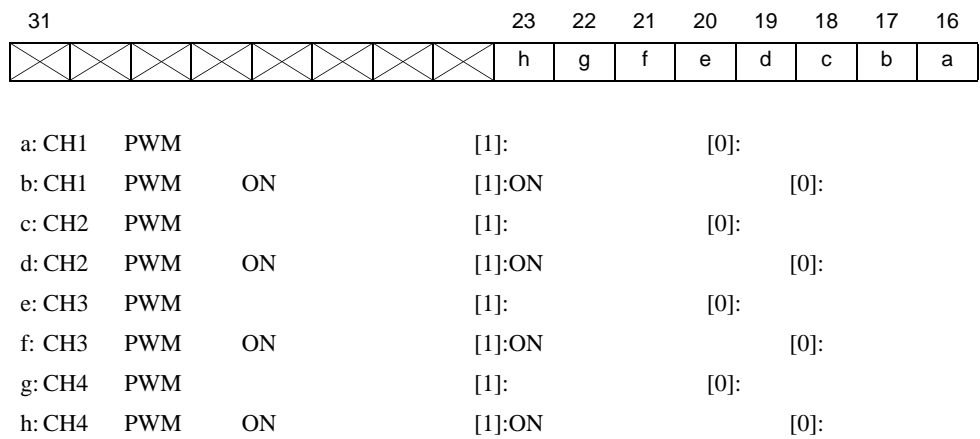

<span id="page-62-0"></span>PWM

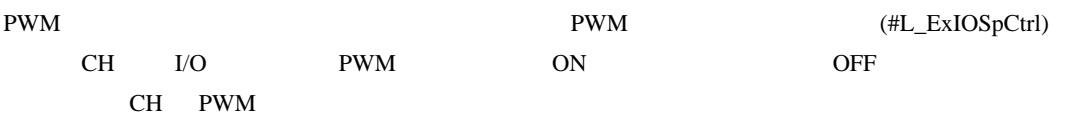

### #L\_ExIOSpCtrl

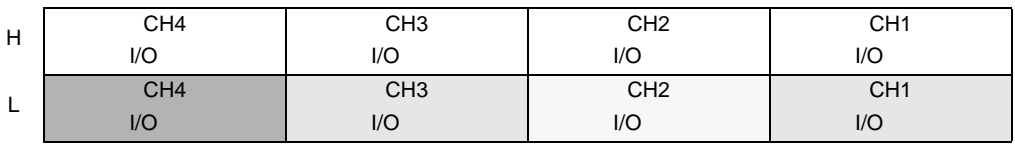

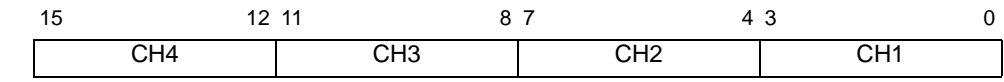

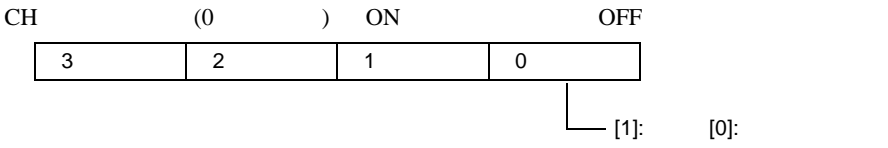

### <span id="page-62-1"></span>**PWM**

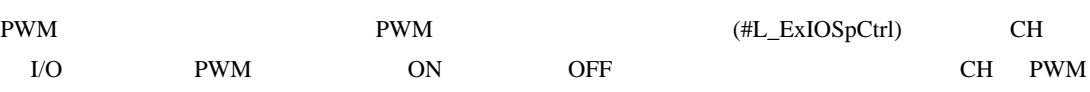

[0]:

#### #L\_ExIOSpCtrl

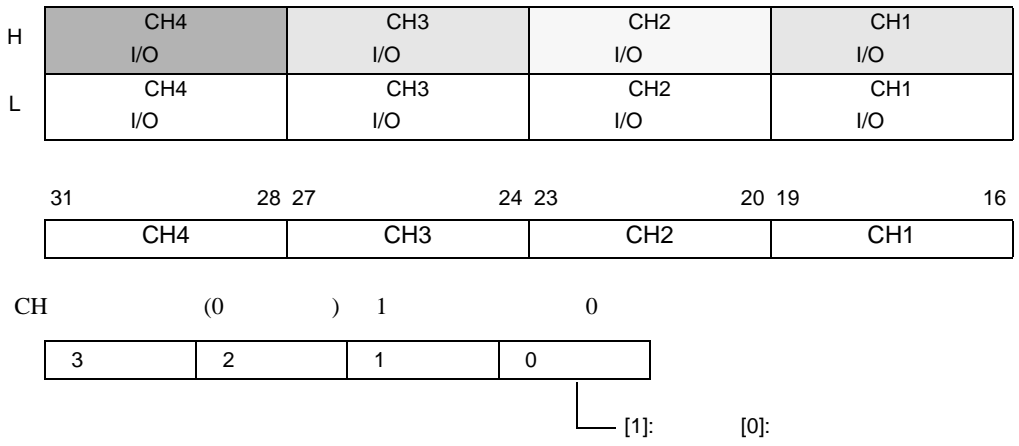

# <span id="page-63-0"></span>PWM

PWM

#L\_ExIOSpOut

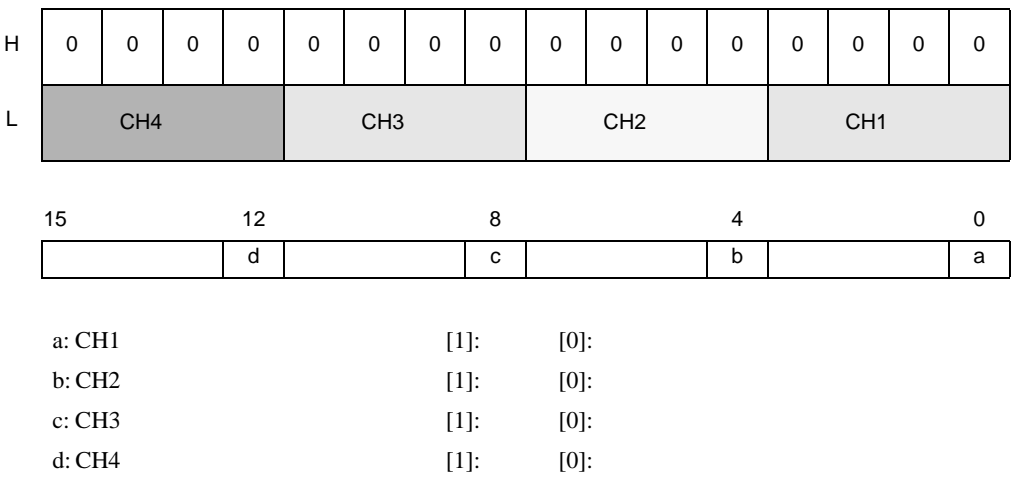

 $30.5.10$ 

### $($   $)$ CW CCW CW CW CW CW CW CCW N

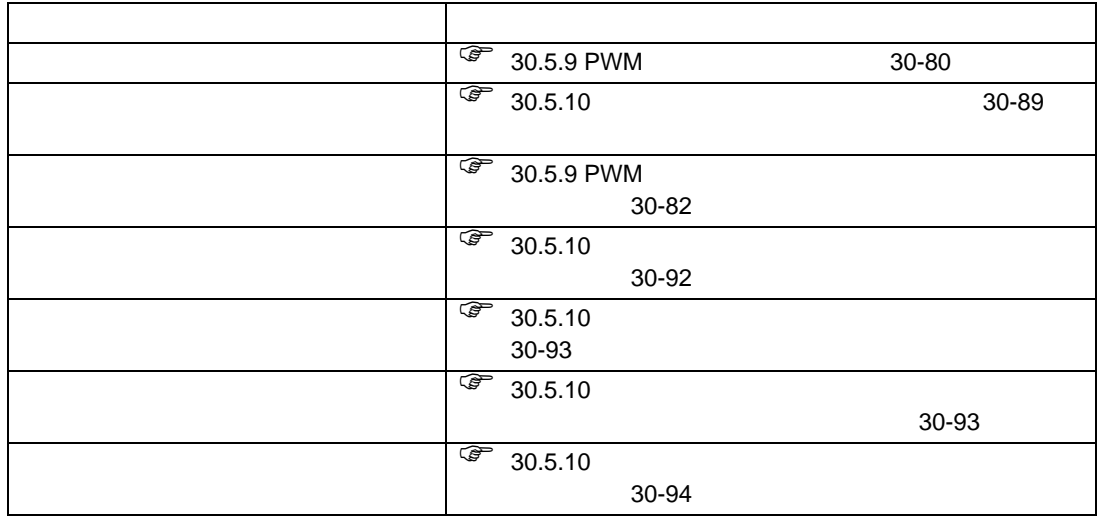

GP-Pro ${\rm EX}$ 

GP-Pro  ${\rm EX}$ 

 $1.$ 

- 2.  $I/O$
- $3.$  I/O
- 4. I/O
- 5. I/O

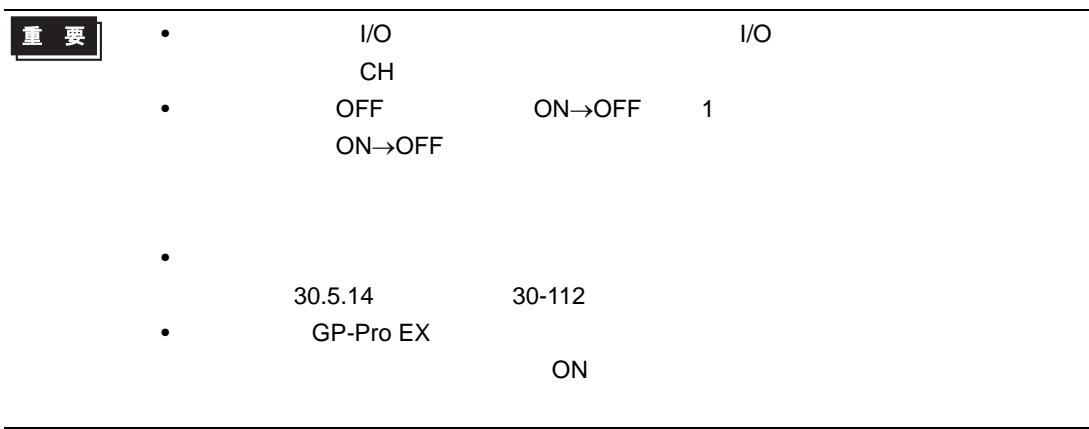

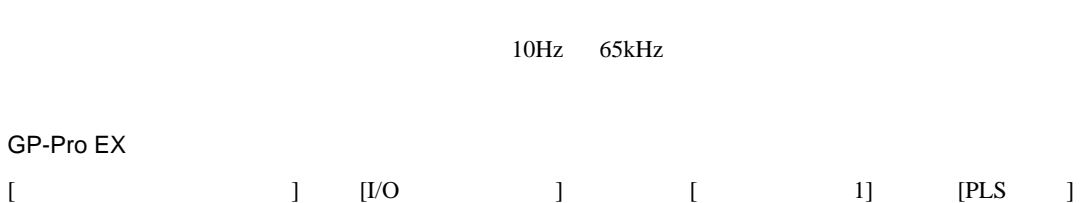

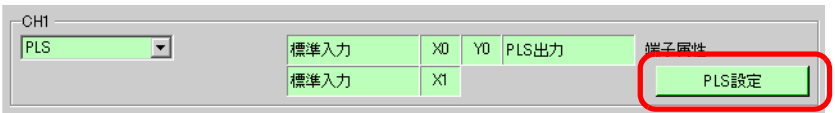

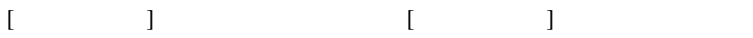

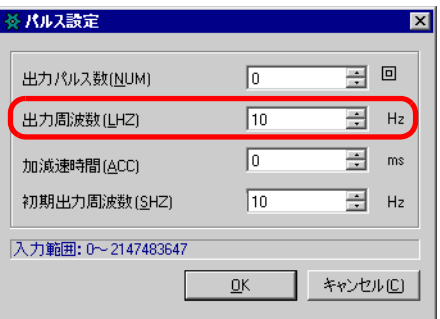

 $(\text{\#L\_PLS} * \text{\_LHZ})$ 

#### 0 2147483647

<span id="page-66-0"></span>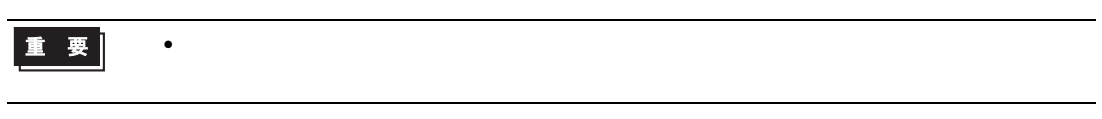

### GP-Pro EX

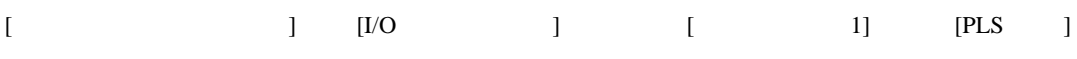

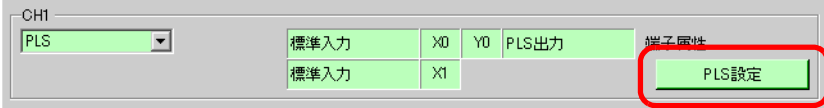

### $[ \begin{array}{ccc} \text{Ric} & \text{Ric} \\ \text{Ric} & \text{Ric} \\ \text$

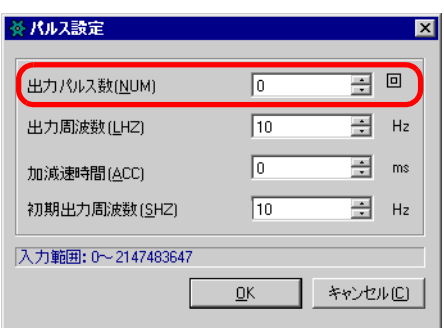

 $(\verb+HL_PLS*_NUM) \hspace{2.5cm} \textrm{CH}$ 

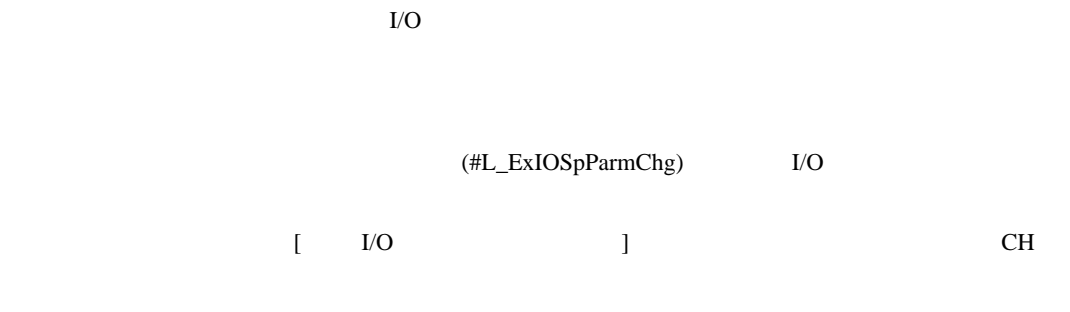

### 1 I/O  $1/2$  I/O  $(HL\_ExIOSpParamChg)$

### #L\_ExIOSpParmChg

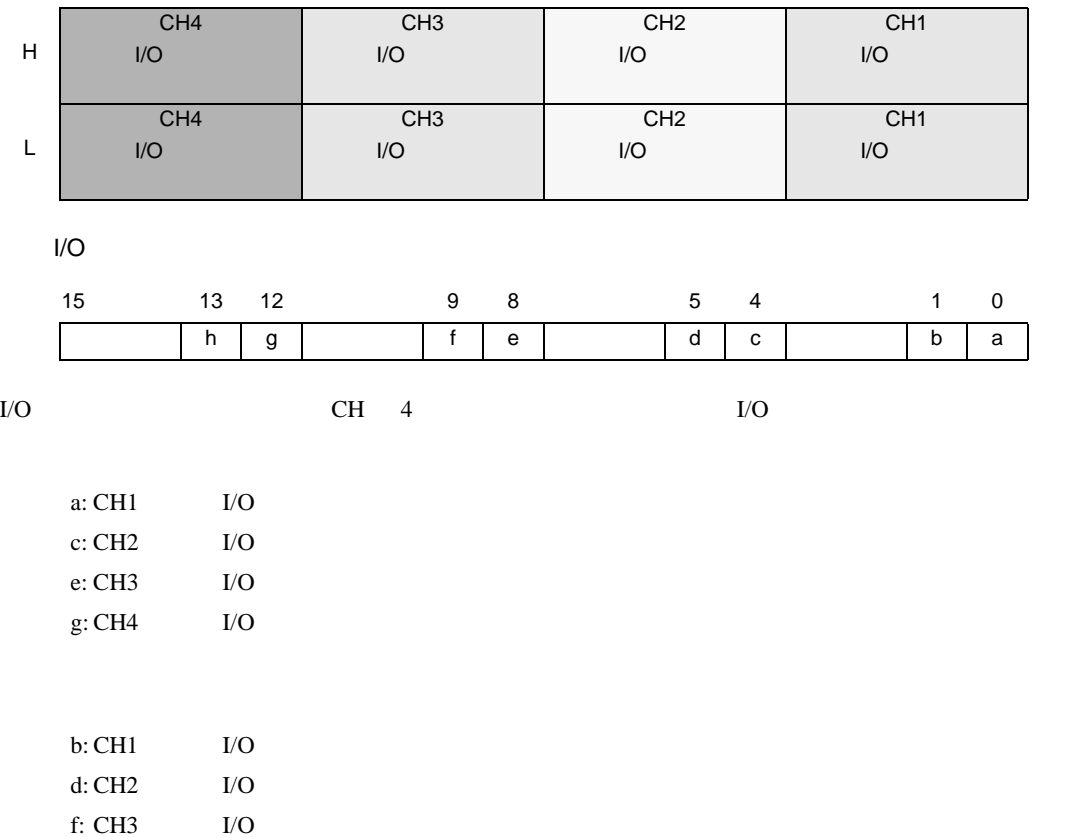

h: CH4  $I/O$ 

 $2$  [  $\frac{1}{\sqrt{2}}$  ] charge  $\frac{1}{\sqrt{2}}$ 

 $I/O$ 

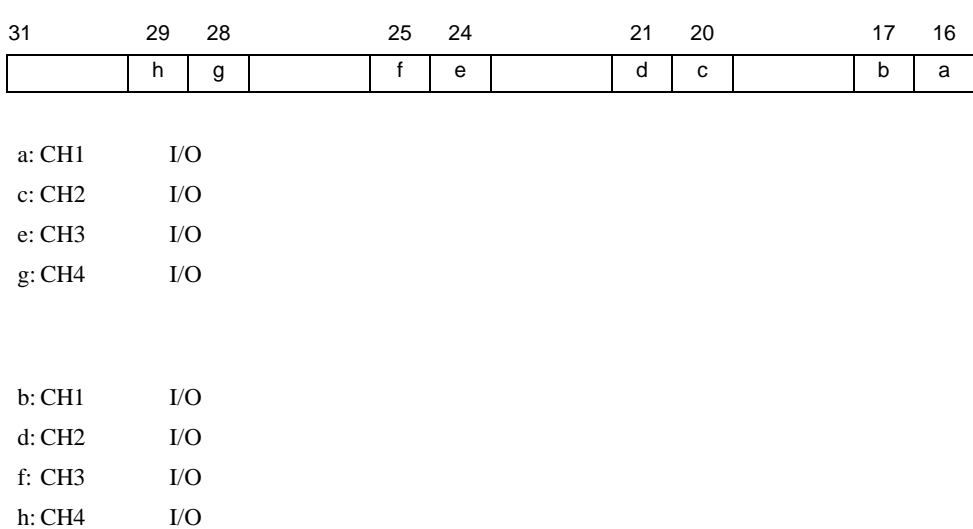

 $3$  I/O

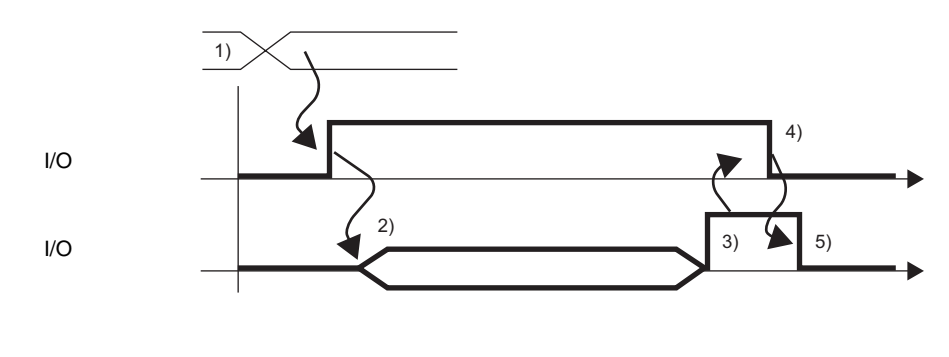

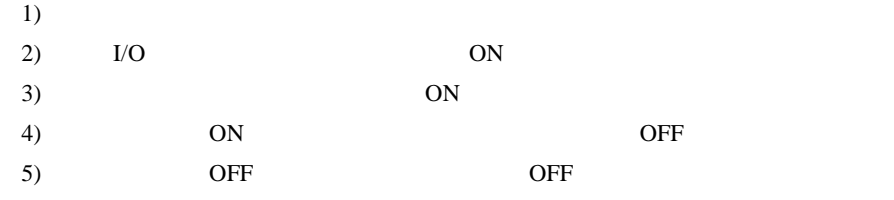

<span id="page-69-0"></span>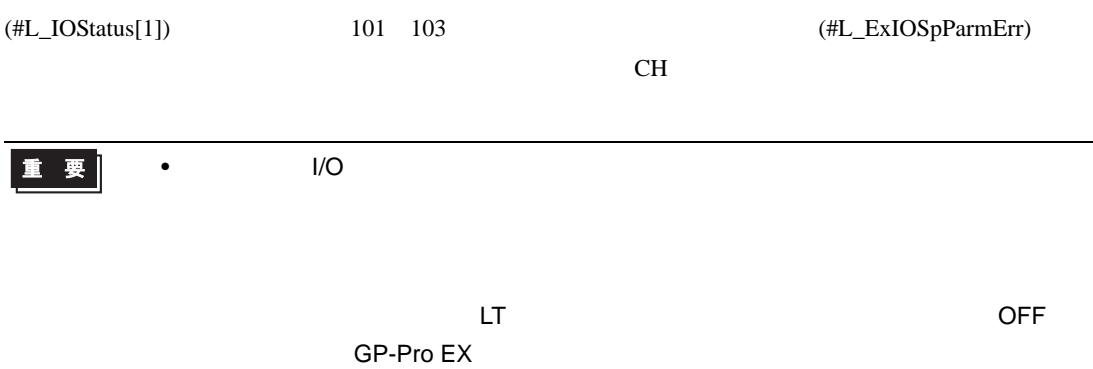

#### #L\_ExIOSpParmErr

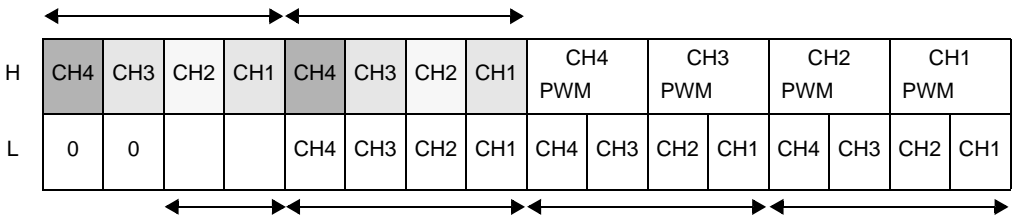

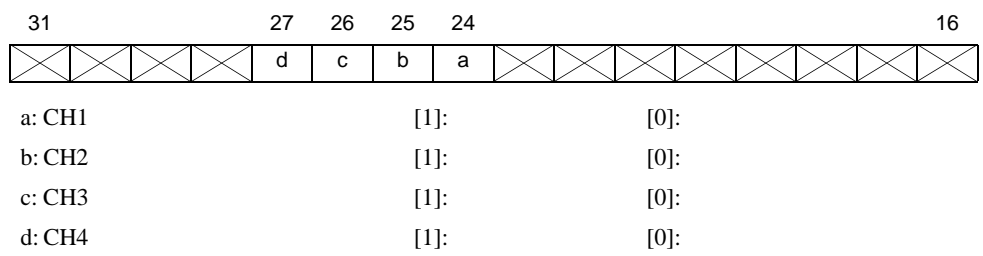

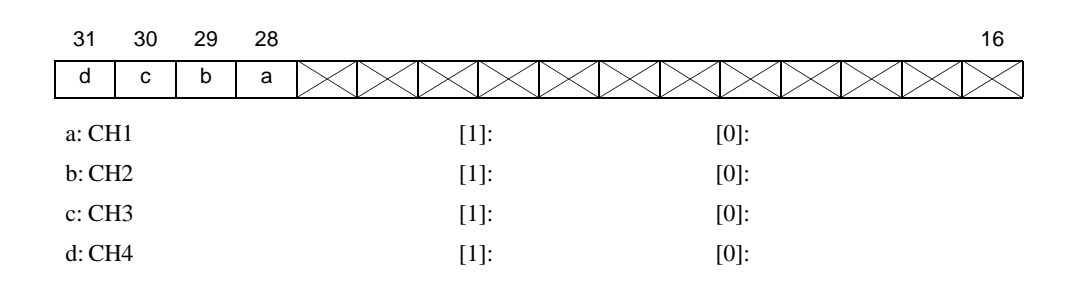

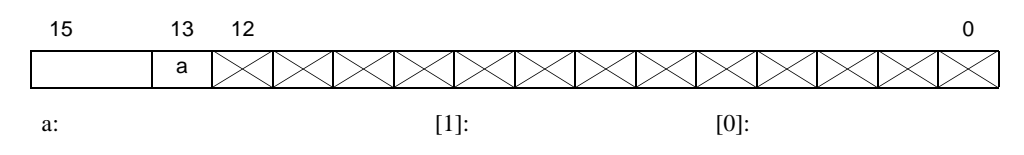

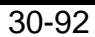

(#L\_ExIOSpCtrl)

<span id="page-70-0"></span>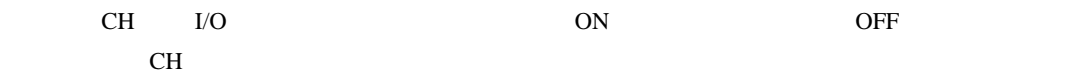

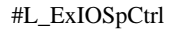

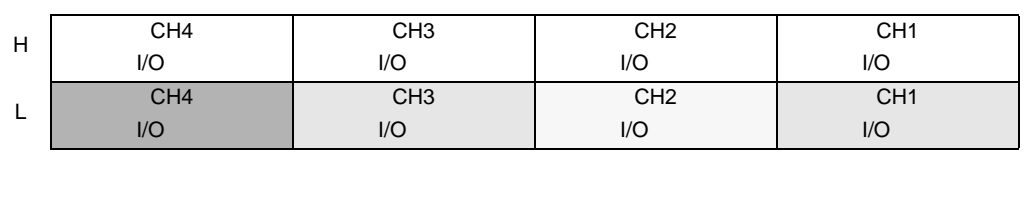

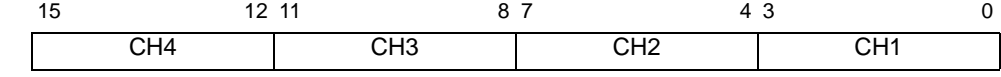

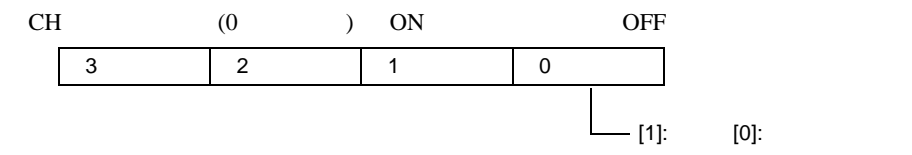

(#L\_ExIOSpCtrl)

<span id="page-70-1"></span>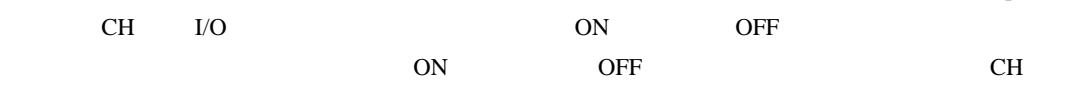

#### #L\_ExIOSpCtrl

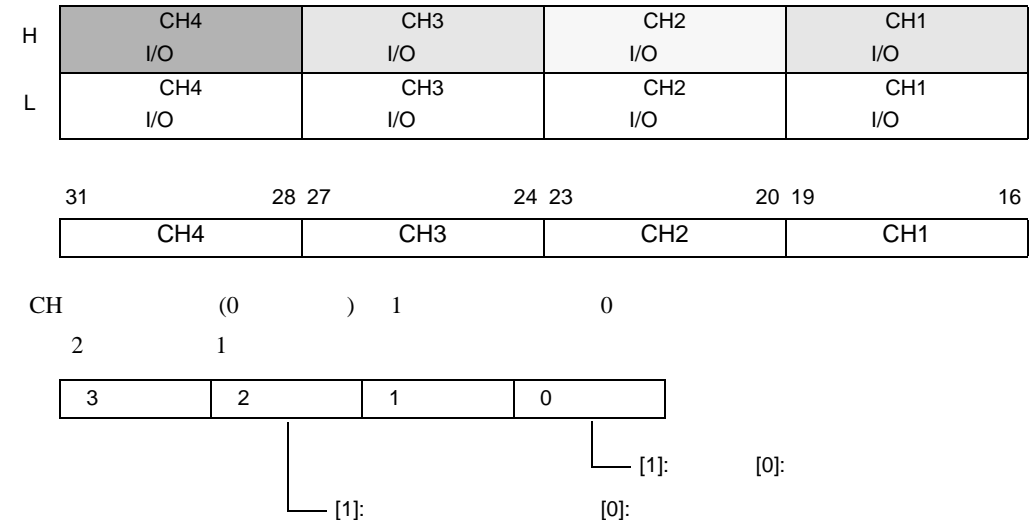

<span id="page-71-0"></span>#L\_ExIOSpOut

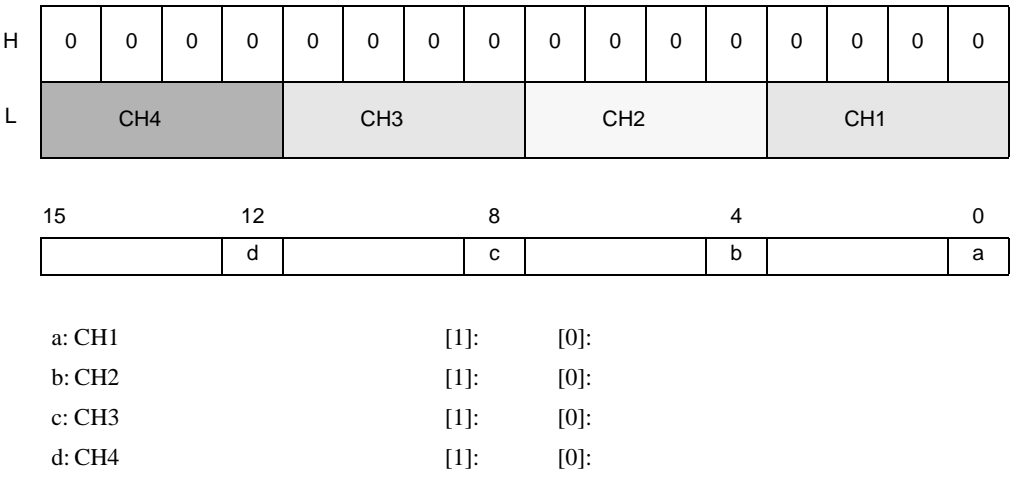
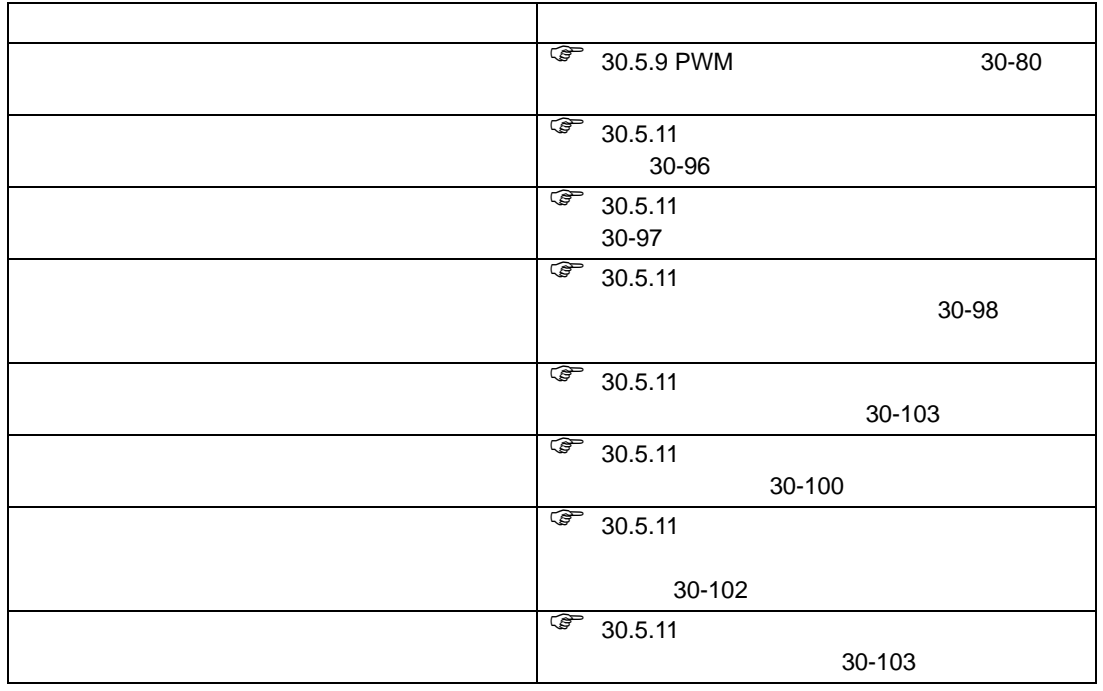

GP-Pro ${\rm EX}$ 

GP-Pro  $\mathop{\rm EX}\nolimits$ 

 $1.$  $2.$  $3.$ 4. I/O ON 5. I/O 6. I/O 重要  $\bullet$ 30.5.14 30-112

<span id="page-73-0"></span>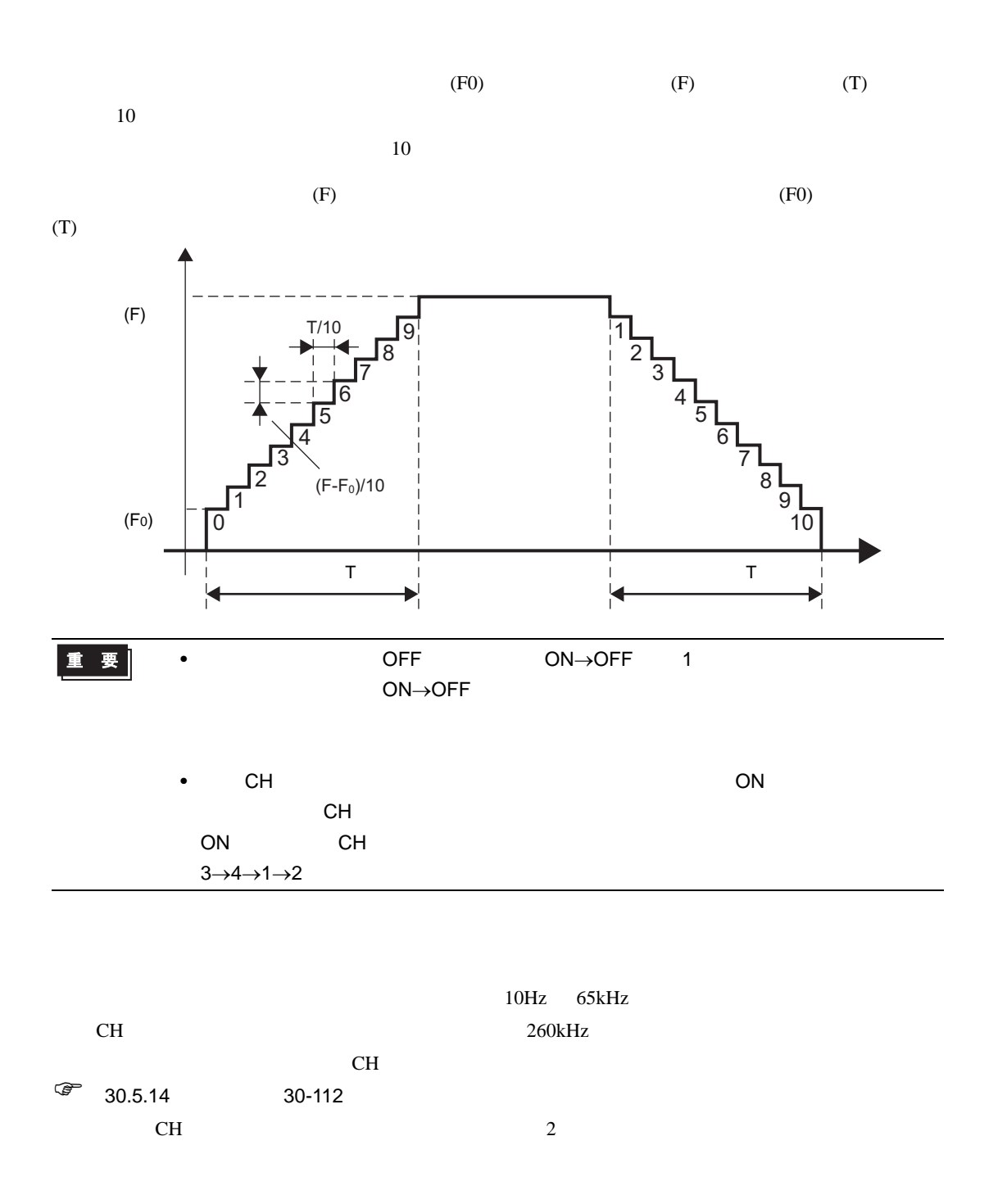

#### GP-Pro EX

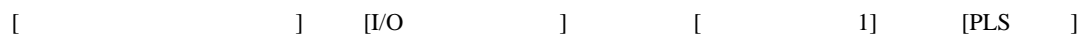

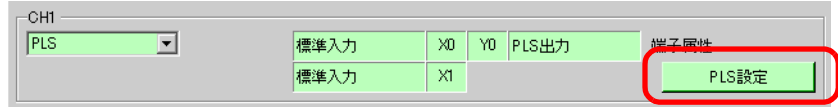

### $[$   $]$   $[$   $]$

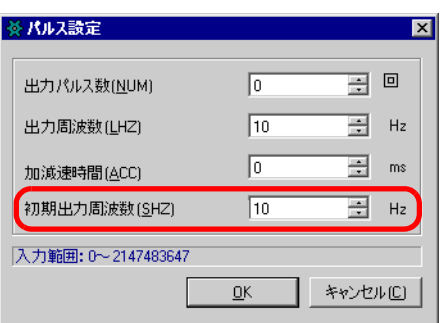

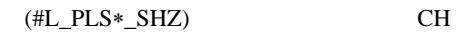

<span id="page-74-0"></span>0ms  $65535$ ms

#### $GP$ -Pro  $EX$

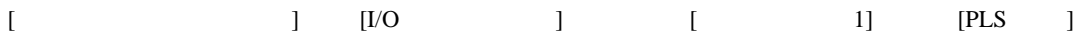

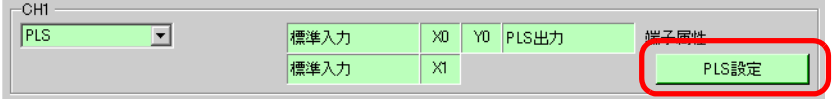

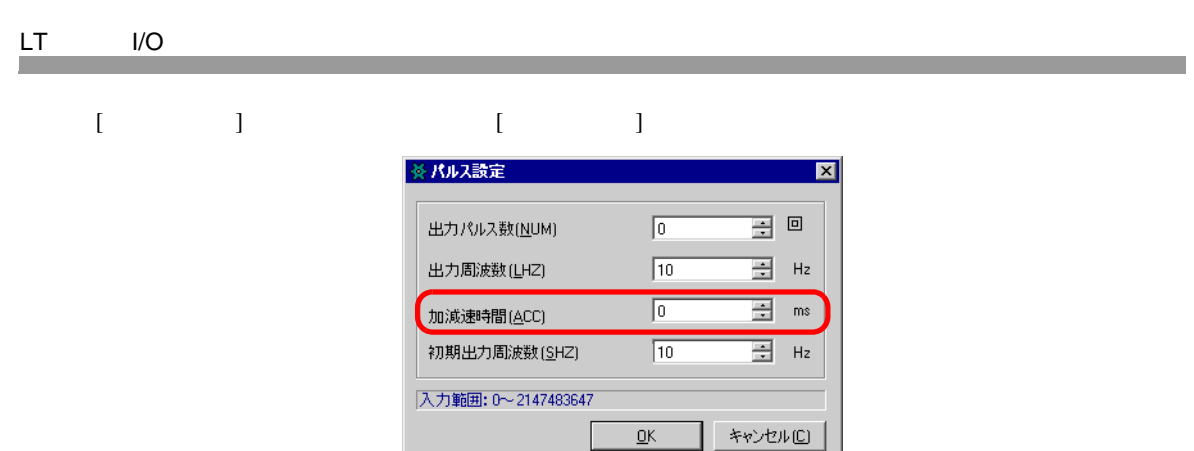

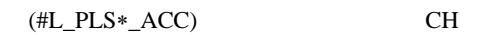

<span id="page-75-0"></span>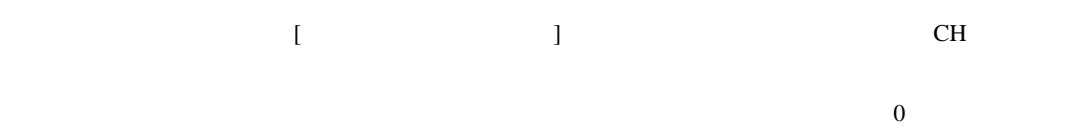

1 (#L\_ExIOAccelPlsTbl)

#L\_ExIOAccelPlsTbl

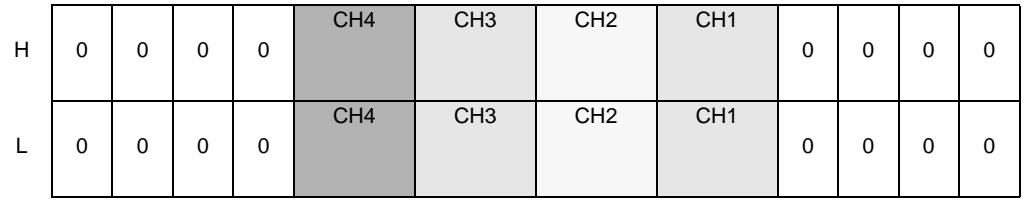

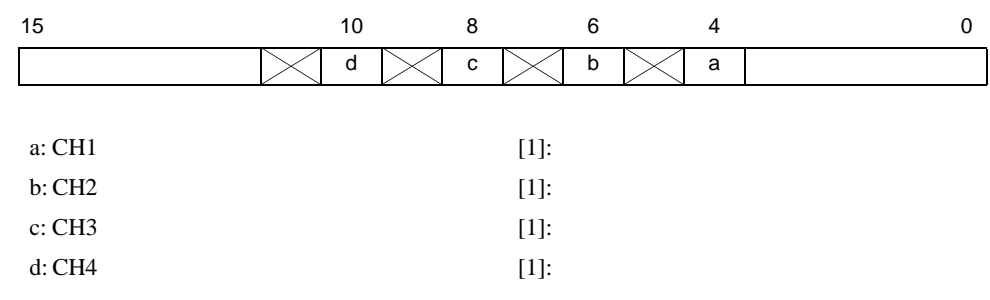

# $LT$   $I/O$

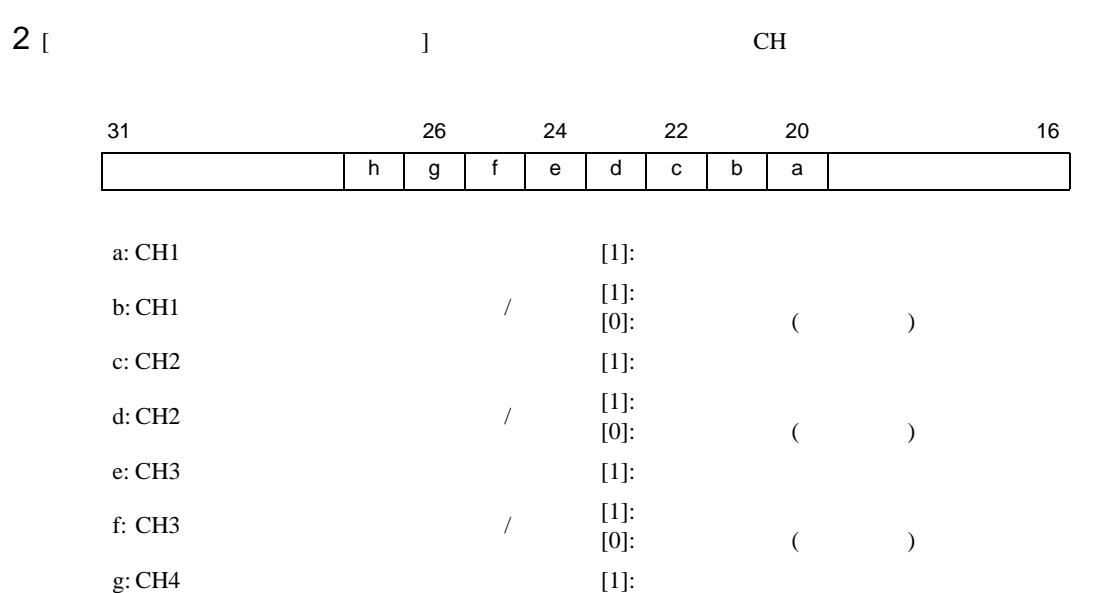

h: CH4  $\frac{[1]!}{[1]!}$ 

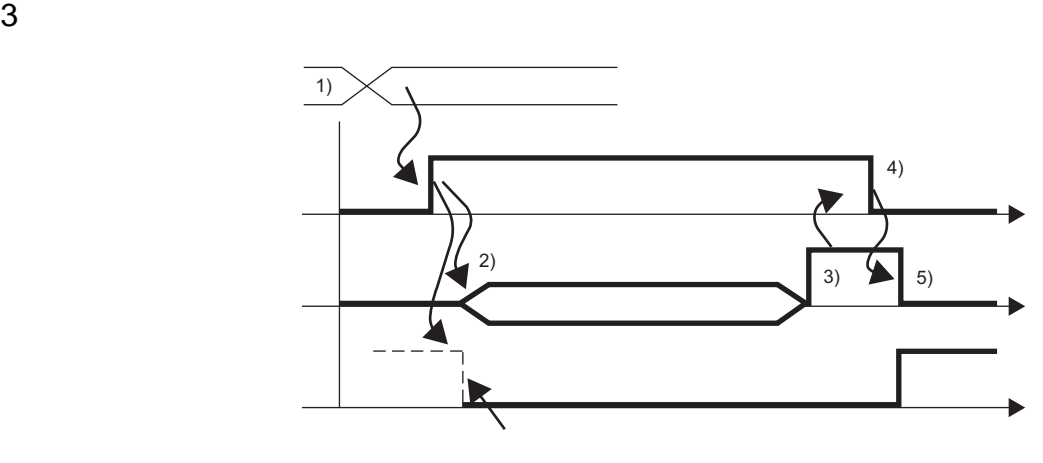

 $[1]$ :<br>  $[0]$ : ( )

OFF

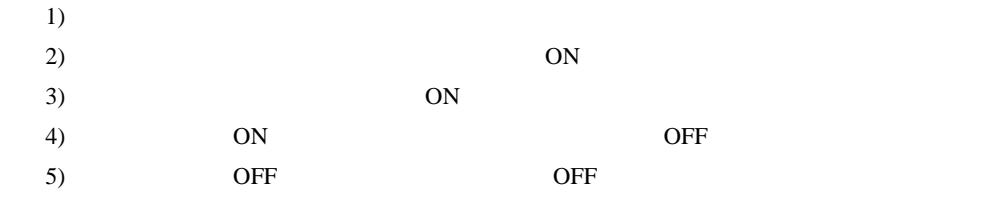

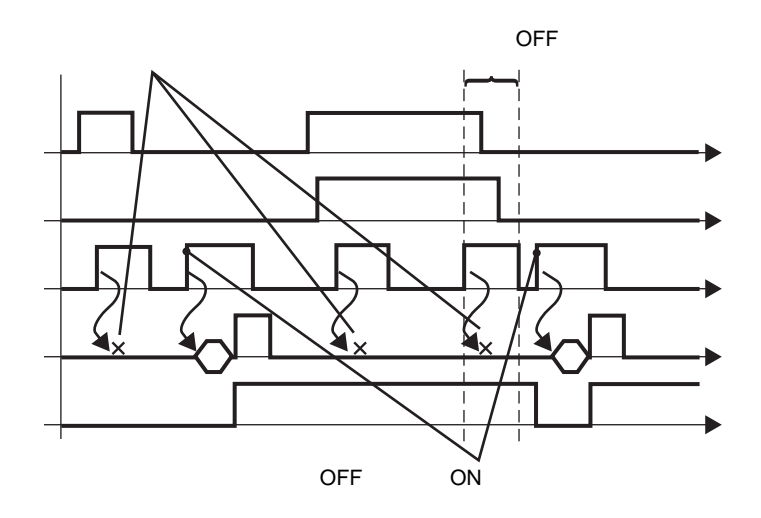

<span id="page-77-0"></span>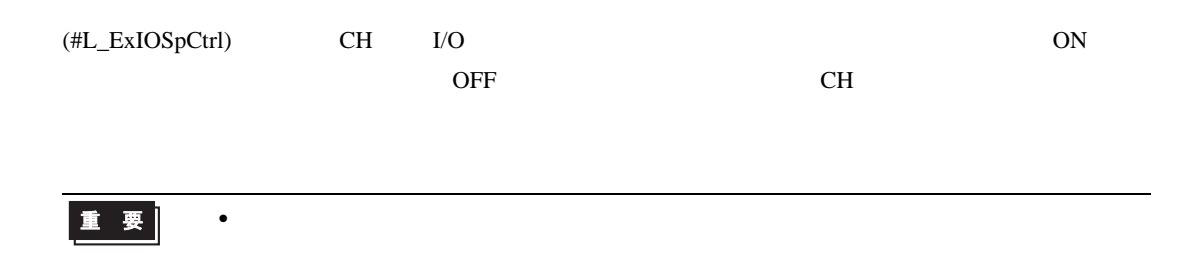

1 [  $1/0$  ] CH

#### #L\_ExIOSpCtrl

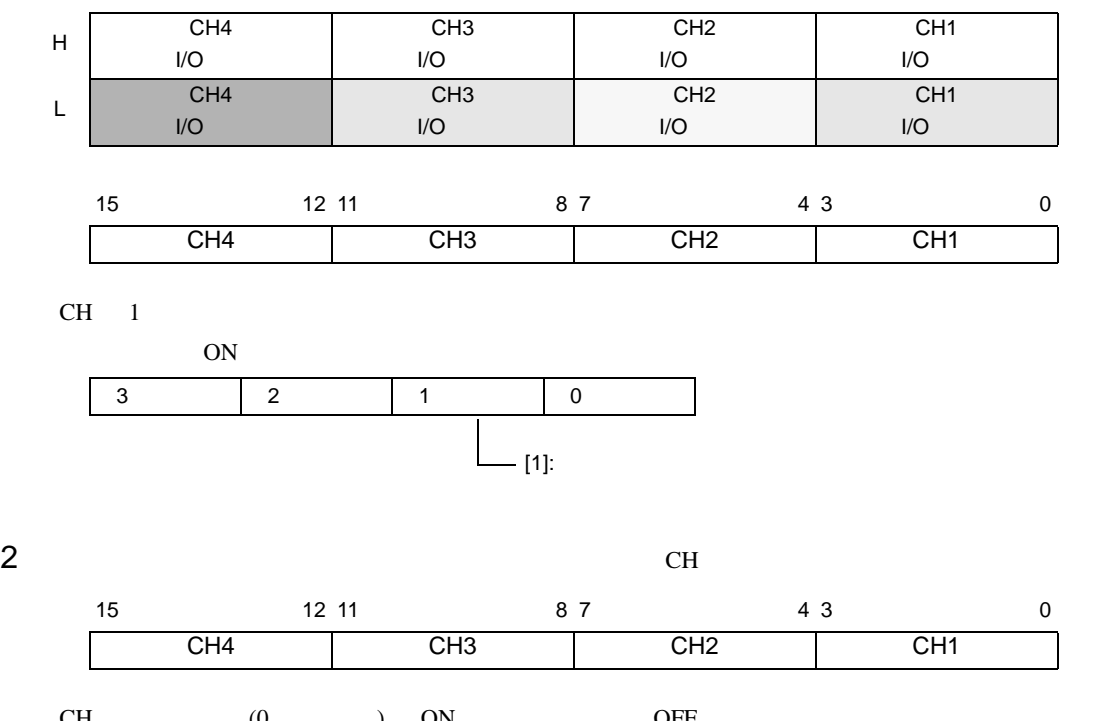

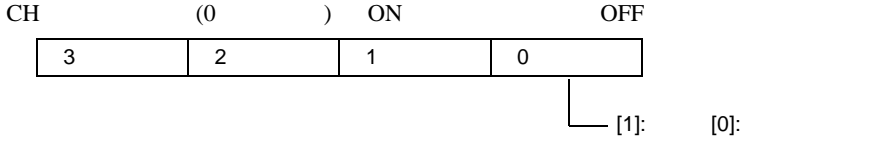

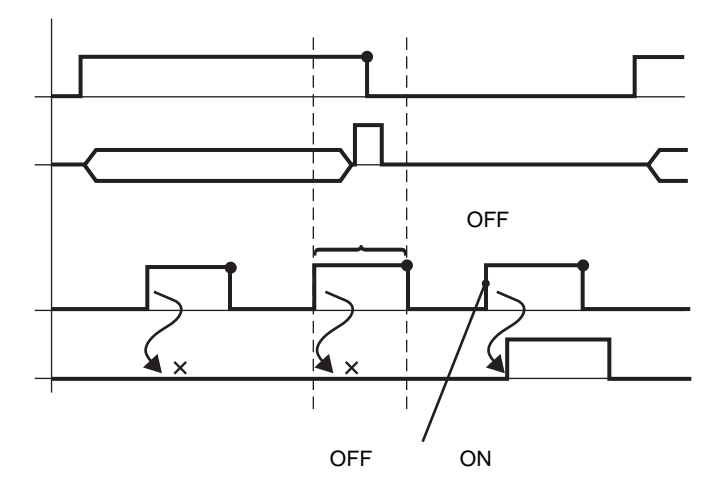

<span id="page-79-0"></span>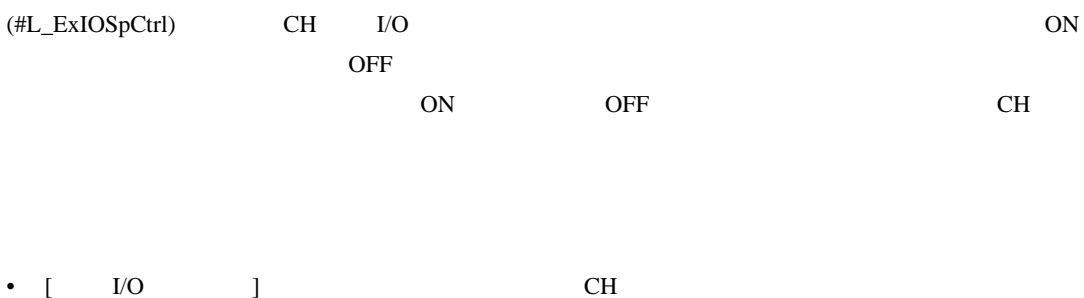

### #L\_ExIOSpCtrl

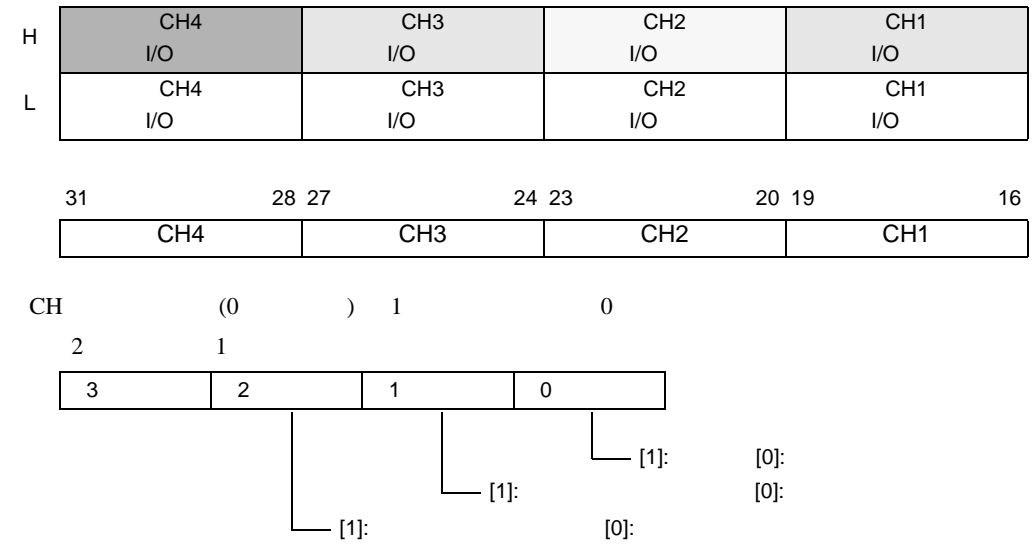

<span id="page-80-1"></span>#L\_ExIOSpOut

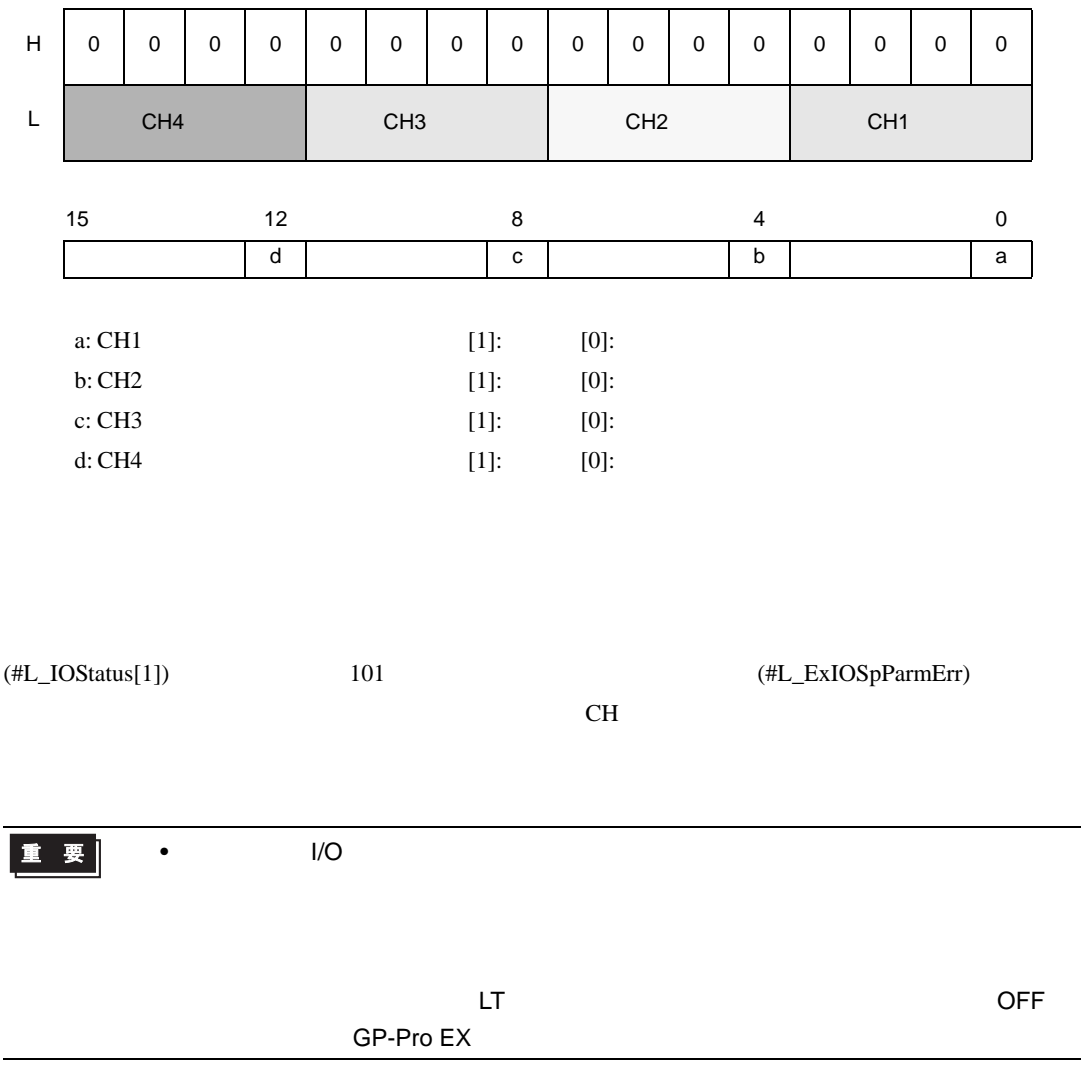

<span id="page-80-0"></span>#L\_ExIOSpParmErr

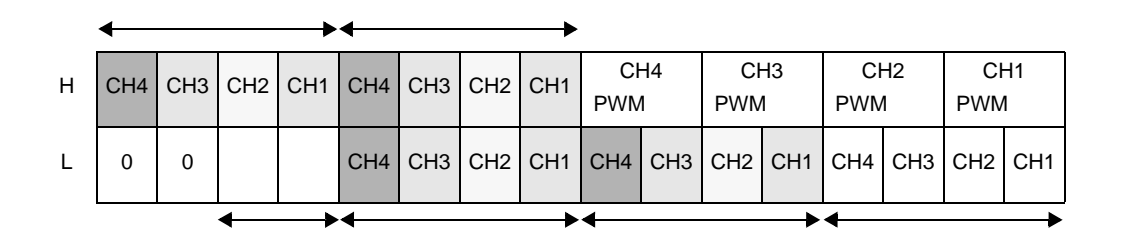

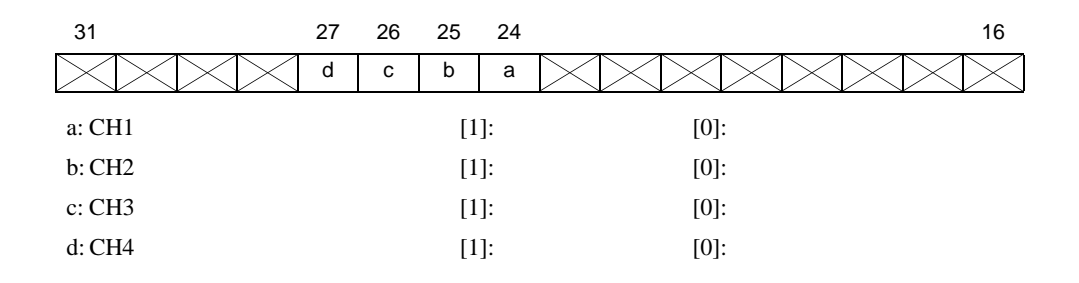

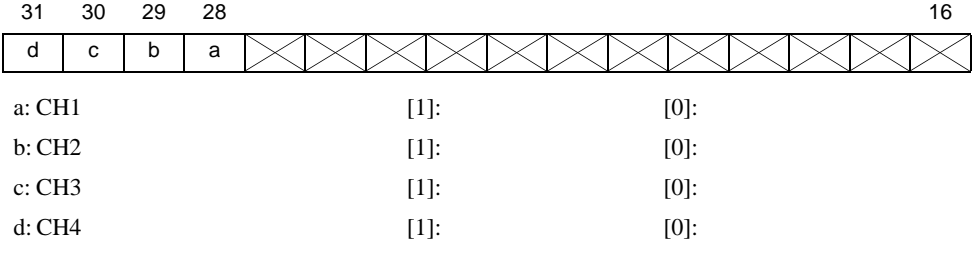

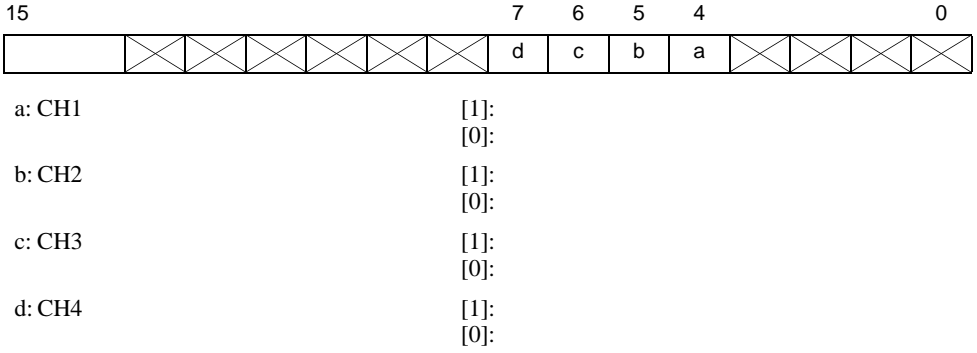

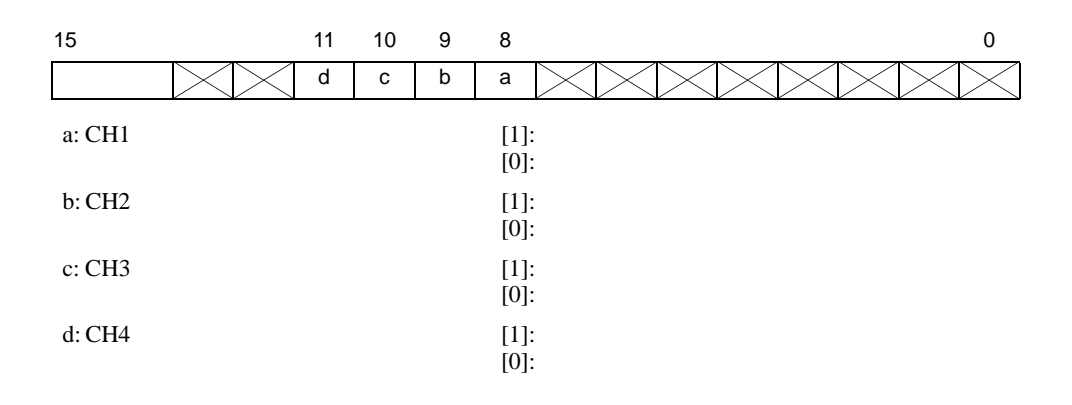

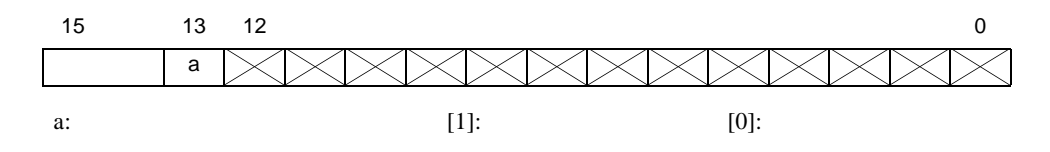

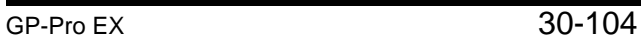

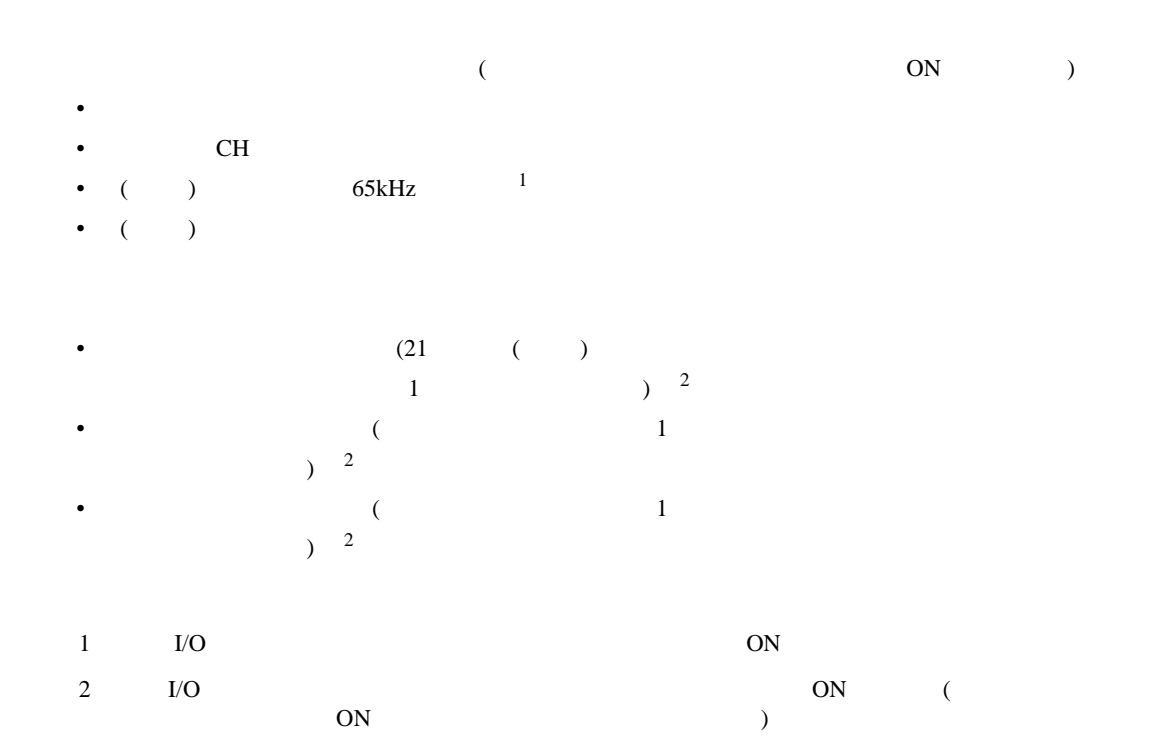

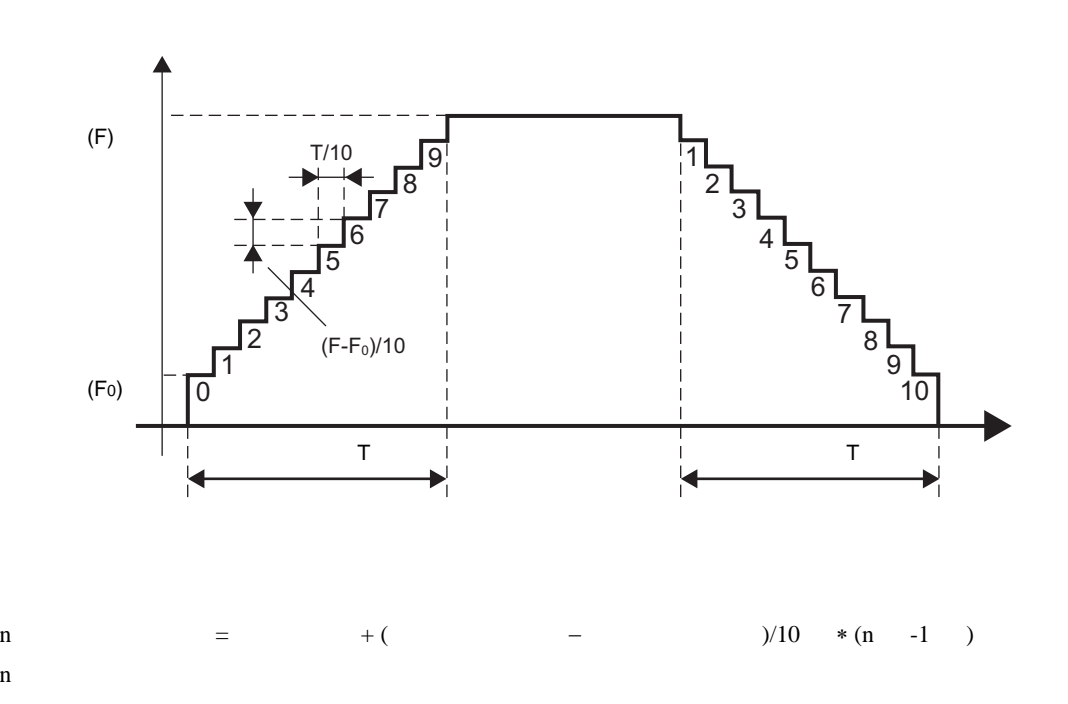

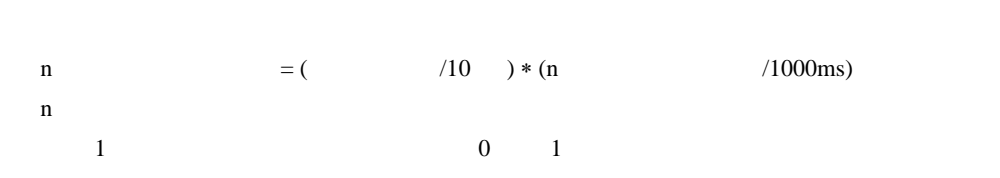

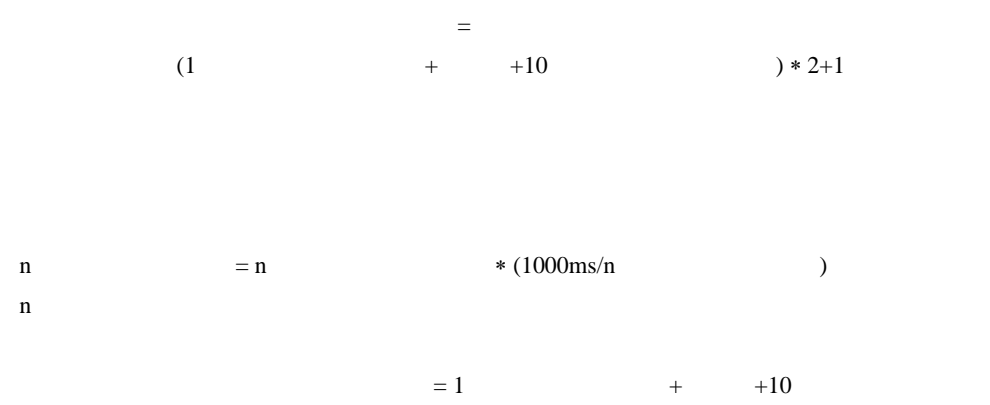

) and the contract the contract  $\alpha$ 

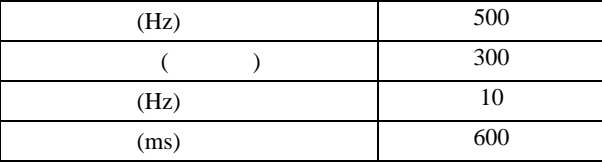

| n              |     |              |     |
|----------------|-----|--------------|-----|
| 1              | 10  | $\mathbf{1}$ | 100 |
| $\overline{2}$ | 59  | 3            | 50  |
| 3              | 108 | 6            | 55  |
| 4              | 157 | 9            | 57  |
| 5              | 206 | 12           | 58  |
| 6              | 255 | 15           | 58  |
| 7              | 304 | 18           | 59  |
| 8              | 353 | 21           | 59  |
| 9              | 402 | 24           | 59  |
| 10             | 451 | 27           | 59  |

 $(1+3+6+$   $+27) \times 2+1=273$ 

 $100+50+55+$   $+59=614$ 

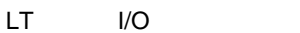

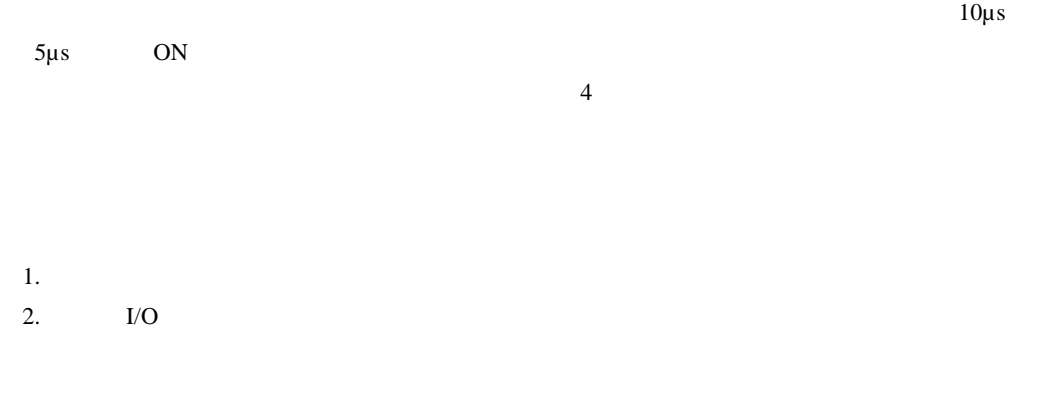

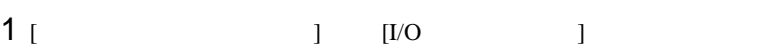

## 2 [ 1] CH

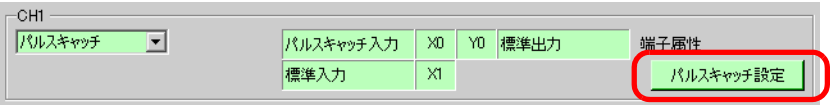

 $3$  [ Terms in Terms ]  $\overline{\phantom{a}}$ 

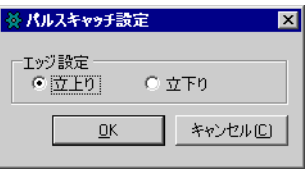

### (#L\_ExIOSpCtrl) CH I/O  $CH$

#L\_ExIOSpCtrl

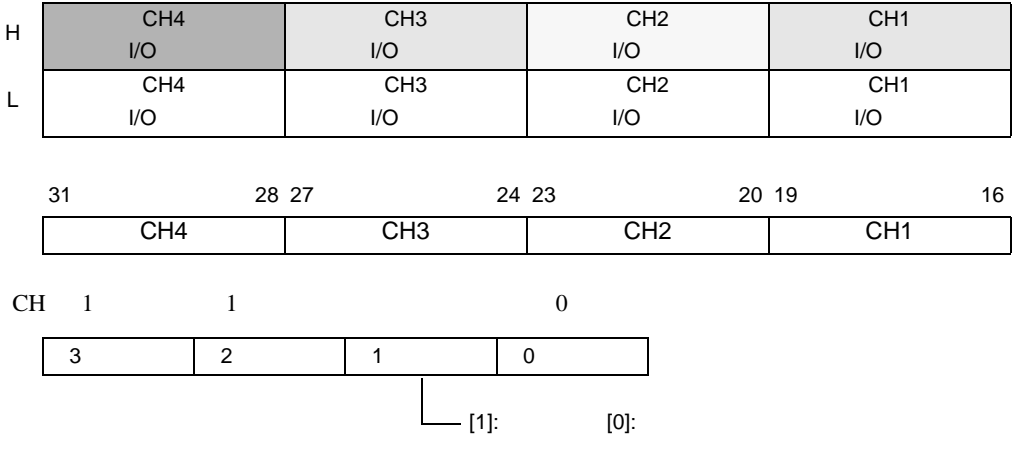

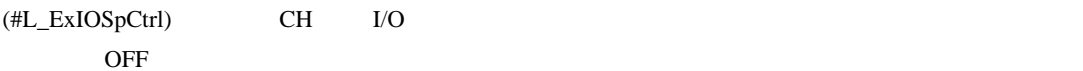

extending the OFF The UO state of the UO state of the VO state of the UO state of the UO state of the UO state of the UO state of the UO state of the UO state of the UO state of the UO state of the UO state of the UO state

どの CH にパルスキャッチを割り付けたのかによって操作ビットが異なります。

 $1$  [  $1/0$  ] CH

#### #L\_ExIOSpCtrl

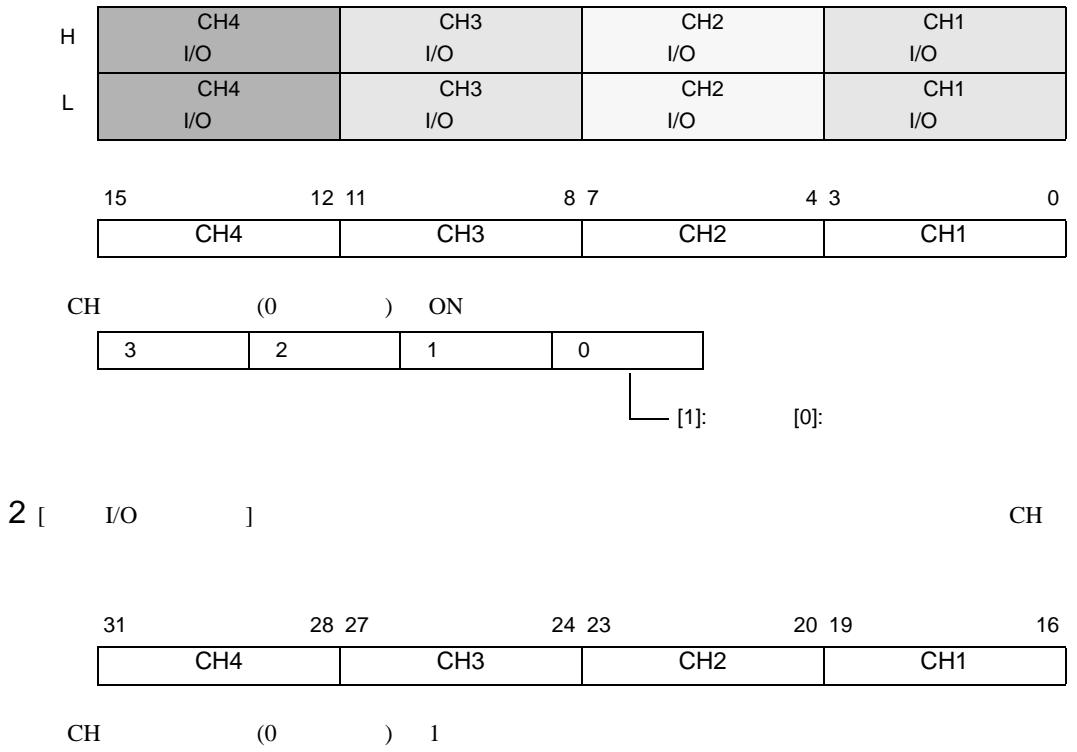

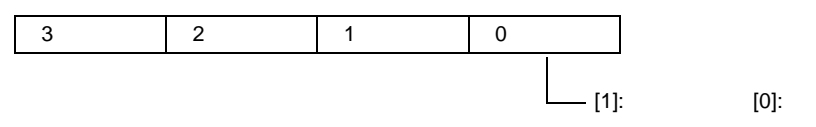

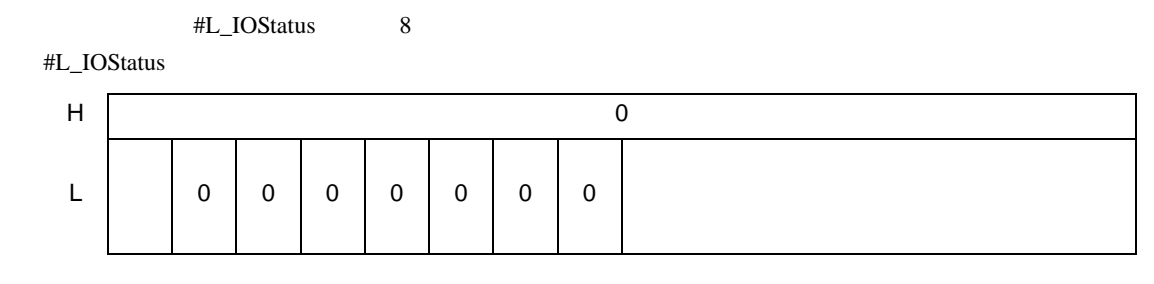

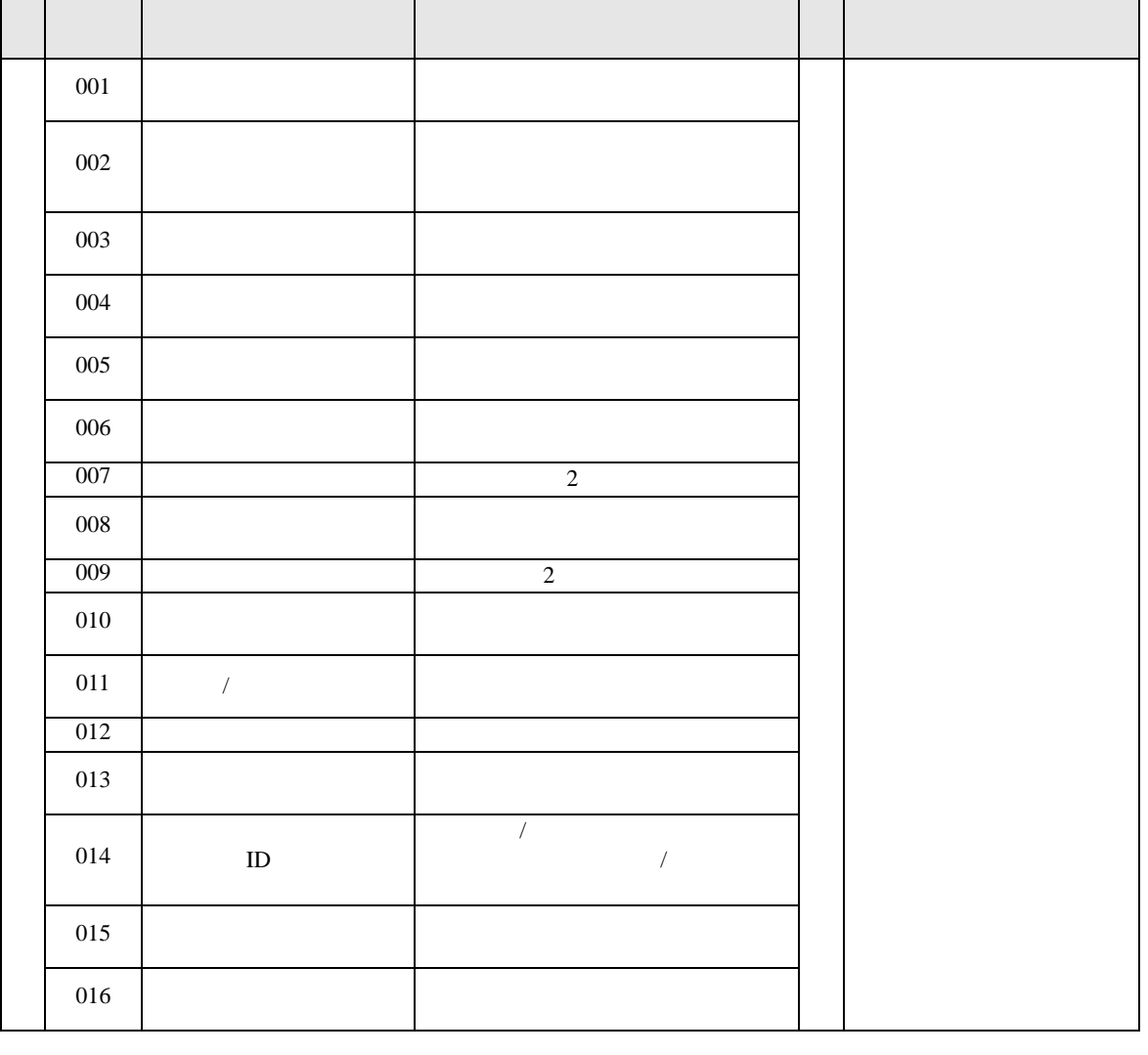

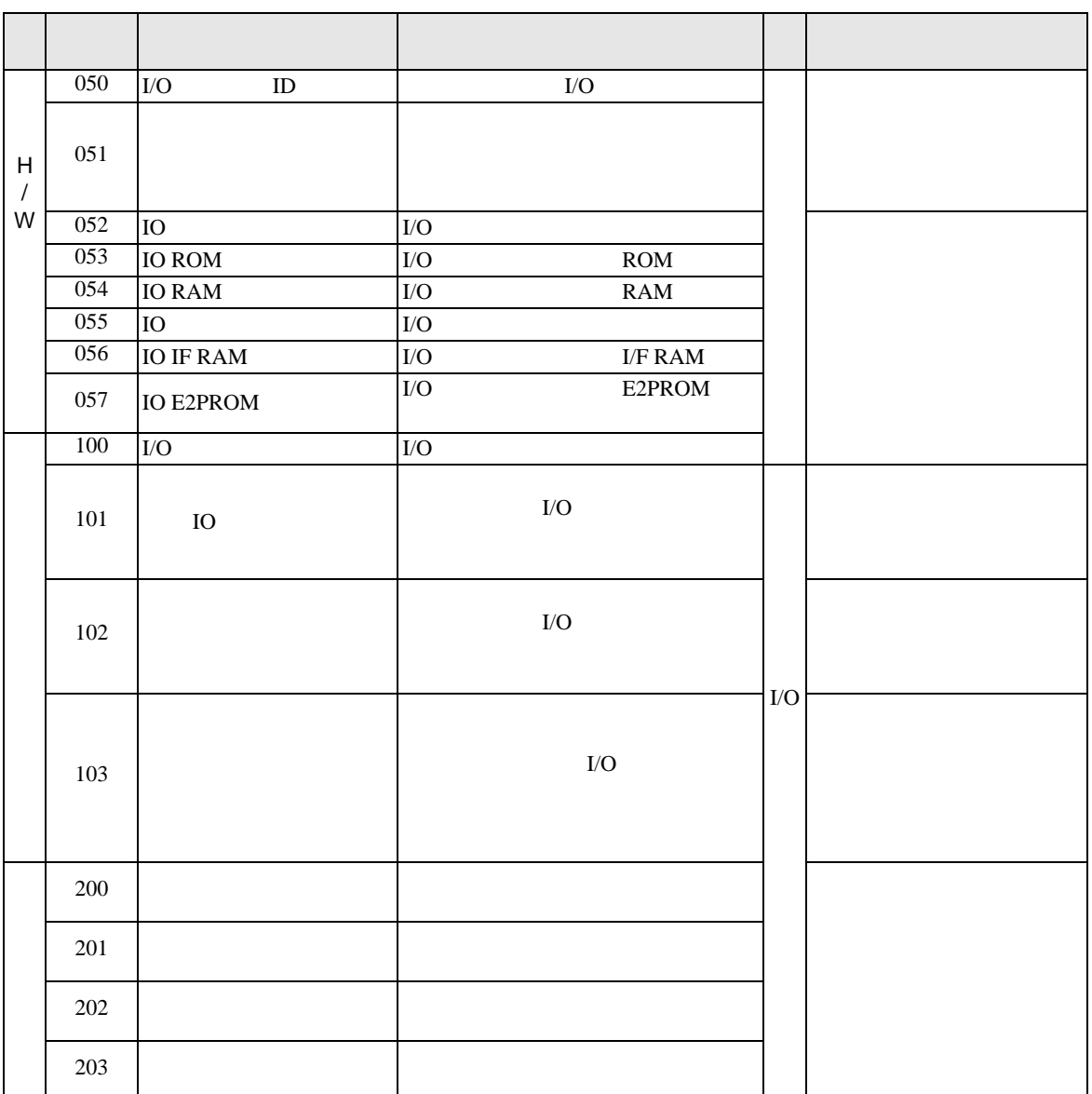

<span id="page-89-0"></span>•  $X0, X2, X4, X6$  $ON \rightarrow$ OFF 5µs/ OFF $\rightarrow$ ON 5µs 0.5ms  $5\mu s$  ON→OFF 0.5ms 5 $\mu s$  OFF→ON 0.51ms  $0.51$ ms • X1, X3, X5, X7, X8, X9, X10, X11  $ON\rightarrow$ OFF 0.5ms/ OFF $\rightarrow$ ON 0.5ms  $0.5<sub>ms</sub>$ 0.5ms  $ON \rightarrow OFF$  0.5ms OFF→ON 1.5ms  $1.5$ ms

 $CH$ 

 $65000Hz$  CH

 $3CH$   $1CH$   $1CH$ 27027Hz

1CH

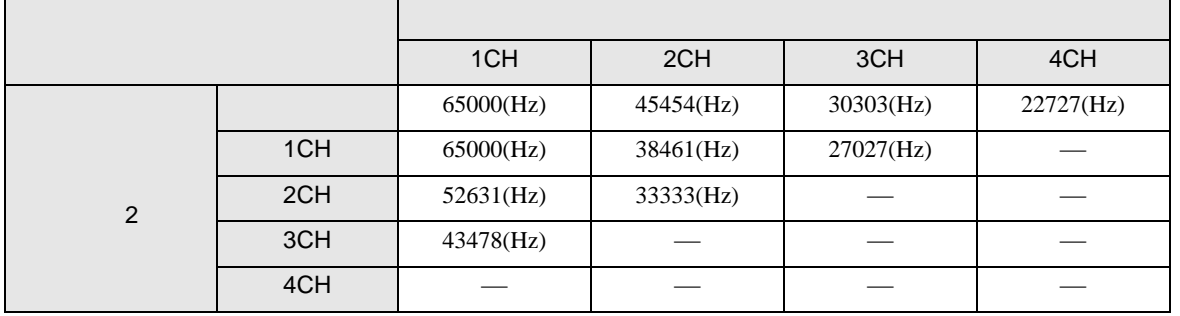

 $\mathcal{L}=\mathcal{L}^{\text{max}}$ 

 $2$  2CH  $3CH$ 

 $LT$ 

#L\_ExIOSpParmErr

 $30-92$